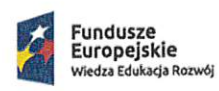

Rzeczpospolita<br>Polska

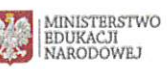

Unia Europejska Europejski Fundusz Społeczny

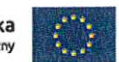

#### Ministerstwo Edukacji Narodowej

#### Regulamin konkursu

### Program Operacyjny Wiedza Edukacja Rozwój

#### Oś priorytetowa II

Efektywne polityki publiczne dla rynku pracy, gospodarki i edukacji

Działanie 2.10 Wysoka jakość systemu oświaty

### Konkurs nr POWR.02.10.00-IP.02-00-004/20

Tworzenie e-materiałów dydaktycznych do kształcenia ogólnego - III etap

Zatwierdził: DEPARTAMENT FU **DUSZY** STRUKTU XXYCH Bieniek DYREKTORA

# **Spis treści**

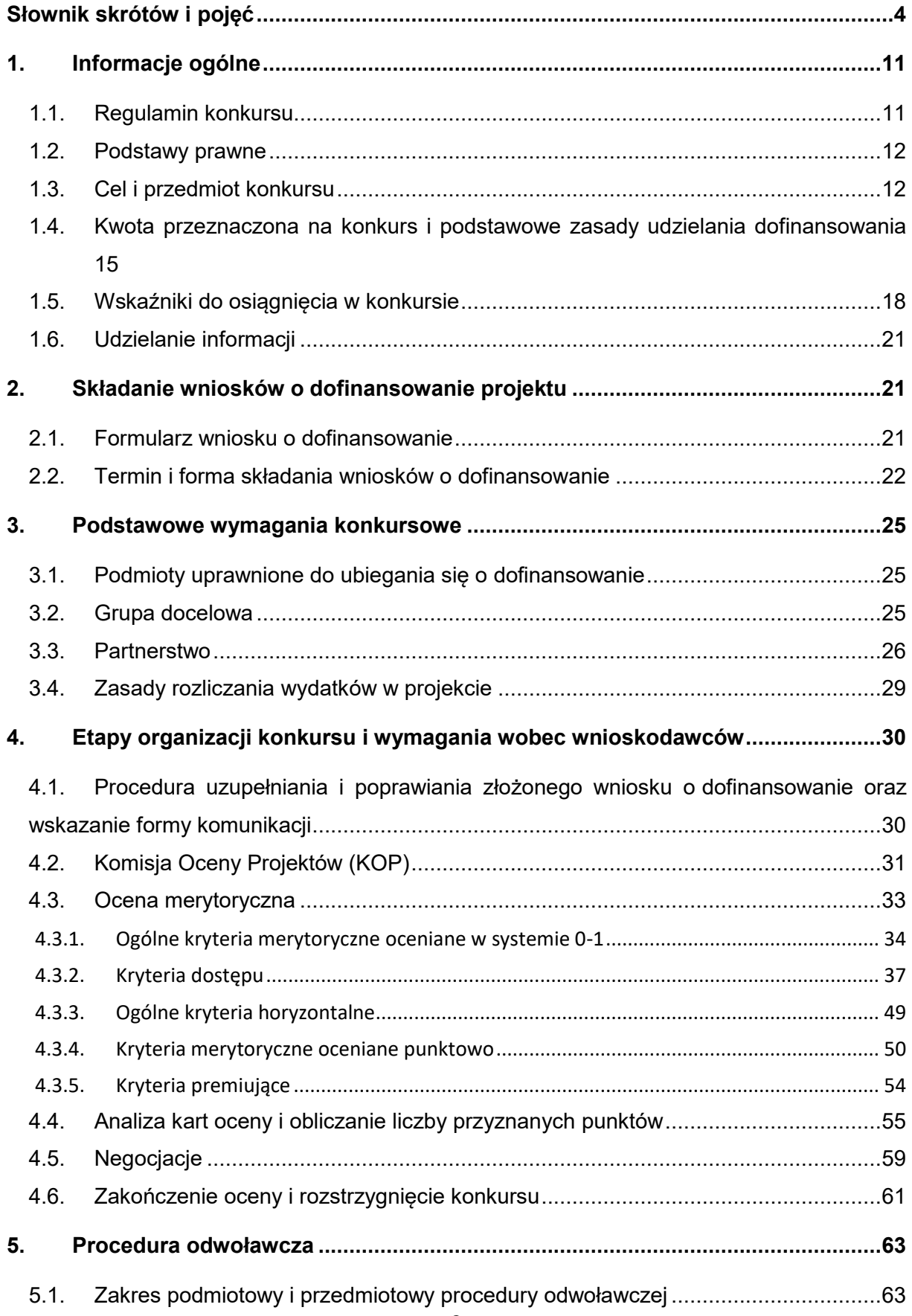

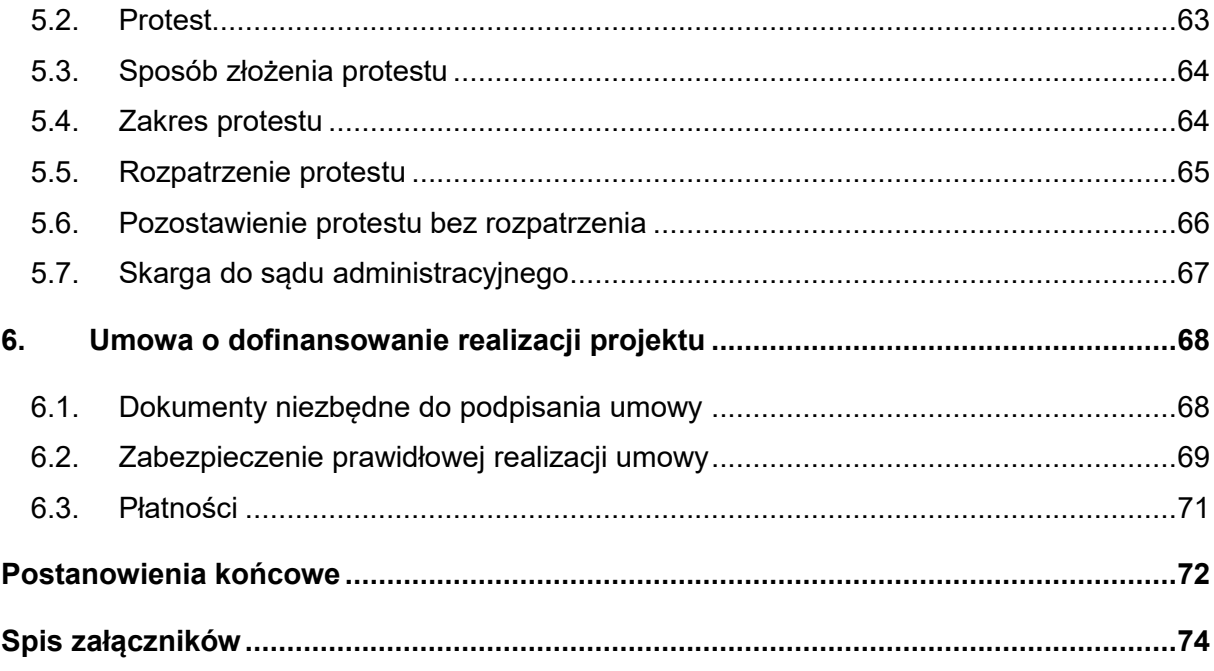

#### <span id="page-3-0"></span>**Słownik skrótów i pojęć**

**Beneficjent** - podmiot odpowiedzialny za realizację projektu

**DFS** - Departament Funduszy Strukturalnych w Ministerstwie Edukacji Narodowej

**Działanie 2.10** - *Wysoka jakość systemu oświaty*, określone w SZOOP w Osi II PO WER

**EFS** - Europejski Fundusz Społeczny

**E-materiały** dydaktyczne (zwane również "e-materiały") - to otwarte i łatwo dostępne on-line materiały dydaktyczne, umożliwiające uczenie się i nauczanie zgodnie z aktualną podstawą programową kształcenia ogólnego. E-materiały udostępnione będą na ogólnodostępnej, publicznej domenie, tj.: Zintegrowanej Platformie Edukacyjnej pod adresem: www.epodreczniki.pl.

Poprzez pojedynczy e-materiał dydaktyczny należy rozumieć materiał umożliwiający nauczanie i uczenie się, uwzględniający wybrane cele kształcenia i treści nauczania aktualnej/obowiązującej podstawy programowej kształcenia ogólnego.

Każdy nowy e-materiał dydaktyczny musi zawierać co najmniej wskazane w *Wykazach nowych e-materiałów dydaktycznych* stanowiących załączniki nr od 18 do 23 do regulaminu konkursu dla danego e-materiału - multimedia, interaktywną treść merytoryczną i zestaw ćwiczeń interaktywnych, spełniające wymagania określone w załącznikach do dokumentacji konkursowej, w szczególności w:

*- Koncepcji e-materiałów dydaktycznych do kształcenia ogólnego* (załącznik nr 11 do regulaminu konkursu);

*- Standardzie merytoryczno-dydaktycznym dla nowych e-materiałów dydaktycznych do kształcenia ogólnego* (załącznik nr 15 do regulaminu konkursu);

*- Standardzie funkcjonalnym dla nowych e-materiałów dydaktycznych do kształcenia ogólnego* (załącznik nr 13 do regulaminu konkursu);

*- Standardzie techniczno-graficznym dla e-materiałów dydaktycznych do kształcenia ogólnego* (załącznik nr 17 do regulaminu konkursu)*;* 

*- Standardzie i kryteriach oceny spełnienia standardu dostępności WCAG emateriałów dydaktycznych do kształcenia ogólnego* (załącznik nr 14 do regulaminu konkursu).

Opracowywane e-materiały dydaktyczne muszą zawierać uniwersalne treści, które służą osiąganiu efektów i celów kształcenia określonych w aktualnej podstawie programowej kształcenia ogólnego. Muszą również wykorzystywać aktualną metodykę i najnowsze wyniki badań dydaktycznych dotyczących nauczania danego przedmiotu. Beneficjent konkursowy zagwarantuje, że e-materiały dydaktyczne będą zgodne z przepisami prawa oświatowego na dzień zakończenia realizacji projektu.

Natomiast aktualizacja istniejących e-materiałów, które powstały po tzw. "rozszyciu" e-podręczników przygotowanych w ramach Programu Operacyjnego Kapitał Ludzki na lata 2007-2013 będzie polegała na dostosowaniu treści do obowiązującego stanu prawnego i najnowszej wiedzy naukowej oraz dostosowaniu do standardu WCAG 2.1. zgodnie z *Wykazem e-materiałów dydaktycznych* do aktualizacji.

**Interaktywna treść merytoryczna** - obowiązkowy element każdego nowego emateriału dydaktycznego.

Interaktywna treść merytoryczna musi zawierać część tekstową, w przypadku edukacji wczesnoszkolnej czytaną przez lektora, obejmującą co najmniej wprowadzenie do zagadnień zawartych w multimediach oraz cele edukacyjne jakie będą realizowane przez e-materiał, a także pola do notatek własnych ucznia (komponent Dziennik). Wyjątek stanowią e-materiały do edukacji wczesnoszkolnej, które nie muszą zawierać pola do notatek. Interaktywna treść merytoryczna musi być zgodna z *Wykazem nowych e-materiałów dydaktycznych* dla danego przedmiotu. Część tekstowa może również stanowić tzw. tekst właściwy pełniący rolę wyjaśniającą lub rozszerzającą oraz przedstawiać uzupełniające zagadnienia teoretyczne. Może też służyć do formułowania poleceń dla ucznia lub stanowić podsumowanie. Interaktywna treść merytoryczna musi być połączona tematycznie z innymi elementami zawartymi w e-materiale, a w szczególności z multimediami. Charakter tekstu powinien być dostosowany do specyfiki przedmiotu i uwzględniać właściwą dla danego przedmiotu terminologię. Pojawiające się trudne słowa, określenia, terminy muszą być w jasny i zrozumiały dla ucznia sposób wyjaśnione bezpośrednio w prezentowanym tekście lub poprzez odesłanie do słownika.

Interaktywna treść merytoryczna musi zawierać słownik pojęć. Słowniczek może mieć formę słownika tekstowego, słownika obrazkowego (po kliknięciu na słowo w tekście wyświetla się obrazek wyjaśniający znaczenie tego słowa) lub słownika audio (po kliknięciu na słowo wyświetla się jego tłumaczenie, słowo użyte w kontekście i jednocześnie można je odsłuchać). Minimum 1 pojęcie występujące w tekście musi być podlinkowane do definicji w słowniku. Wyjaśnienia muszą uwzględniać możliwości intelektualne ucznia, aby umożliwić mu odbiór prezentowanego tekstu. Należy przyjąć jedną definicję dla danego pojęcia, która będzie używana w materiałach z danego przedmiotu. W przypadku edukacji wczesnoszkolnej słownik pojęć nie jest obligatoryjny.

Ponadto, interaktywna treść merytoryczna może zawierać tekst źródłowy. Tekst źródłowy może obejmować fragmenty literackie (np. wiersze, proza), fragmenty tekstów naukowych, źródeł historycznych itp. Musi posiadać odpowiednią oprawę edytorską, być opatrzony nagłówkiem, przypisami oraz pytaniami do uczniów i/lub zadaniami do wykonania.

Tekst w zależności od potrzeb może być opatrzony tabelami, definicjami oraz materiałem ilustrującym zagadnienia dotyczące danego tematu i wykorzystywać

mechanizmy platformy. Materiał ilustracyjny może obejmować pojedyncze ilustracje (np. zdjęcie, w tym zdjęcie dzieła sztuki, mapa, plan, rysunek, rycina, grafika, diagram, schemat, wykres) lub galerie wyposażone w nawigację za pomocą strzałek. Wszystkie ilustracje muszą pełnić funkcję informacyjną i muszą być podpisane. Podpisy pod ilustracjami muszą być jednoznaczne merytorycznie i poprawne językowo.

**IOK** - Instytucja Organizująca Konkurs. Funkcję IOK w przedmiotowym konkursie pełni DFS. Siedziba IOK znajduje się w Warszawie, przy al. J. Ch. Szucha 25 (kod pocztowy 00-918 Warszawa)

**IP PO WER** - Instytucja Pośrednicząca dla Osi Priorytetowej II Działań 2.10, 2.11, 2.13, 2.14, 2.15 Programu Operacyjnego Wiedza Edukacja Rozwój. Funkcję IP POWER w przedmiotowych działaniach pełni DFS.

**IZ PO WER** - Instytucja Zarządzająca Programem Operacyjnym Wiedza Edukacja Rozwój. Funkcję IZ POWER pełni Ministerstwo Funduszy i Polityki Regionalnej.

**KM PO WER** - Komitet Monitorujący Program Operacyjny Wiedza Edukacja Rozwój

**KOP** - Komisja Oceny Projektów

**MEN** - Ministerstwo Edukacji Narodowej

**Multimedium** - obowiązkowy element każdego nowego e-materiału dydaktycznego. Rodzaj multimedium musi być zgodny z *Wykazem nowych e-materiałów dydaktycznych* (załączniki od nr 19 do nr 24 do regulaminu konkursu) dla danego emateriału i spełniać wymagania określone w załącznikach do dokumentacji konkursowej.

Dopuszcza się zmiany w zakresie rodzajów multimediów tylko po wcześniejszym uzgodnieniu z ekspertami merytorycznymi Ośrodka Rozwoju Edukacji.

Każde multimedium musi umożliwiać realizację zakładanych celów danego emateriału dydaktycznego i musi być dostosowane do właściwego poziomu edukacyjnego oraz pozwalać uczniom ze zróżnicowanymi możliwościami nabyć umiejętności określone w podstawie programowej kształcenia ogólnego. Merytoryczna zawartość multimedium musi być zgodna z opisem zawartym w dokumentacji konkursowej. Multimedium musi być uzasadnione merytorycznie i metodycznie - nie może być jedynie ozdobnikiem w danym e-materiale. Ponadto, aby proces uczenia odbywał się w sposób aktywny, a nie bierny, każde multimedium musi być opatrzone zestawem 3-4 poleceń, które uczeń powinien wykonać pracując z danym multimedium. Wyjątek stanowią multimedia w e-materiałach do edukacji wczesnoszkolnej, które mają być opatrzone zestawem 2-3 poleceń, odczytanych przez lektora. Polecenia do wykonania przy użyciu tego medium muszą być bezpośrednio związane z jego treścią i możliwe do realizacji za jego pomocą. Nie dopuszcza się, aby multimedium służyło tylko jednokierunkowej transmisji i biernej asymilacji informacji. Polecenia powinny obligować ucznia do aktywnego uczenia się

poprzez wykonanie określonych czynności, ze szczególnym uwzględnieniem tych bezpośrednio zawartych w wymaganiach ogólnych i szczegółowych obowiązującej podstawy programowej.

**ORE** - Ośrodek Rozwoju Edukacji

**Oś II** - Oś priorytetowa II Efektywne polityki publiczne dla rynku pracy, gospodarki i edukacji

**Portal** - Portal internetowy, o którym mowa w art. 115 ust. 1 lit. b rozporządzenia ogólnego – [www.funduszeeuropejskie.gov.pl.](http://www.funduszeeuropejskie.gov.pl/)

**PO WER** - Program Operacyjny Wiedza Edukacja Rozwój 2014-2020

**Rozporządzenie ogólne** - rozporządzenie Parlamentu Europejskiego i Rady (UE) nr 1303/2013 z dnia 17 grudnia 2013 r. ustanawiające wspólne przepisy dotyczące Europejskiego Funduszu Rozwoju Regionalnego, Europejskiego Funduszu Społecznego, Funduszu Spójności, Europejskiego Funduszu Rolnego na rzecz Rozwoju Obszarów Wiejskich oraz Europejskiego Funduszu Morskiego i Rybackiego oraz ustanawiające przepisy ogólne dotyczące Europejskiego Funduszu Rozwoju Regionalnego, Europejskiego Funduszu Społecznego, Funduszu Spójności i Europejskiego Funduszu Morskiego i Rybackiego oraz uchylające rozporządzenie Rady (WE) nr 1083/2006 (Dz. Urz. UE L 347 z 20.12.2013, str. 320)

**RPD** - Roczny Plan Działania na 2020 r. stanowiący załącznik do SZOOP (załącznik nr 8 do regulaminu)

**SL2014** - aplikacja główna centralnego systemu teleinformatycznego, o którym mowa w rozdziale 16 ustawy wdrożeniowej.

**[SOWA](https://sowa.efs.gov.pl/MenuGlowne)** - System Obsługi Wniosków Aplikacyjnych, aplikacja przeznaczona do obsługi procesu ubiegania się o środki pochodzące z Europejskiego Funduszu Społecznego na lata 2014 – 2020 w ramach PO WER. Narzędzie służy do przygotowania i złożenia do właściwej instytucji pośredniczącej elektronicznego formularza wniosku o dofinansowanie projektu.

Specustawa funduszowa – ustawa z dnia 3 kwietnia 2020 r. o szczególnych rozwiązaniach wspierających realizację programów operacyjnych w związku z wystąpieniem COVID-19 w 2020 r. (Dz. U. poz. 694)

**Standard dostępności WCAG** - jest dokumentem, w którym określono wymagania i kryteria oceny e-materiałów dydaktycznych do kształcenia ogólnego w zakresie spełnienia wymogu dostępności określanego mianem WCAG 2.1 na poziomie AA, w szczególności wymogi określone w ustawie z dnia 19 lipca 2019 r. o zapewnianiu dostępności osobom ze szczególnymi potrzebami (Dz. U. z 2019 r. poz. 1696) oraz ustawie z dnia 4 kwietnia 2019 r. o dostępności cyfrowej stron internetowych i aplikacji mobilnych podmiotów publicznych (Dz. U. z 2019 r. poz. 848).

Wszystkie zalecenia WCAG 2.1 na poziomie AA dotyczące danego e-materiału dydaktycznego powinny być spełnione. Aby dany e-materiał dydaktyczny mógł być uznany za dostępny, wszystkie wskazane elementy muszą być pozytywnie zweryfikowane.

Dostępność obejmuje następujące grupy tematyczne:

- funkcjonalność (dostępność każdego elementu przy użyciu klawiatury; zapewnienie wystarczającego czasu na wykonanie danej czynności; możliwość zatrzymania, pauzowania akcji; niedopuszczalne błyski świetlne; zapewnienie odpowiedniej nawigacji po treści – logicznej i intuicyjnej; określony cel każdego linku; konieczność stosowania nagłówków i etykiet);

- kompatybilność (treść poprawnie interpretowana przez technologie asystujące);

- postrzegalność (zapewnienie tekstu alternatywnego dla każdej informacji nietekstowej, do tworzenia których zatrudnia się eksperta z danej dziedziny; zapewnienie alternatywy dla mediów zależnych od czasu; różnorodne formy prezentacji treści bez utraty informacji i struktury; kolor nie może być jedyną metodą przekazywania treści i rozróżniania elementów wizualnych; wymagana kontrola dźwięków);

- zrozumiałość (treści i obsługa elementów czytelne).

**[SZOOP](http://www.power.gov.pl/strony/o-programie/dokumenty/szczegolowy-opis-osi-priorytetowych-programu-operacyjnego-wiedza-edukacja-rozwoj-2014-2020/)** - Szczegółowy Opis Osi Priorytetowych Programu Operacyjnego Wiedza Edukacja Rozwój 2014-2020

**UP** - Umowa Partnerstwa 2014-2020 - jest to dokument określający strategię interwencji funduszy europejskich w ramach trzech polityk unijnych: polityki spójności, wspólnej polityki rolnej (WPR) i wspólnej polityki rybołówstwa (WPRyb) w Polsce w latach 2014 –2020. Instrumentami realizacji UP są krajowe programy operacyjne (KPO) i regionalne programy operacyjne (RPO)

**Prawo oświatowe** - ustawa z dnia 14 grudnia 2016 r. Prawo oświatowe (Dz.U. z 2019 r. poz. 1148, z późn. zm.)

**Ustawa wdrożeniowa** - ustawa z dnia 11 lipca 2014 r. o zasadach realizacji programów w zakresie polityki spójności finansowanych w perspektywie finansowej 2014 - 2020 (Dz.U. z 2020 r. poz. 818)

**Wniosek** - wniosek o dofinansowanie projektu

**Wnioskodawca/Projektodawca** - podmiot składający wniosek o dofinansowanie

**Wykazy e-materiałów dydaktycznych do kształcenia ogólnego** - wykazy zawierające zakresy tematyczne e-materiałów do poszczególnych przedmiotów wraz ze wskazanymi multimediami zdefiniowanymi w *Koncepcji e-materiałów dydaktycznych do kształcenia ogólnego*, są załącznikami do regulaminu konkursu. Co do zasady zakresy tematyczne e-materiałów oraz rodzaje multimediów określone w ww. wykazach nie powinny ulegać zmianom. Dopuszcza się zmiany w zakresie

tematycznym e-materiałów i rodzajów multimediów tylko po wcześniejszym uzgodnieniu z ekspertami merytorycznymi Ośrodka Rozwoju Edukacji.

Wykazy e-materiałów dydaktycznych do kształcenia ogólnego dla obszarów:

- Obszar I edukacja dla bezpieczeństwa, wiedza o społeczeństwie i historia
- Obszar II język polski
- Obszar III biologia, przyroda, chemia i geografia
- Obszar IV fizyka, matematyka i informatyka
- Obszar VI edukacja wczesnoszkolna

składają się z zestawienia nowych e-materiałów dydaktycznych oraz z zestawienia zawierającego spis wszystkich e-materiałów wymagających aktualizacji, pn.: *Wykaz e-materiałów dydaktycznych* dla danego przedmiotu.

Natomiast wykaz e-materiałów dydaktycznych do kształcenia ogólnego dla Obszaru V – muzyka, historia muzyki, plastyka, historia sztuki oraz język łaciński i kultura antyczna, składa się tylko z zestawienia nowych e-materiałów..

**Wytyczne w [zakresie kwalifikowalności](http://www.power.gov.pl/strony/o-programie/dokumenty/wytyczne-w-zakresie-kwalifikowalnosci-wydatkow-w-ramach-europejskiego-funduszu-rozwoju-regionalnego-europejskiego-funduszu-spolecznego-oraz-funduszu-spojnosci-na-lata-2014-2020/)** - Wytyczne w zakresie kwalifikowalności wydatków w ramach Europejskiego Funduszu Rozwoju Regionalnego, Europejskiego Funduszu Społecznego oraz Funduszu Spójności na lata 2014 – 2020

**Zestaw ćwiczeń interaktywnych** - obowiązkowy element każdego nowego emateriału dydaktycznego.

W każdym nowym e-materiale musi znajdować się zestaw minimum 8 różnorodnych ćwiczeń, w tym minimum 6 ćwiczeń interaktywnych. Wyjątek stanowią e-materiały do edukacji wczesnoszkolnej, które mają obejmować zestaw 2-3 ćwiczeń interaktywnych, odczytanych przez lektora. Ćwiczenia interaktywne mają za zadanie umożliwić uczniowi autoewaluację procesu uczenia się oraz sprawdzenie wiadomości i umiejętności zdobytych podczas pracy z e-materiałem, wynikających z różnych poziomów taksonomii celów według zmodyfikowanej klasyfikacji Benjamina Blooma. Sześć poziomów taksonomicznych ze sfery kognitywnej implikuje adekwatną liczbę i rodzaj ćwiczeń interaktywnych. Ćwiczenia powinny zostać dobrane w taki sposób, aby uczeń mógł zweryfikować zapamiętanie wiadomości, zrozumienie treści, zastosowanie zdobytej wiedzy w sytuacjach typowych i problemowych, a także w miarę możliwości kształtować umiejętności intelektualne takie jak analiza, ocena, synteza, adaptacja i kreatywność. W miarę możliwości uczeń powinien móc również wykorzystać kształtowane umiejętności w praktyce.

Ćwiczenia powinny odnosić się bezpośrednio lub pośrednio do zagadnień omówionych i ukazanych w multimediach w danym e-materiale. Każde ćwiczenie musi zawierać polecenie do wykonania oraz powinno być opatrzone informacją zwrotną z zachowaniem zasad oceniania kształtującego. Ćwiczenia o zróżnicowanym i wzrastającym stopniu trudności powinny być przede wszystkim

atrakcyjne dla ucznia – motywujące go do pracy i dostosowane do poziomu edukacyjnego. Liczbę ćwiczeń (powyżej wymaganego minimum) należy dostosować do zawartości i obszerności e materiału. Powinna ona zależeć od liczby zagadnień poruszanych w e-materiale oraz od kształtowanych umiejętności i kompetencji. Po wykonaniu ćwiczenia interaktywnego uczeń ma mieć możliwość sprawdzenia poprawności rozwiązania wraz ze wskazaniem prawidłowego rozwiązania w wypadku udzielenia błędnej odpowiedzi. W przypadku zastosowania ćwiczeń otwartych uczeń ma mieć możliwość zapoznania się ze wskazówką do rozwiązania i możliwość obejrzenia prawidłowej, przykładowej odpowiedzi. Odpowiedź ta domyślnie powinna być ukryta.

Każde z ćwiczeń musi być odrębnym obiektem. Nie dopuszcza się łączenia kilku ćwiczeń w jeden obiekt. W ramach ćwiczeń interaktywnych dopuszczalne jest wykorzystywanie narzędzi platformy lub obiektów WOMI Interaktywne (np. apletów, widżetów).

Ćwiczenia interaktywne muszą wykorzystywać rozmaite narzędzia - minimum 4 rodzaje: drag and drop (zmiana położenia), pole wyboru (aktywacja/dezaktywacja), pole wprowadzenia danych (zmiana wartości) lub suwaków (zmiana wartości pola) i mieć formę: testów wielokrotnego wyboru z jedną lub wieloma odpowiedziami prawidłowymi, zadań dobierania w pary (memory), zadań z lukami, zadań ukierunkowanych na grupowanie / porządkowanie, krzyżówek / układania krzyżówek, puzzli / puzzli muzycznych, tabel do uzupełniania, quizów i inne. Ćwiczenia mogą zawierać ilustracje i/lub multimedia. Wyjątek stanowią ćwiczenia do edukacji wczesnoszkolnej, które muszą zawierać minimum 2 rodzaje narzędzi.

**Zintegrowana Platforma Edukacyjna (ZPE)** - wszystkie dotychczas utworzone i planowane do utworzenia e-materiały dydaktyczne do kształcenia ogólnego udostępniane są na publicznej Zintegrowanej Platformie Edukacyjnej pod adresem www.epodreczniki.pl, która rekomendowana jest przez Ministerstwo Edukacji Narodowej jako narzędzie do wykorzystania do zdalnego nauczania. Wszystkie emateriały, w tym multimedia muszą zostać przygotowane i opublikowane przez Beneficjenta konkursowego zgodnie z obowiązującymi standardami Zintegrowanej Platformy Edukacyjnej (zwanej również "platformą").

[Uwaga techniczna: regulamin zawiera hiperłącza, czyli bezpośrednie odnośniki do dokumentów zewnętrznych. Hiperłącza zaznaczone zostały żółtą czcionką. Aby skorzystać z hiperłącza, należy, trzymając klawisz Ctrl, kliknąć lewym klawiszem myszy na odnośniki wyróżnione na żółto]

### <span id="page-10-0"></span>**1. Informacje ogólne**

#### <span id="page-10-1"></span>**1.1. Regulamin konkursu**

Celem niniejszego regulaminu konkursu jest dostarczenie wnioskodawcom informacji niezbędnych do przygotowywania wniosku o dofinansowanie realizacji projektu, a następnie jego złożenia do oceny w ramach konkursu nr **POWR.02.10.00-IP.02-00- 004/20** ogłoszonego przez Ministerstwo Edukacji Narodowej**.** 

Na podstawie art. 9 ust. 1 specustawy funduszowej IOK skróciła termin podania do publicznej wiadomości ogłoszenia o konkursie.

W związku z powyższym Ministerstwo Edukacji Narodowej będzie prowadziło nabór wniosków w okresie od **18 sierpnia 2020 r.** do wyczerpania limitu środków przeznaczonych na dofinansowanie projektów w niniejszym konkursie lub do zawieszenia/zamknięcia konkursu.

MEN zastrzega sobie prawo do wprowadzania zmian w niniejszym regulaminie w trakcie trwania konkursu, z zastrzeżeniem zmian skutkujących nierównym traktowaniem wnioskodawców, chyba że konieczność wprowadzenia tych zmian wynika z przepisów powszechnie obowiązującego prawa.

Niniejszy regulamin został opracowany na podstawie wytycznych ministra ds. rozwoju regionalnego. W przypadku ich aktualizacji i zatwierdzenia, wnioskodawcy powinni stosować zapisy nowych, zatwierdzonych wytycznych.

W związku z powyższym zaleca się, aby osoby zainteresowane aplikowaniem o środki regularnie monitorowały strony internetowe [www.efs.men.gov.pl,](http://www.efs-archiwum.men.gov.pl/) [www.power.gov.pl](http://www.power.gov.pl/) oraz [www.funduszeeuropejskie.gov.pl](http://www.funduszeeuropejskie.gov.pl/), gdzie są publikowane regulaminy oraz wytyczne, a także ich ewentualne zmiany.

Terminy wskazane w niniejszym dokumencie – zgodnie z art. 50 ustawy wdrożeniowej - obliczane są w sposób zgodny z przepisami ustawy z dnia 14 czerwca 1960 r. - Kodeks postępowania administracyjnego (Dz. U. z 2020 r. poz. 256, z późn. zm.), dalej: kpa z zastrzeżeniem, iż sobota traktowana jest jako dzień równorzędny z dniem ustawowo wolnym od pracy (analogicznie do zapisów Rozdziału 2 pkt 8 *[Wytycznych w zakresie trybów wyboru projektów na lata 2014](http://www.power.gov.pl/strony/o-programie/dokumenty/wytyczne-w-zakresie-trybow-wyboru-projektow-na-lata-2014-2020/)- [2020](http://www.power.gov.pl/strony/o-programie/dokumenty/wytyczne-w-zakresie-trybow-wyboru-projektow-na-lata-2014-2020/)*).

W ramach konkursu określono kryteria merytoryczne oceniane w systemie 0-1 oraz kryteria dostępu, których niespełnienie będzie skutkowało odrzuceniem wniosku o dofinansowanie. Wniosek, który spełni ww. kryteria będzie podlegał ocenie spełnienia kryteriów horyzontalnych oraz punktowej ocenie merytorycznej. Wniosek, któremu przyznano co najmniej 60% punktów w poszczególnych kryteriach oceny merytorycznej, dla których ustalono minimalny próg punktowy jest następnie poddawany ocenie w zakresie spełniania kryteriów premiujących.

Procedura ta została szczegółowo opisana w Rozdziale 4.

### <span id="page-11-0"></span>**1.2. Podstawy prawne**

Konkurs jest organizowany w oparciu o następujące akty prawne i dokumenty:

- Rozporządzenie Parlamentu Europejskiego i Rady (UE) Nr 1303/2013 z dnia 17 grudnia 2013 r. ustanawiające wspólne przepisy dotyczące Europejskiego Funduszu Rozwoju Regionalnego, Europejskiego Funduszu Społecznego, Funduszu Spójności, Europejskiego Funduszu Rolnego na rzecz Rozwoju Obszarów Wiejskich oraz Europejskiego Funduszu Morskiego i Rybackiego oraz ustanawiające przepisy ogólne dotyczące Europejskiego Funduszu Rozwoju Regionalnego, Europejskiego Funduszu Społecznego, Funduszu Spójności i Europejskiego Funduszu Morskiego i Rybackiego oraz uchylające rozporządzenie Rady (WE) nr 1083/2006;
- Rozporządzenie Parlamentu Europejskiego i Rady (UE) Nr 1304/2013 z dnia 17 grudnia 2013 r. ustanawiające przepisy dotyczące Europejskiego Funduszu Społecznego i uchylające Rozporządzenie Rady (WE) nr 1081/2006;
- Ustawa z dnia 3 kwietnia 2020 r. o szczególnych rozwiązaniach wspierających realizację programów operacyjnych w związku z wystąpieniem COVID-19 w 2020 r.
- Ustawa z dnia 11 lipca 2014 r. o zasadach realizacji programów w zakresie polityki spójności finansowanych w perspektywie finansowej 2014-2020 (Dz. U. z 2020 r., poz. 818);
- [Program Operacyjny Wiedza Edukacja Rozwój na lata 2014](https://www.power.gov.pl/strony/o-programie/dokumenty/program-wiedza-edukacja-rozwoj-2014-2020/)-2020, przyjęty [decyzją Komisji Europejskiej z dnia 17 grudnia 2014 r., z późniejszymi zmianami](https://www.power.gov.pl/strony/o-programie/dokumenty/program-wiedza-edukacja-rozwoj-2014-2020/);
- [Szczegółowy Opis Osi Priorytetowych Programu Operacyjnego Wiedza Edukacja](https://www.power.gov.pl/strony/o-programie/dokumenty/szczegolowy-opis-osi-priorytetowych-programu-operacyjnego-wiedza-edukacja-rozwoj-2014-2020/)  [Rozwój 2014](https://www.power.gov.pl/strony/o-programie/dokumenty/szczegolowy-opis-osi-priorytetowych-programu-operacyjnego-wiedza-edukacja-rozwoj-2014-2020/)-2020;
- [Wytyczne w zakresie trybów wyboru projektów na lata 2014](https://www.power.gov.pl/strony/o-programie/dokumenty/wytyczne-w-zakresie-trybow-wyboru-projektow-na-lata-2014-2020/)-2020.

### <span id="page-11-1"></span>**1.3. Cel i przedmiot konkursu**

Konkurs pn. **Tworzenie e-materiałów dydaktycznych do kształcenia ogólnego – III etap** iest organizowany w ramach II Osi Priorytetowej Programu Operacyjnego Wiedza Edukacja Rozwój (PO WER) *Efektywne polityki publiczne dla rynku pracy, gospodarki i edukacji*, Działanie 2.10 *Wysoka jakość systemu oświaty.*

Projekty składane w odpowiedzi na konkurs powinny przyczynić się do realizacji celów PO WER, w szczególności muszą wpisywać się w realizację celu szczegółowego Osi Priorytetowej II: *Zwiększenie wykorzystania przez szkoły i placówki zmodernizowanych treści, narzędzi i zasobów wspierających proces kształcenia ogólnego w zakresie rozwoju u uczniów kompetencji kluczowych i umiejętności uniwersalnych, jak również nauczania eksperymentalnego oraz metod zindywidualizowanego podejścia do ucznia* oraz przyczynić się do osiągnięcia

Priorytetu inwestycyjnego 10i: *Ograniczenie i zapobieganie przedwczesnemu kończeniu nauki szkolnej oraz zapewnianie równego dostępu do dobrej jakości wczesnej edukacji elementarnej oraz kształcenia podstawowego, gimnazjalnego i ponadgimnazjalnego, z uwzględnieniem formalnych, nieformalnych i pozaformalnych ścieżek kształcenia umożliwiających ponowne podjęcie kształcenia i szkolenia.*

Celem konkursu jest uzupełnienie, zaktualizowanie i wzbogacenie istniejącej bazy emateriałów dydaktycznych do kształcenia ogólnego, tak aby treści z podstawy programowej kształcenia ogólnego z 2017 r. i 2018 r. zostały wypełnione i były możliwe do zrealizowania za pomocą udostępnionych zasobów na Zintegrowanej Platformie Edukacyjnej, samodzielnie przez uczniów, jak i pod kierunkiem nauczyciela.

Opracowane w ramach projektów konkursowych e-materiały dydaktyczne przyczynią się do zwiększenia wykorzystania technologii informacyjno-komunikacyjnych w nauczaniu, w tym w nauczaniu uczniów z niepełnosprawnościami. Będą skutecznym narzędziem w rozwijaniu kompetencji cyfrowych oraz indywidualizacji procesu dydaktycznego. Stworzone w konkursach e-materiały dydaktyczne zwiększają ofertę bezpłatnych, otwartych, zasobów edukacyjnych umożliwiających naukę w dowolnym miejscu, czasie, za pośrednictwem dowolnego urządzenia, co przyczyni się do zwiększenia równego dostępu do wysokiej jakości treści edukacyjnych oraz większego wykorzystania innowacyjnych sposobów uczenia się i nauczania.

Nowe e-materiały dydaktyczne mają uzupełnić istniejące e-materiały o treści dydaktyczne niedostępne dotąd na platformie epodreczniki.pl. Natomiast aktualizacja istniejących e-materiałów, które powstały po tzw. "rozszyciu" e-podręczników przygotowanych w ramach Programu Operacyjnego Kapitał Ludzki, będzie polegała na aktualizacji treści do obowiązującego stanu prawnego i najnowszej wiedzy naukowej oraz dostosowaniu do standardu WCAG 2.1.

Przedmiotem konkursu pn. **Tworzenie e-materiałów dydaktycznych do kształcenia ogólnego – III etap** jest opracowanie łącznie 1047 nowych e-materiałów dydaktycznych oraz aktualizacja 3115 istniejących e-materiałów dydaktycznych, w poszczególnych obszarach przedmiotowych:

Obszar I - edukacja dla bezpieczeństwa, wiedza o społeczeństwie i historia – łącznie 633 e-materiały, w tym 182 nowe i 451 zaktualizowanych;

Obszar II - język polski – łącznie 931 e-materiały, w tym 166 nowych i 765 zaktualizowanych;

Obszar III - biologia, przyroda, chemia i geografia – łącznie 759 e-materiałów, w tym 217 nowych i 542 zaktualizowane;

Obszar IV – fizyka, matematyka i informatyka – łącznie 964 e-materiały, w tym 109 nowych i 855 zaktualizowane;

Obszar V muzyka, historia muzyki, plastyka, historia sztuki oraz język łaciński i kultura antyczna – łącznie 151 nowych e-materiałów;

Obszar VI – edukacja wczesnoszkolna – łącznie 724 e-materiały, w tym 222 nowych i 502 zaktualizowane.

Opracowywane e-materiały dydaktyczne muszą zawierać uniwersalne treści, które służą osiąganiu efektów i celów kształcenia określonych w obowiązującej podstawie programowej kształcenia ogólnego. Muszą również wykorzystywać aktualną metodykę i najnowsze wyniki badań dydaktycznych, dotyczących nauczania danego przedmiotu.

Nowe e-materiały dydaktyczne mają stanowić uzupełnienie istniejących emateriałów, zamieszczonych na Zintegrowanej Platformie Edukacyjnej. Nie mogą natomiast ich powielać. Mogą zawierać ciekawostki dla zainteresowanych oraz treści pogłębiające wiedzę, wykraczające poza podstawę programową, ale w swojej głównej części muszą opierać się na umiejętnościach, które uczniowie powinni już posiadać. Wszystkie e-materiały muszą być dostosowane do danej grupy wiekowej i poziomu kształcenia pod względem stopnia trudności, formy przekazu, właściwego doboru pojęć, nazw, terminów i sposobu ich wyjaśniania. Mają pozwalać uczniom ze zróżnicowanymi możliwościami nabyć umiejętności określone w podstawie programowej kształcenia ogólnego.

E-materiały muszą być atrakcyjne dla uczniów, pobudzać zainteresowania i aktywność edukacyjną, wykorzystywać naturalne pasje. E-materiały dydaktyczne mają służyć uczeniu się opartemu na samodzielnej pracy uczniów, jak i pod kierunkiem nauczyciela.

E-materiały dydaktyczne muszą być poprawne merytorycznie, dydaktycznie, a także odzwierciedlać aktualny stan wiedzy naukowej i być w zgodzie z obowiązującymi aktami prawnymi, w tym ratyfikowanymi umowami międzynarodowymi. Muszą one spełniać kryteria poprawności językowej, pisane językiem spójnym, lapidarnym, zwięzłym i zrozumiałym dla ucznia, zawierającym podstawowe nazwy, pojęcia i terminy określone w podstawie programowej danego przedmiotu. Muszą być opracowane z poszanowaniem godności, etyki, ogólnie obowiązujących zasad współżycia i norm społecznych oraz zgodnie z zasadą równości szans kobiet i mężczyzn w ramach funduszy unijnych na lata 2014-2020. E-materiały nie mogą zawierać treści reklamowych. Dopuszczalne jest wykorzystywanie treści o charakterze reklamowym tylko jako środka wyrazu artystycznego lub innego uzasadnionego zabiegu. E-materiały nie mogą zawierać linków / odwołań do stron zewnętrznych (poza Zintegrowaną Platformę Edukacyjną), z wyjątkiem wpisów bibliograficznych pochodzących z wiarygodnych źródeł internetowych.

Powstające w ramach projektów konkursowych e-materiały dydaktyczne muszą być zgodne z opracowanymi w ramach projektu koncepcyjnego pn. "Tworzenie emateriałów dydaktycznych do kształcenia ogólnego – etap II":

- 1. *Koncepcją e-materiałów dydaktycznych do kształcenia* ogólnego (załącznik nr 11 do regulaminu konkursu);
- 2. Wykazami e-materiałów dydaktycznych dla obszarów I-VI (załączniki od nr 18 do nr 23 do regulaminu konkursu);
- 3. Standardami: merytoryczno-dydaktycznymi, funkcjonalnym, dostępności i techniczno-graficznym (załączniki od nr 13 do nr 17 do regulaminu konkursu);
- 4. Procedurami współpracy beneficjentów konkursowych z ekspertami projektu pozakonkursowego pn. "Tworzenie e-materiałów dydaktycznych do kształcenia ogólnego - etap III" realizowanego przez Ośrodek Rozwoju Edukacji w Warszawie (załącznik nr 12 do regulaminu konkursu).

E-materiały dydaktyczne umożliwiają samokształcenie niezależnie od czasu i miejsca przebywania użytkownika poprzez rozwijanie kompetencji kluczowych, określonych w zaleceniach Parlamentu Europejskiego i Rady z dnia 22 maja 2018 r. *w sprawie kompetencji kluczowych w procesie uczenia się przez całe życie* (2018/C189/01) i wspieranych w ramach PO WER.

E-materiały będą zgodne z koncepcją uniwersalnego projektowania, o której mowa w *Wytycznych Ministra Infrastruktury i Rozwoju w zakresie realizacji zasady równości szans i niedyskryminacji, w tym dostępności dla osób z niepełnosprawnościami oraz zasady równości szans kobiet i mężczyzn w ramach funduszy unijnych na lata 2014- 2020*.

E-materiały będą spełniały standardy WCAG 2.1., w szczególności wymogi określone w *ustawie z dnia 19 lipca 2019 r. o zapewnianiu dostępności osobom ze szczególnymi* potrzebami (Dz. U. z 2019 r., poz. 1696) oraz *ustawie z dnia 4 kwietnia 2019 r. o dostępności cyfrowej stron internetowych i aplikacji mobilnych podmiotów publicznych* (Dz.U. z 2019 r., poz. 848).

Tworzenie e-materiałów dydaktycznych z dostosowaniami dla osób ze specjalnymi potrzebami edukacyjnymi jest jednym z zadań projektu. Ma na celu umożliwienie lepszego dostępu do edukacji osobom z różnymi rodzajami niepełnosprawności.

E-materiały zostaną udostępnione na Zintegrowanej Platformie Edukacyjnej [\(https://epodreczniki.pl/\)](https://epodreczniki.pl/).

### <span id="page-14-0"></span>**1.4. Kwota przeznaczona na konkurs i podstawowe zasady udzielania dofinansowania**

Kwota przeznaczona na dofinansowanie projektów w konkursie (alokacja na konkurs) wynosi: **30 548 898,00 PLN** w podziale na następujące obszary:

1. E-materiały dydaktyczne do edukacji dla bezpieczeństwa, wiedzy o społeczeństwie i historii – 3 361 938,00 PLN

2. E-materiały do języka polskiego – 4 288 040,00 PLN

3. E-materiały dydaktyczne do biologii, przyrody, chemii i geografii – 6 395 840,00 PL<sub>N</sub>

4. E-materiały dydaktyczne do fizyki, matematyki i informatyki – 3 012 080,00 PLN

5. E-materiały dydaktyczne do muzyki, historii muzyki, plastyki, historii sztuki oraz języka łacińskiego i kultury antycznej – 8 188 000,00 PLN

6. E-materiały dydaktyczne do edukacji wczesnoszkolnej – 5 303 000,00 PLN

Jeden projekt może obejmować tylko jeden z ww. obszarów. Tym samym maksymalna wartość projektu nie może być wyższa niż wysokość środków przeznaczonych na dany obszar wskazany powyżej.

Zalecane jest aby w tytule projektu (pkt. 1.6) wniosku uwzględnić numer i/lub nazwę obszaru.

Maksymalny poziom dofinansowania projektów w ramach konkursu (ze środków EFS i środków budżetu państwa) wynosi **100%**. W ramach konkursu nie przewidziano możliwości wniesienia wkładu własnego beneficjenta.

Zasady finansowe uregulowane są szczegółowo w *[Wytycznych w zakresie](http://www.power.gov.pl/strony/o-programie/dokumenty/wytyczne-w-zakresie-kwalifikowalnosci-wydatkow-w-ramach-europejskiego-funduszu-rozwoju-regionalnego-europejskiego-funduszu-spolecznego-oraz-funduszu-spojnosci-na-lata-2014-2020/)  [kwalifikowalności](http://www.power.gov.pl/strony/o-programie/dokumenty/wytyczne-w-zakresie-kwalifikowalnosci-wydatkow-w-ramach-europejskiego-funduszu-rozwoju-regionalnego-europejskiego-funduszu-spolecznego-oraz-funduszu-spojnosci-na-lata-2014-2020/)* oraz umowie o dofinansowanie projektu (wzór określa załącznik nr 7 do regulaminu).

Wnioskodawca zobowiązany jest uwzględnić w budżecie standardy i ceny rynkowe, a w przypadku często występujących typów wydatków, które zostały określone w załączniku nr 9 do regulaminu, stosować się do wskazanych w nich maksymalnych stawek.

# **UWAGA**

Na etapie wyboru projektu do dofinansowania IOK weryfikuje wnioskodawcę jako podatnika podatku od towarów i usług. We wniosku o dofinansowanie projektu (sekcja VI Szczegółowy budżet projektu) wnioskodawca jest zobowiązany oświadczyć, czy kwoty wskazane w szczegółowym budżecie zawierają/nie zawierają/częściowo zawierają VAT. W projektach realizowanych w partnerstwie, każdy z partnerów również musi złożyć takie oświadczenie.

W przypadku gdy wnioskodawca lub partner wskazuje, że wniosek zawiera/częściowo zawiera wydatki dotyczące podatku VAT:

a) jeżeli wnioskodawca/partner nie jest czynnym podatnikiem VAT, albo jest ale prowadzi działalność zwolnioną z VAT, IOK weryfikuje jedynie status wnioskodawcy i partnerów jako podatnika VAT na Portalu Podatkowym Ministerstwa Finansów https://ppuslugi.mf.gov.pl/ /#1. Wynik weryfikacji jest uwzględniany w karcie oceny projektu.

b) jeżeli wnioskodawca lub partner jest czynnym podatnikiem VAT i nie prowadzi działalności zwolnionej z VAT, poza weryfikacją przez IOK statusu wnioskodawcy i partnerów jako podatnika VAT na ww. Portalu Podatkowym Ministerstwa Finansów, **we wniosku o dofinansowanie powinno zostać przedstawione uzasadnienie braku prawnej możliwości odliczenia podatku VAT**. Z uzasadnienia powinno przede wszystkim wynikać, dlaczego planowane do zakupienia w ramach projektu towary lub usługi nie mogą zostać przez wnioskodawcę/partnera wykorzystane do prowadzonej działalności opodatkowanej. Instytucja Organizująca Konkurs ocenia, czy przedstawione uzasadnienie pozwala na uznanie podatku VAT za kwalifikowalny w projekcie.

Na etapie podpisywania umowy o dofinansowanie projektu IOK będzie wymagała od beneficjenta oraz wszystkich partnerów oświadczenia o kwalifikowalności lub częściowej kwalifikowalności podatku VAT. Oświadczenie o kwalifikowalności podatku VAT załączone do umowy o dofinansowanie zawiera informację o braku prawnej możliwości odzyskania poniesionego podatku VAT, a nie tylko braku możliwości jego faktycznego odzyskania. Brak oświadczenia oznacza, że podatek VAT nie może w żadnym przypadku stanowić wydatku kwalifikowalnego (dotyczy odrębnie każdego z podmiotów realizujących projekt).

# **Uznanie podatku VAT za kwalifikowalny na etapie wyboru projektu nie oznacza jego automatycznego kwalifikowania na etapie realizacji projektu.**

Koszty pośrednie rozliczane są wyłącznie z wykorzystaniem stawki ryczałtowej w wysokości 25%, 20%, 15% albo 10% w zależności od wartości kosztów bezpośrednich projektu, zgodnie z *[Wytycznymi w zakresie kwalifikowalności](http://www.power.gov.pl/strony/o-programie/dokumenty/wytyczne-w-zakresie-kwalifikowalnosci-wydatkow-w-ramach-europejskiego-funduszu-rozwoju-regionalnego-europejskiego-funduszu-spolecznego-oraz-funduszu-spojnosci-na-lata-2014-2020/)* (rozdział 8.4):

- 15% kosztów bezpośrednich w przypadku projektów o wartości kosztów bezpośrednich powyżej 1 740 tys. PLN do 4 550 tys. PLN włącznie,
- 10% kosztów bezpośrednich w przypadku projektów o wartości kosztów bezpośrednich przekraczającej 4 550 tys. PLN.

W przypadku naruszenia przez Beneficjenta postanowień umowy w zakresie zarządzania projektem Instytucja Pośrednicząca, podczas zatwierdzania wniosku o płatność, uznaje za niekwalifikowalną część kosztów pośrednich. Wysokość kosztów niekwalifikowalnych obliczana jest zgodnie z taryfikatorem stanowiącym załącznik nr 4 do umowy o dofinasowanie projektu.

Jeżeli Beneficjent wykaże, że naruszenie umowy wynika z okoliczności od niego niezależnych, Instytucja Pośrednicząca może odstąpić od uznania za niekwalifikowalną części kosztów pośrednich.

# <span id="page-17-0"></span>**1.5. Wskaźniki do osiągnięcia w konkursie**

Wnioskodawca jest zobowiązany do monitorowania w projekcie wskaźników określonych dla konkursu w RPD, co musi zostać uwzględnione w zapisach wniosku o dofinasowanie w pkt. 3.1.1.

Dla konkursu przewidziano następujące wskaźniki:

**Wskaźnik produktu (określony w PO WER)<sup>1</sup> :** *Liczba opracowanych w programie emateriałów* - wartość docelowa w ramach konkursu – **1047**

#### **Definicja wskaźnika zgodnie z SZOOP:**

E-materiały to otwarte i łatwo dostępne on-line materiały dydaktyczne, umożliwiające uczenie się i nauczanie zgodnie z podstawą programową kształcenia ogólnego. Udostępnione są na ogólnodostępnej domenie publicznej. E-materiałem może być: zestaw materiałów dydaktycznych umożliwiających realizację pełnej godziny nauczania, w skład którego wchodzą scenariusz lekcji oraz minimum 2 zasoby multimedialne (np. film, nagranie audio, wywiad, prezentacja multimedialna, galeria zdjęć itp.) lub materiał umożliwiający nauczanie i/lub uczenie się, uwzględniający wybrane cele kształcenia i treści nauczania podstawy programowej kształcenia ogólnego, obejmujący interaktywną treść merytoryczną i zasoby multimedialne.

Za moment pomiaru wskaźnika należy uznać zamieszczenie e-materiałów na portalach prowadzonych lub nadzorowanych przez MEN.

### **Definicja wskaźnika produktu:**

Poprzez pojedynczy **nowy e-materiał dydaktyczny** należy rozumieć materiał umożliwiający nauczanie i uczenie się, uwzględniający wybrane cele kształcenia i treści nauczania aktualnej/obowiązującej podstawy programowej kształcenia ogólnego, obejmujący interaktywną treść merytoryczną i zasoby multimedialne, spełniający wymagania określone w załącznikach do dokumentacji konkursowej, w szczególności w:

*- Koncepcji e-materiałów dydaktycznych do kształcenia ogólnego* (załącznik nr 11 do regulaminu konkursu);

*- Standardzie merytoryczno-dydaktycznym dla nowych e-materiałów dydaktycznych do kształcenia ogólnego* (załącznik nr 15 do regulaminu konkursu);

*- Standardzie funkcjonalnym dla nowych e-materiałów dydaktycznych do kształcenia ogólnego* (załącznik nr 13 do regulaminu konkursu);

*- Standardzie techniczno-graficznym dla e-materiałów dydaktycznych do kształcenia ogólnego* (załącznik nr 17 do regulaminu konkursu)*;* 

l

<sup>1</sup> Należy wybrać z listy rozwijanej w SOWA.

*- Standardzie i kryteriach oceny spełnienia standardu dostępności WCAG emateriałów dydaktycznych do kształcenia ogólnego* (załącznik nr 14 do regulaminu konkursu)

oraz być zgodny z *Wykazem e-materiałów dydaktycznych dla danego e-materiału* w zakresie nowy e-materiałów (załączniki od nr 18 do nr 23 do regulaminu konkursu).

Wykazy nowych e-materiałów dydaktycznych do kształcenia ogólnego w podziale na sześć ww. obszarów są załącznikami do regulaminu konkursu, pn.: *Wykazy nowych e-materiałów dydaktycznych*.

Za moment pomiaru wskaźnika należy uznać zamieszczenie e-materiałów na portalach prowadzonych lub nadzorowanych przez MEN (portal: [www.epodreczniki.pl\)](http://www.epodreczniki.pl/).

We wniosku o dofinansowanie wnioskodawca zobowiązany jest do uwzględnienia ww. wskaźnika o wartości określonej w kryterium dostępu nr 3 dla danego obszaru na który składany jest wniosek.

**Wskaźnik produktu (specyficzny dla konkursu)<sup>2</sup> :** *Liczba e-materiałów zaktualizowanych, w tym dostosowanych do WCAG 2.1* - wartość docelowa w ramach konkursu – **3115**

### **Definicja wskaźnika produktu:**

Poprzez pojedynczy **zaktualizowany e-materiał dydaktyczny** należy rozumieć materiał umożliwiający nauczanie i uczenie się, uwzględniający wybrane cele kształcenia i treści nauczania aktualnej/obowiązującej podstawy programowej kształcenia ogólnego, spełniający wymagania określone w załącznikach do regulaminu konkursu, w szczególności w:

- *Standardzie merytoryczno-dydaktycznym dla wymagających aktualizacji emateriałów dydaktycznych do kształcenia ogólnego* (załącznik nr 16 do regulaminu konkursu);

*- Standardzie techniczno-graficznym dla e-materiałów dydaktycznych do kształcenia ogólnego* (załącznik nr 17 do regulaminu konkursu)*;* 

*- Standardzie i kryteriach oceny spełnienia standardu dostępności WCAG emateriałów dydaktycznych do kształcenia ogólnego* (załącznik nr 14 do regulaminu konkursu)

oraz być zgodny z *Wykazem e-materiałów dydaktycznych dla danego e-materiału* w zakresie e-materiałów do aktualizacji (załączniki od nr 18 do nr 21 oraz nr 23 do regulaminu konkursu)*.*

Wykazy wszystkich istniejących e-materiałów do poszczególnych przedmiotów kształcenia ogólnego, udostępnionych na Zintegrowanej Platformie Edukacyjnej

l

<sup>2</sup> Należy wybrać z listy rozwijanej w SOWA.

epodreczniki.pl, które wymagają aktualizacji zgodnie z najnowszą wiedzą naukową, obowiązującym stanem prawnym oraz zgodnie z wymaganiami określonymi w ww. dokumentach, są załącznikami do dokumentacji konkursowej, pn.: *Wykazy e-materiałów dydaktycznych* (w zakresie e-materiałów do aktualizacji).

Za moment pomiaru wskaźnika należy uznać ponowne opublikowanie e-materiałów na portalach prowadzonych lub nadzorowanych przez MEN (portal: [www.epodreczniki.pl\)](http://www.epodreczniki.pl/).

We wniosku o dofinansowanie wnioskodawca zobowiązany jest do uwzględnienia ww. wskaźnika o wartości określonej w kryterium dostępu nr 3 dla danego obszaru na który składany jest wniosek.

**Wskaźnik rezultatu (specyficzny dla konkursu)** do osiągnięcia którego przyczynią się projekty wyłonione w tym konkursie *Liczba przedmiotów, których nauczyciele uzyskali dostęp do opracowanych e-materiałów dydaktycznych* - wartość docelowa w ramach konkursu – **17**

#### **Definicja wskaźnika rezultatu:**

Nowe e-materiały dydaktyczne, które powstaną w ramach konkursu pt.: E-materiały do kształcenia ogólnego – etap III będą opracowane do 17 przedmiotów kształcenia ogólnego, tj.:

- Obszar I edukacja dla bezpieczeństwa, wiedza o społeczeństwie i historia
- Obszar II język polski
- Obszar III biologia, przyroda, chemia i geografia
- Obszar IV fizyka, matematyka i informatyka
- Obszar V muzyka, historia muzyki, plastyka, historia sztuki oraz język łaciński i kultura antyczna
- Obszar VI edukacja wczesnoszkolna

Nowe e-materiały dydaktyczne będą w większości materiałami przeznaczonymi dla szkoły podstawowej. Tylko e-materiały z obszaru V, tj. do muzyki, plastyki, historii muzyki, historii sztuki, języka łacińskiego i kultury antycznej oraz część e -materiałów do edukacji dla bezpieczeństwa będzie przeznaczona dla liceum i technikum. Jednakże i uczeń, jak i nauczyciel będą mogli korzystać z całych lub poszczególnych elementów ww. e-materiałów dydaktycznych na wszystkich etapach edukacyjnych w zależności od potrzeb oraz zainteresowań.

We wniosku o dofinansowanie wnioskodawca zobowiązany jest do uwzględnienia ww. wskaźnika o wartości zgodnej z liczbą przedmiotów dla których opracowane zostaną e-materiały w danym obszarze, na który składany jest wniosek. W przypadku obszaru VI dotyczącego edukacji wczesnoszkolnej w którym nie ma wyodrębnionych przedmiotów we wskaźniku należy wpisać wartość 1.

Ponadto, mając na uwadze zapisy art. 26 ust. 2 ustawy wdrożeniowej, należy odnieść się do wskaźników horyzontalnych, określonych w *Wytycznych w zakresie monitorowania postępu rzeczowego realizacji programów operacyjnych na lata 2014- 2020* w załączniku nr 2 *Wspólna Lista Wskaźników Kluczowych 2014-2020 - EFS*. Wskaźniki te są monitorowane we wszystkich priorytetach inwestycyjnych, odnoszących się do efektów interwencji UP w kluczowych dla Komisji Europejskiej obszarach, w tym w szczególności w zakresie finansowania kosztów racjonalnych usprawnień dla osób z niepełnosprawnościami, dostosowania obiektów do potrzeb osób z niepełnosprawnościami oraz objęcia szkoleniami/doradztwem w zakresie kompetencji cyfrowych. Dlatego we wniosku o dofinasowanie należy wybrać z listy rozwijanej w SOWA poniższe wskaźniki produktu:

- Wskaźnik produktu (kluczowy): *Liczba obiektów dostosowanych do potrzeb osób z niepełnosprawnościami.*
- Wskaźnik produktu (kluczowy): *Liczba osób objętych szkoleniami/doradztwem w zakresie kompetencji cyfrowych.*
- Wskaźnik produktu (kluczowy): *Liczba projektów, w których sfinansowano koszty racjonalnych usprawnień dla osób z niepełnosprawnościami.*
- Wskaźnik produktu (kluczowy): *Liczba podmiotów wykorzystujących technologie informacyjno-komunikacyjne.*

Wyżej wymienione wskaźniki należy uwzględnić we wniosku nawet jeśli nie dotyczą bezpośrednio działań przewidzianych do realizacji w ramach projektu, wówczas należy przypisać im wartość "0".

#### <span id="page-20-0"></span>**1.6. Udzielanie informacji**

Wyjaśnień w kwestiach dotyczących konkursu udziela IOK w odpowiedzi na zapytania kierowane na adres poczty elektronicznej: konkurs.eogolne@men.gov.pl lub telefonicznie pod nr: 22 34 74 671 Wyjaśnienia o charakterze ogólnym publikowane są na stronie internetowej IOK: [https://efs.men.gov.pl/nabory/o](https://efs-archiwum.men.gov.pl/nabory/)raz [www.funduszeeuropejskie.gov.pl.](http://www.funduszeeuropejskie.gov.pl/)

#### <span id="page-20-1"></span>**2. Składanie wniosków o dofinansowanie projektu**

#### <span id="page-20-2"></span>**2.1. Formularz wniosku o dofinansowanie**

Warunkiem niezbędnym do ubiegania się o dofinansowanie jest wypełnienie w SOWA wniosku o dofinansowanie projektu (o charakterze wdrożeniowym), którego wzór jest dostępny w SOWA w zakładce [Wzory dokumentów](https://sowa.efs.gov.pl/Wzory-dokumentow) i złożenie go w formie wymaganej w regulaminie konkursu ([podrozdział 2.2\)](#page-21-0). SOWA dostępny jest z poziomu przeglądarki internetowej pod adresem: [https://www.sowa.efs.qov.pl](https://www.sowa.efs.qov.pl/). Każdy użytkownik systemu musi posiadać aktywne konto użytkownika. Wnioskodawcy (beneficjenci) zakładają konto samodzielnie wchodząc w systemie na zakładkę *[Załóż](https://sowa.efs.gov.pl/Konto/Rejestracja)*  *[konto](https://sowa.efs.gov.pl/Konto/Rejestracja)*. Szczegółowe informacje w zakresie zakładania konta oraz obsługi systemu znajdują się w *[Instrukcji użytkownika SOWA w ramach PO WER 2014](https://sowa.efs.gov.pl/Pomoc)*‐*2020 dla [wnioskodawców/beneficjentów](https://sowa.efs.gov.pl/Pomoc)*, która jest dostępna w SOWA w zakładce *[Pomoc](https://sowa.efs.gov.pl/Pomoc)*.

Jednocześnie IOK informuje, że przedmiotowy konkurs w SOWA oznaczony jest numerem naboru: **POWR.02.10.00-IP.02-00-004/20**.

Mając na uwadze działania na rzecz zwiększenia dostępności dla osób z niepełnosprawnościami systemu aplikowania o środki w ramach POWER, SOWA jest dostosowany do potrzeb użytkowników z niepełnosprawnościami w tym m.in.:

- 1) Użytkownicy korzystający wyłącznie z klawiatury mogą swobodnie poruszać się po systemie za pomocą klawisza Tab.
- 2) W całym systemie włączony jest tzw. fokus, czyli domyślne oznaczenie aktywnego linka czy pola formularza. Fokus przemieszcza się po wszystkich widocznych elementach aktywnych strony w logicznej kolejności. To pozwala na wygodną obsługę systemu np. użytkownikom niepełnosprawnym ruchowo czy w znacznym stopniu niedowidzącym.
- 3) System jest wyposażony w mechanizmy ułatwiające przeglądanie treści przez osoby niedowidzące. Zmiana wielkości czcionki, zmiana kontrastu.
- 4) Całość systemu oparta jest na stylach CSS.
- 5) Zapewniony został odpowiedni kontrast tekstu do tła. Dzięki temu materiały osadzone w SOWA są czytelne także dla osób słabiej widzących.
- 6) Staramy się pisać zrozumiałe teksty oraz formatować je w sposób zgodny z zasadami dostępności.

Informacje na temat podstawowych funkcjonalności, które powinny umożliwić osobie z niepełnosprawnościami skorzystanie z generatora są dostępne na stronie internetowej SOWA w zakładce [DOSTĘPNOŚĆ](https://sowa.efs.gov.pl/Dostepnosc).

# <span id="page-21-0"></span>**2.2. Termin i forma składania wniosków o dofinansowanie**

Niniejszy konkurs ma charakter **otwarty**, co oznacza, że **IOK prowadzi nabór wniosków o dofinansowanie projektów w sposób ciągły, od 18 sierpnia 2020 r. do wyczerpania limitu środków przeznaczonych na dofinansowanie projektów w ramach każdego z 6 obszarów** lub do zawieszenia/zamknięcia konkursu (z zastrzeżeniem, że w ramach danego obszaru do dofinansowania może zostać wybrany wyłącznie jeden wniosek o dofinansowanie).

Wnioski złożone przed dniem uruchomienia naboru lub po terminie zakończenia lub zawieszenia naboru będą odrzucane.

Nabór wniosków i ich ocena będą prowadzone w sposób ciągły do wyczerpania alokacji w ramach poszczególnych obszarów, tzn. do wybrania jednego projektu do dofinansowania w ramach danego obszaru. Wnioski będą przyjmowane w ramach

odrębnych rund. Liczba rund konkursowych uzależniona będzie m.in. od liczby i wartości złożonych wniosków o dofinansowanie oraz wykorzystania alokacji w ramach danego obszaru. Nabór wniosków będzie prowadzony w następujących terminach:

### **I runda: od 18 sierpnia 2020 r. od godz. 9.00 do 7 września 2020 r. do godz. 10.00**

W przypadku niewyczerpania alokacji dla danego obszaru, tj. gdy w ramach nie wpłynął co najmniej jeden wniosek o dofinansowanie lub konkurs nie został rozstrzygnięty w ramach danego obszaru z powodu negatywnej oceny wniosków o dofinansowanie, IOK ogłosi terminy kolejnych rund w aktualizacji regulaminu konkursu.

Kolejna runda będzie uruchamiana tylko dla tych obszarów, dla których nie złożono co najmniej jednego wniosku o dofinansowanie w ramach poprzedzających rund konkursowych lub złożone na dany obszar wnioski nie zostały skierowane do dofinansowania. Lista obszarów biorących udział w danej rundzie będzie opublikowana na stronie internetowej IOK przed jej rozpoczęciem.

### UWAGA

W uzasadnionych przypadkach IOK może podjąć decyzję o włączeniu do kolejnej rundy obszaru, na którą złożono wnioski w ramach rund wcześniejszych.

Pojedyncza runda konkursu obejmuje nabór wniosków, a następnie ich ocenę oraz opublikowanie listy ocenionych projektów, zawierającą oceny, ze wskazaniem projektów wybranych do dofinansowania. IOK szacuje, że rozstrzygnięcie każdej rundy nastąpi w terminie nie dłuższym niż 2 miesiące od dnia zakończenia naboru w jej ramach.

Wnioski w ramach konkursu należy złożyć na obowiązującym formularzu, **wyłącznie w formie elektronicznej** za pośrednictwem SOWA w ramach utworzonego przez IOK naboru. **Wnioski złożone w innej formie nie będą podlegały ocenie.**

Za datę wpływu wniosku o dofinansowanie należy uznać datę złożenia wersji elektronicznej wniosku w SOWA.

Wniosek złożony za pośrednictwem SOWA nie jest podpisywany. Złożenie wniosku w ww. sposób **oznacza potwierdzenie zgodności z prawdą oświadczeń zawartych w części VIII wniosku zarówno ze strony wnioskodawców jak i partnerów (o ile dotyczy).** Oznacza to, że nie ma obowiązku opatrzenia wniosku pieczęcią i podpisem ze strony wnioskodawcy jak i partnerów.

W przypadku gdy w związku z wystąpieniem pandemii COVID-19 w 2020 r. Wnioskodawca skorzysta z instrumentów wsparcia w ramach pakietu ustaw składających się na tzw. Tarczę antykryzysową, w zakresie zwolnienia czy przesunięcia terminów uiszczania danin publicznych, np.:

- − zwolnienie ze składek ZUS na 3 miesiące;
- − odroczenie terminu płatności lub rozłożenie na raty należności ZUS;
- − umorzenie całości lub części zaległości podatkowej;

− odroczenie terminu zapłaty zaliczek na podatek od wypłacanych wynagrodzeń, złożenie do właściwego organu wniosku o ulgę jest uznawane jako spełnienie wymogu niezalegania z uiszczaniem należności, o których mowa w oświadczeniu Wnioskodawcy w brzmieniu: "Oświadczam, że instytucja, którą reprezentuję nie zalega z uiszczaniem podatków, jak również z opłacaniem składek na ubezpieczenia społeczne i zdrowotne, Fundusz Pracy, Państwowy Fundusz Rehabilitacji Osób Niepełnosprawnych lub innych należności wymaganych odrębnymi przepisami".

W przypadku wyboru projektu do dofinansowania przed podpisaniem umowy wnioskodawca będzie zobowiązany do dostarczenia do IOK m.in. dwóch podpisanych egzemplarzy wniosku o dofinansowanie. Wnioski w wersji papierowej muszą być opatrzone podpisem/ami osoby (osób) upoważnionej (upoważnionych) po stronie wnioskodawcy wskazanej (wskazanych) w punkcie 2.7 wniosku i pieczęciami wnioskodawcy oraz podpisami osób upoważnionych do podejmowania decyzji w imieniu partnerów projektu wskazanych w punkcie 2.9 wniosku. Wniosek musi zostać podpisany bezpośrednio przez upoważnionego przedstawiciela partnera. IOK nie dopuszcza podpisywania wniosku przez partnera wiodącego w imieniu partnera, nawet po uprzednim upoważnieniu.

Wnioskodawca powinien wypełnić wniosek zgodnie z *[Instrukcją wypełniania wniosku](https://sowa.efs.gov.pl/Pomoc)  [o dofinansowanie projektu w ramach Programu Operacyjnego Wiedza Edukacja](https://sowa.efs.gov.pl/Pomoc)  [Rozwój 2014](https://sowa.efs.gov.pl/Pomoc)*‐*2020* dostępną pod adresem: [https://sowa.efs.gov.pl/Pomoc.](https://sowa.efs.gov.pl/Pomoc) Wypełniając wniosek należy zadbać o to, by zawierał on informacje odnoszące się wprost do kryteriów oceny obowiązujących w ramach konkursu (patrz: [rozdział 4](#page-29-0)).

Po uzupełnieniu wniosku o dofinansowanie i zweryfikowaniu poprawności wprowadzonych danych należy przesłać w SOWA wersję elektroniczną wniosku do IOK.

Wniosek, który został przesłany do IOK i otrzymał status "Wysłany do instytucji" nie może zostać wycofany przez wnioskodawcę. Możliwe jest wystąpienie wnioskodawcy do IOK o zwrot wniosku w SOWA.

Każdemu wnioskodawcy na każdym etapie oceny przysługuje prawo pisemnego wystąpienia do IOK o wycofanie złożonego przez siebie wniosku o dofinansowanie projektu z dalszych etapów procedury ubiegania się o udzielenie dofinansowania.

IOK zamieszcza na swojej stronie internetowej i na portalu z odpowiednim wyprzedzeniem informację o planowanej dacie zamknięcia konkursu, wraz z uzasadnieniem. Zamknięcie konkursu nie może nastąpić przed upływem 7 dni od daty jego ogłoszenia. IOK może podjąć decyzję o skróceniu naboru (nie dotyczy pierwszej rundy), z zachowaniem co najmniej 7-dniowego terminu na składanie wniosków o dofinansowanie, i/lub nieuruchamianiu kolejnych rund w przypadku gdy kwota złożonych wniosków wyczerpie alokację.

#### <span id="page-24-0"></span>**3. Podstawowe wymagania konkursowe**

W niniejszym rozdziale przedstawione są podstawowe wymagania wobec wnioskodawców. Wszystkie kryteria, do spełnienia których zobligowany jest wnioskodawca zawarte są w rozdziale 4 regulaminu.

#### <span id="page-24-1"></span>**3.1. Podmioty uprawnione do ubiegania się o dofinansowanie**

W ramach konkursu o dofinansowanie realizacii projektu mogą ubiegać się podmioty wyszczególnione w SZOOP, spełniające warunek określony w kryterium dostępu nr 1, zgodnie z którym beneficjentem projektu jest podmiot publiczny lub niepubliczny posiadający doświadczenie w tworzeniu multimedialnych i interaktywnych materiałów dydaktycznych, w tym dostępnych dla uczniów z różnymi rodzajami niepełnosprawności, spełniających standard WCAG 2.0 lub 2.1.

Doświadczenie w dziedzinie tworzenia multimedialnych i interaktywnych materiałów dydaktycznych będzie potwierdzone dokonaniami z ostatnich 5 lat w wyżej wymienionych dziedzinach (minimum 10 multimedialnych i interaktywnych materiałów dydaktycznych przeznaczonych dla uczniów szkół realizujących kształcenie ogólne), w tym minimum jeden materiał spełniający standard WCAG 2.0 lub 2.1).

### **Niespełnienie powyższego kryterium dostępu będzie skutkowało odrzuceniem wniosku na etapie oceny merytorycznej.**

O dofinansowanie nie mogą ubiegać się podmioty, które podlegają wykluczeniu z ubiegania się o dofinansowanie na podstawie art. 207 ust. 4 ustawy z dnia 27 sierpnia 2009 r. o finansach publicznych (Dz. U. z 2019 r., poz. 869, z późn. zm.).

#### <span id="page-24-2"></span>**3.2. Grupa docelowa**

Zgodnie z zapisami SZOOP PO WER grupą docelową dla projektów realizowanych w ramach Działania 2.10 PO WER jest wiele podmiotów, z których najbardziej właściwymi w przypadku tego konkursu są szkoły i placówki oświatowe oraz ich organy prowadzące, uczniowie I, II i III etapu edukacyjnego i ich rodzice, nauczyciele wszystkich etapów edukacyjnych, dyrektorzy szkół wszystkich etapów edukacyjnych, pracownicy innych placówek oświatowych, osoby realizujące różne formy doskonalenia nauczycieli.

Opracowane w ramach projektu e-materiały dydaktyczne przyczynią się do upowszechnienia technologii informacyjno-komunikacyjnych w kształceniu, do rozwijania kompetencji cyfrowych uczniów oraz indywidualizacji procesu

dydaktycznego i wdrażania pracy zespołowej, w tym w nauczaniu uczniów i słuchaczy z niepełnosprawnościami.

Jednym z zadań projektu jest tworzenie e-materiałów dydaktycznych z dostosowaniami dla osób ze specjalnymi potrzebami edukacyjnymi. Ma to na celu umożliwienie lepszego dostępu do edukacji osobom z różnymi rodzajami niepełnosprawności.

### <span id="page-25-0"></span>**3.3. Partnerstwo**

W konkursie mogą być realizowane projekty partnerskie, o których mowa w art. 33 ustawy wdrożeniowej. W zakresie wymagań dotyczących partnerstwa wnioskodawca zobowiązany jest do stosowania przepisów ustawy wdrożeniowej, SZOOP oraz *Wytycznych w zakresie kwalifikowalności*.

W związku z tym poniżej przedstawione są wyłącznie najważniejsze informacje dotyczące partnerstwa.

Stroną porozumienia oraz umowy o partnerstwie nie może być podmiot wykluczony z możliwości otrzymania dofinansowania

Zgodnie z art. 33 ust. 2 ustawy wdrożeniowej, podmiot, o którym mowa w art. 3 ust. 1 ustawy z dnia 29 stycznia 2004 r. - Prawo zamówień publicznych (Dz. U. z 2019 r. poz. 1843, z późn. zm.) dokonuje wyboru partnerów innych niż wymienione w art. 3 ust. 1 pkt 1-3a tej ustawy, z zachowaniem zasady przejrzystości i równego traktowania. Podmiot ten, dokonując wyboru, jest obowiązany w szczególności do:

- ogłoszenia otwartego naboru partnerów na swojej stronie internetowej wraz ze wskazaniem co najmniej 21-dniowego terminu na zgłaszanie się partnerów;
- uwzględnienia przy wyborze partnerów: zgodności działania potencjalnego partnera z celami partnerstwa, deklarowanego wkładu potencjalnego partnera w realizację celu partnerstwa, doświadczenia w realizacji projektów o podobnym charakterze;
- podania do publicznej wiadomości na swojej stronie internetowej informacji o podmiotach wybranych do pełnienia funkcji partnera.

Podmiot, o którym mowa w art. 3 ust. 1 ustawy z dnia 29 stycznia 2004 r. - Prawo zamówień publicznych, niebędący podmiotem inicjującym projekt partnerski, po przystąpieniu do realizacji projektu partnerskiego podaje do publicznej wiadomości w Biuletynie Informacji Publicznej informację o rozpoczęciu realizacji projektu partnerskiego wraz z uzasadnieniem przyczyn przystąpienia do jego realizacji oraz wskazaniem partnera wiodącego w tym projekcie.

W ramach PO WER wymagane jest utworzenie lub zainicjowanie partnerstwa przed złożeniem wniosku o dofinansowanie albo przed rozpoczęciem realizacji projektu, o ile data ta jest wcześniejsza od daty złożenia wniosku o dofinansowanie, co

wnioskodawca potwierdza składając podpis w części VIII wniosku o dofinansowanie *Oświadczenia.*

Powyższe oznacza, że partnerstwo musi być utworzone lub zainicjowane przed rozpoczęciem realizacji projektu i wnioskodawca składa wniosek o dofinansowanie projektu partnerskiego. Nie jest to jednak równoznaczne z wymogiem zawarcia porozumienia albo umowy o partnerstwie między wnioskodawcą a partnerem przed złożeniem wniosku o dofinansowanie. Wszyscy partnerzy muszą być jednak wskazani we wniosku o dofinansowanie projektu.

Dopuszczalnym wyjątkiem od powyższej zasady jest sytuacja, w której do realizowanego projektu partnerskiego wprowadzany jest dodatkowy, nieprzewidziany we wniosku o dofinansowanie tego projektu partner, ale nie jest rozszerzany rodzaj zadań przewidzianych do realizacji w projekcie w ramach partnerstwa (włączenie do projektu nowego partnera nie może wiązać się z wprowadzeniem nowego rodzaju zadań przewidzianych do realizacji przez partnera/partnerów, ale jedynie ze zwiększeniem liczby partnerów realizujących zadania przewidziane do realizacji w partnerstwie). Wprowadzenie nowego partnera może nastąpić w połączeniu ze wzrostem zaangażowania partnerów w realizację projektu (np. w sytuacji, kiedy wzrośnie procentowy udział środków przekazywanych partnerom w budżecie), ale nie może być związany z przekazywaniem partnerom do realizacji zadań rodzajowo różnych od tych, które pierwotnie im przekazano. Możliwe jest również przesuwanie zadań pomiędzy partnerami.

Zmiany dotyczące wprowadzenia do realizowanego projektu dodatkowego, nieprzewidzianego we wniosku o dofinansowanie tego projektu, partnera traktowane są jako zmiany w projekcie i wymagają zgłoszenia oraz uzyskania pisemnej zgody instytucji, będącej stroną umowy o dofinansowanie projektu zawartej albo porozumienia zawartego z beneficjentem tego projektu na zasadach określonych w tej umowie albo w tym porozumieniu.

W wyjątkowych i uzasadnionych sytuacjach dopuszczalne jest dokonanie zmiany partnera lub rezygnacja z udziału partnera w projekcie zatwierdzonym do dofinansowania. Wymaga to jednak wcześniejszego zgłoszenia do IOK wraz z uzasadnieniem oraz uzyskania pisemnej zgody IOK. Warunkiem wyrażenia przez IOK zgody na tego rodzaju zmianę w projekcie jest zapewnienie, że:

- nowy partner będzie posiadał zbliżony lub wyższy potencjał i doświadczenie w stosunku do partnera, który zrezygnował z udziału w projekcie oraz zostanie wybrany z zachowaniem zasad o których mowa w art. 33 ust. 2-4a ww. ustawy wdrożeniowej (o ile dotyczy);
- podstawowe założenia dotyczące działań realizowanych w projekcie nie zmienią się;
- projekt przyjęty do dofinansowania będzie spełniał wszystkie ogólne i szczegółowe kryteria wyboru projektów obowiązujące w konkursie.

# **W ramach konkursu nie jest dopuszczalna realizacja projektów w partnerstwie ponadnarodowym.**

Zgodnie z załącznikiem nr 1 do *[Instrukcji wypełniania wniosku](https://sowa.efs.gov.pl/Pomoc)* (dokument dostępny w SOWA w zakładce: [Pomoc\)](https://www.sowa.efs.gov.pl/Pomoc) spełnienie ww. warunków będzie oceniane na podstawie oświadczenia zawartego we wniosku o dofinansowanie dotyczącego zarówno wnioskodawcy, jak i partnerów zawartego w części VIII wniosku o dofinansowanie. Przed podpisaniem umowy IOK weryfikuje prawdziwość oświadczeń wnioskodawcy i partnerów tzn. sprawdza prawidłowość spełnienia wymogów dotyczących partnerstwa.

Przed podpisaniem umowy o dofinansowanie wnioskodawca jest zobowiązany do złożenia oświadczenia o wyłączeniu ze stosowania ustawy Prawo zamówień publicznych (o ile dotyczy), którego wzór stanowi załącznik nr 10 do regulaminu.

Beneficjent projektu, będący stroną umowy o dofinansowanie, pełni rolę partnera wiodącego.

Partner jest zaangażowany w realizację całego projektu, co oznacza, że uczestniczy również w przygotowaniu wniosku o dofinansowanie i zarządzaniu projektem. Przy czym partner może uczestniczyć w realizacji tylko części zadań w projekcie (określonych we wniosku o dofinansowanie).

Udział partnerów (wniesienie zasobów ludzkich, organizacyjnych, technicznych lub finansowych) musi być adekwatny do celów projektu. Realizacja projektu w partnerstwie powinna mieć swoje uzasadnienie merytoryczne – tzn. dzięki współpracy podmiotów powstanie efekt synergii i wartość dodana, niemożliwa do osiągnięcia w przypadku działań podejmowanych indywidualnie.

Pisemna umowa o partnerstwie lub porozumienie, zawarta pomiędzy wnioskodawcą a partnerem musi określać w szczególności:

- przedmiot porozumienia albo umowy;
- prawa i obowiązki stron;
- zakres i formę udziału poszczególnych partnerów w projekcie;
- partnera wiodącego uprawnionego do reprezentowania pozostałych partnerów projektu;
- sposób przekazywania dofinansowania na pokrycie kosztów ponoszonych przez poszczególnych partnerów projektu, umożliwiający określenie kwoty dofinansowania udzielonego każdemu z partnerów;
- sposób postępowania w przypadku naruszenia lub niewywiązania się stron z porozumienia lub umowy.

Wnioskodawca jest zobowiązany do dostarczenia IOK kopii umowy o partnerstwie lub porozumienia przed podpisaniem umowy o dofinansowanie projektu. Umowa o partnerstwie lub porozumienie będzie weryfikowane w zakresie spełnienia ww. wymogów.

Wydatki poniesione w ramach projektu przez partnera wybranego niezgodnie z powyższymi wymaganiami mogą zostać uznane za niekwalifikowalne przez IOK.

**Nie jest dopuszczalne angażowanie jako personelu projektu pracowników partnerów przez wnioskodawcę i odwrotnie.**

### **Nie jest dopuszczalne wzajemne zlecanie przez wnioskodawcę zakupu towarów lub usług partnerowi i odwrotnie.**

Beneficjent (partner wiodący) może przekazywać środki partnerom na finansowanie ponoszonych przez nich kosztów. Koszty te wynikają z wykonania zadań określonych we wniosku. Realizacja ww. zadań nie oznacza świadczenia usług na rzecz beneficjenta (partnera wiodącego).

Partner zobowiązany jest ponosić wydatki zgodnie z *[Wytycznymi w zakresie](http://www.power.gov.pl/strony/o-programie/dokumenty/wytyczne-w-zakresie-kwalifikowalnosci-wydatkow-w-ramach-europejskiego-funduszu-rozwoju-regionalnego-europejskiego-funduszu-spolecznego-oraz-funduszu-spojnosci-na-lata-2014-2020/)  [kwalifikowalności](http://www.power.gov.pl/strony/o-programie/dokumenty/wytyczne-w-zakresie-kwalifikowalnosci-wydatkow-w-ramach-europejskiego-funduszu-rozwoju-regionalnego-europejskiego-funduszu-spolecznego-oraz-funduszu-spojnosci-na-lata-2014-2020/)* oraz zgodnie z regulaminem konkursu.

Wszystkie płatności dokonywane w związku z realizacją projektu pomiędzy beneficjentem (partnerem wiodącym) a partnerami dokonywane są za pośrednictwem wyodrębnionego dla projektu rachunku bankowego zarówno beneficjenta (partnera wiodącego) jaki i partnerów projektu.

Niezależnie od podziału zadań i obowiązków w ramach partnerstwa odpowiedzialność za prawidłową realizację projektu ponosi beneficjent (partner wiodący), jako strona umowy o dofinansowanie.

Informacja o udziale partnera powinna znaleźć się we wniosku o dofinansowanie projektu, zgodnie z *[Instrukcją wypełniania wniosku](https://www.sowa.efs.gov.pl/Sowa.Web/Pomoc).* 

Beneficjent odpowiada za zapewnienie realizacji Projektu przez personel projektu posiadający kwalifikacje określone we Wniosku lub/i przez osoby bezpośrednio wskazane we Wniosku, w szczególności zapewnienie koordynatora projektu, zgodnie z opisem wskazanym we wniosku o dofinansowanie. Dane koordynatora przekazywane są do Instytucji Pośredniczącej w formie oświadczenia na etapie podpisywania umowy o dofinansowanie lub niezwłocznie po jej podpisaniu. W przypadku zmiany na stanowisku koordynatora projektu, Beneficjent zobowiązany jest do niezwłocznego dostarczenia do Instytucji Pośredniczącej aktualnego oświadczenia.

# <span id="page-28-0"></span>**3.4. Zasady rozliczania wydatków w projekcie**

Zgodnie z zapisami SZOOP cross-financing i środki trwałe mogą stanowić nie więcej niż 10% wydatków kwalifikowalnych projektu, w tym cross-financing nie więcej niż 5%.

Zasady rozliczania wydatków w projekcie muszą być zgodne z [Wytycznymi w](http://www.power.gov.pl/strony/o-programie/dokumenty/wytyczne-w-zakresie-kwalifikowalnosci-wydatkow-w-ramach-europejskiego-funduszu-rozwoju-regionalnego-europejskiego-funduszu-spolecznego-oraz-funduszu-spojnosci-na-lata-2014-2020/)  [zakresie kwalifikowal](http://www.power.gov.pl/strony/o-programie/dokumenty/wytyczne-w-zakresie-kwalifikowalnosci-wydatkow-w-ramach-europejskiego-funduszu-rozwoju-regionalnego-europejskiego-funduszu-spolecznego-oraz-funduszu-spojnosci-na-lata-2014-2020/)ności.

Beneficjent nie może zaliczać do kosztów uzyskania przychodów w ramach prowadzonej przez siebie działalności gospodarczej odpisów z tytułu zużycia środków trwałych oraz wartości niematerialnych i prawnych, które zostały sfinansowane ze środków PO WER lub jakichkolwiek innych środków publicznych.

# <span id="page-29-0"></span>**4. Etapy organizacji konkursu i wymagania wobec wnioskodawców**

Wybór projektów odbywa się w trybie konkursowym.

Proces wyboru projektów składa się z oceny dokonywanej przez członków Komisji Oceny Projektów (KOP), tj. oceny merytorycznej oraz ewentualnych negocjacji.

Na etapie oceny merytorycznej weryfikowane są:

- ogólne kryteria merytoryczne oceniane w systemie 0-1,
- kryteria dostępu określone w RPD na 2020 r.,
- ogólne kryteria horyzontalne,
- kryteria merytoryczne oceniane punktowo,
- kryteria premiujące.

W przypadku odrzucenia wniosku o dofinansowanie z powodu niespełnienia któregokolwiek z wyżej wymienionych kryteriów oceny merytorycznej (nie dotyczy kryteriów premiujących) IOK niezwłocznie przekazuje do wnioskodawcy pisemną informację o zakończeniu oceny jego projektu oraz negatywnej ocenie projektu wraz ze zgodnym z art. 45 ust. 5 ustawy wdrożeniowej pouczeniem o możliwości wniesienia protestu, o którym mowa w art. 53 ust. 1 ustawy wdrożeniowej.

Pisemna informacja zawiera całą treść wypełnionych kart oceny merytorycznej albo kopie wypełnionych kart oceny w postaci załączników, z zastrzeżeniem że IOK, przekazując wnioskodawcy tę informację, zachowuje zasadę anonimowości osób dokonujących oceny.

W niniejszym rozdziale IOK przedstawia procedurę oceny wniosków o dofinansowanie oraz kryteria, które muszą spełnić wnioskodawcy, aby ubiegać się o dofinansowanie.

### <span id="page-29-1"></span>**4.1. Procedura uzupełniania i poprawiania złożonego wniosku o dofinansowanie oraz wskazanie formy komunikacji**

Weryfikacja warunków formalnych, o których mowa w art. 43 ust. 1 ustawy wdrożeniowej odbywa się w PO WER co do zasady za pośrednictwem Systemu Obsługi Wniosków Aplikacyjnych, który nie dopuszcza do złożenia wniosków niekompletnych (niezawierających wszystkich wymaganych elementów), złożonych po terminie i w innej formie niż określona w SOWA.

Zgodnie z art. 43 ust. 2 ustawy wdrożeniowej w razie stwierdzenia we wniosku o dofinansowanie oczywistych omyłek, IOK wzywa wnioskodawcę do poprawienia w nim oczywistej omyłki w terminie 7 dni, pod rygorem pozostawienia wniosku bez rozpatrzenia. Jednakże w uzasadnionych przypadkach, IOK, zgodnie z art. 9 ust. 2 specustawy funduszowej może wydłużyć termin na uzupełnienie wniosku lub poprawienie w nim oczywistej omyłki do 30 dni.

IOK wysyła pismo informujące o konieczności korekty wniosku drogą elektroniczną za pomocą SOWA i zwraca wniosek w SOWA do wnioskodawcy. Wnioskodawca zobowiązany jest do wprowadzenia odpowiednich zmian we wniosku o dofinansowanie w terminie 7 dni od dnia otrzymania informacji. Termin określony powyżej liczy się od dnia następującego po dniu wysłania wezwania drogą elektroniczną w SOWA.

Po poprawieniu we wniosku oczywistych omyłek przez wnioskodawcę, pracownik IOK w terminie 7 dni od złożenia skorygowanej wersji wniosku, dokonuje weryfikacji, czy wniosek został skorygowany poprawnie i z zachowaniem terminu. Poprawny wniosek jest kierowany do właściwego etapu oceny w ramach KOP.

#### **UWAGA**

**Komunikacja pomiędzy IOK a wnioskodawcą odbywa się drogą elektroniczną za pośrednictwem systemu SOWA. Terminy liczone są od dnia następnego po dniu wysłania informacji.** Wyjątek stanowi przekazanie wnioskodawcy pisemnej informacji o zakończeniu oceny jego projektu i jej wyniku wraz z uzasadnieniem tej oceny lub informacji o spełnieniu albo niespełnieniu kryteriów wyboru projektów oraz przekazanie do IP przez wnioskodawcę dokumentów niezbędnych do podpisania umowy w wersji papierowej. Wnioski, pisma i inne informacje złożone w innej formie niż wskazana nie będą rozpatrywane. Oświadczenie dotyczące skutków niezachowania wskazanej formy komunikacji, o którym mowa w art. 41 ust. 2 pkt 7c ustawy wdrożeniowej jest składane przez wnioskodawcę wraz z pozostałymi oświadczeniami w sekcji VIII wniosku o dofinansowanie.

# **4.2. Komisja Oceny Projektów (KOP)**

<span id="page-30-0"></span>Zgodnie z art. 44 ust. 1 ustawy wdrożeniowej oceny spełniania kryteriów wyboru projektów przez projekty uczestniczące w konkursie dokonuje KOP.

IOK powołuje oraz określa regulamin pracy KOP dla każdej rundy konkursu. W skład KOP z prawem dokonywania oceny projektów wchodzą pracownicy IOK oraz eksperci, o których mowa w art. 68a ust. 1 pkt 1 ustawy wdrożeniowej. Liczba członków KOP z prawem dokonywania oceny projektów wynosi nie mniej niż trzy osoby. Przewodniczącym KOP i zastępcą przewodniczącego KOP są pracownicy IOK.

Zgodnie z art. 22 specustawy funduszowej w przypadku gdy na skutek wystąpienia COVID-19 istnieje konieczność skorzystania z wiedzy, umiejętności lub

doświadczenia osoby, która nie jest wpisana do wykazu kandydatów na ekspertów, o którym mowa w art. 68a ust. 11 ustawy wdrożeniowej, właściwa instytucja może powierzyć tej osobie funkcję eksperta. Wówczas przepisy art. 68a ust. 1–6 i 8–14 ustawy wdrożeniowej stosuje się odpowiednio.

Oceny, czy dany projekt spełnia poszczególne kryteria merytoryczne wyboru projektów dokonuje dwóch członków KOP wybieranych w drodze losowania przeprowadzonego przez przewodniczącego KOP na posiedzeniu KOP w obecności co najmniej 3 członków KOP oraz obserwatorów wskazanych przez KM POWER (o ile KM POWER wskazał swoich obserwatorów).

Jednocześnie, zgodnie z art. 16 ust. 1 specustawy funduszowej w celu ograniczenia negatywnego wpływu wystąpienia COVID-19 KOP może dokonywać oceny spełnienia kryteriów wyboru projektów przez projekty uczestniczące w konkursie, poza miejscem stałego dokonywania tej oceny (praca zdalna) lub z wykorzystaniem środków komunikacji elektronicznej.

Opis sposobu przeprowadzenia procedury losowania członków KOP dokonujących oceny spełniania przez dany projekt poszczególnych kryteriów wyboru projektów, IOK określa w regulaminie pracy KOP, a wyniki tego losowania IOK zawiera w protokole z prac KOP. Protokół z prac KOP jest sporządzany dla każdej rundy konkursu. Po zakończeniu prac KOP w ramach konkursu opracowywany jest protokół zbiorczy ze wszystkich posiedzeń KOP.

Przed rozpoczęciem prac KOP, IOK sporządza listę wszystkich projektów złożonych w odpowiedzi na rundę konkursu (wraz z nazwą wnioskodawcy i partnera/partnerów o ile dotyczy oraz tytułem projektu) i przedstawia ją do wiadomości członkom KOP przed podpisaniem przez nich oświadczenia o bezstronności.

Przed przystąpieniem do oceny wniosku członek KOP podpisuje deklarację poufności (załącznik nr 3) oraz oświadczenie o bezstronności:

- a) w przypadku pracownika IOK, zgodne ze wzorem określonym w załączniku nr 4,
- b) w przypadku eksperta, o którym mowa w art. 68a ustawy wdrożeniowej, zgodne ze wzorem określonym w załączniku nr 5.

W pracach KOP w charakterze obserwatorów (bez prawa dokonywania oceny projektów) mogą uczestniczyć:

- a) przedstawiciele ministra (ministrów) właściwego (właściwych) ds. związanych tematycznie z zakresem konkursu (o ile zostali zgłoszeni przez ministra bądź ministrów);
- b) przedstawiciele IZ PO WER (z inicjatywy IZ PO WER);
- c) przedstawiciele partnerów, o których mowa w art. 5 rozporządzenia ogólnego, w tym w szczególności partnerów wchodzących w skład KM POWER (przy zachowaniu zasady bezstronności).

Przed udziałem w pracach KOP obserwator podpisuje deklarację poufności (załącznik nr 6).

Przed rozpoczęciem oceny projektów w ramach KOP, IOK przekazuje osobom wchodzącym w skład KOP z prawem dokonywania oceny projektów, informacje dotyczące wymogów, które muszą spełniać projekty ubiegające się o dofinansowanie w ramach danego konkursu, w tym w szczególności informacje na temat procedury oceny oraz obowiązujących w ramach konkursu kryteriów wyboru projektów.

Do składu KOP mogą być powoływane wyłącznie osoby (pracownicy lub eksperci) które posiadają certyfikat potwierdzający ukończenie obligatoryjnego elearningowego programu szkoleniowego uprawniającego do dokonywania oceny w ramach danej osi priorytetowej PO WER. Ukończenie szkolenia przez osoby powołane w skład KOP jest konieczne po upływie 30 dni od dnia udostępnienia szkolenia na platformie. Ukończenie ww. szkoleń stanowi spełnienie minimalnych wymagań, o których mowa w art. 44 ust. 4 ustawy wdrożeniowej w odniesieniu do pracowników wchodzących w skład KOP i art. 68a ust. 3 pkt 4 w odniesieniu do ekspertów wchodzących w skład KOP.

Obowiązek posiadania właściwego certyfikatu do dokonywania oceny w ramach Osi II PO WER dotyczy również przewodniczącego KOP i zastępcy przewodniczącego KOP.

W celu usprawnienia procesu dokonywania oceny projektów w ramach KOP, IOK może podjąć decyzję o odstąpieniu od dokonywania oceny w trybie stacjonarnym i przeprowadzeniu oceny całkowicie lub częściowo w trybie niestacjonarnym.

Projekty podlegające ocenie w ramach KOP i kwalifikujące się do zarejestrowania w SL2014 są rejestrowane w SL2014, zgodnie z procedurami wewnętrznymi IOK.

### **4.3. Ocena merytoryczna**

<span id="page-32-0"></span>Ocenie merytorycznej podlega każdy złożony w trakcie trwania naboru wniosek o dofinansowanie (o ile nie został wycofany przez wnioskodawcę albo pozostawiony bez rozpatrzenia zgodnie z art. 43 ust. 1 ustawy wdrożeniowej).

Ocena merytoryczna wniosku obejmuje sprawdzenie, czy wniosek spełnia:

- ogólne kryteria merytoryczne oceniane w systemie 0-1 ("spełnia"/"nie spełnia");
- kryteria dostępu;
- kryteria horyzontalne;
- ogólne kryteria merytoryczne oceniane punktowo,
- kryteria premiujące.

W przypadku dokonywania w ramach KOP oceny merytorycznej nie więcej niż 200 projektów, ocena merytoryczna rozumiana jako podpisanie przez oceniających kart oceny merytorycznej wszystkich projektów ocenianych w ramach KOP jest

dokonywana w terminie nie późniejszym niż 60 dni od dnia przekazania oceniającym wylosowanych projektów do oceny.

Przy każdym kolejnym zwiększeniu liczby projektów maksymalnie o 200 termin dokonania oceny merytorycznej może zostać wydłużony maksymalnie o 30 dni (np. jeżeli w ramach KOP ocenianych jest od 201 do 400 projektów termin dokonania oceny merytorycznej wynosi nie więcej niż 90 dni).

Termin dokonania oceny merytorycznej nie może jednak przekroczyć 120 dni niezależnie od liczby projektów ocenianych w ramach KOP.

Oceny merytoryczna dokonywana jest przy pomocy karty oceny merytorycznej wniosku o dofinansowanie projektu konkursowego w ramach PO WER (załącznik nr 1).

**Projekt może być uzupełniany/poprawiany w części dotyczącej spełniania wszystkich ww. kategorii kryteriów (zgodnie z art. 45 ust. 3 ustawy wdrożeniowej) poza kryteriami merytorycznymi weryfikowanymi w systemie 0-1 oraz kryterium dostępu nr 1 i 6 które zgodnie z RPD nie mogą podlegać uzupełnianiu lub poprawie (patrz [podrozdział 4.3.2 regulaminu](#page-36-0)) oraz kryteriami premiującymi.**

Uzupełnienie/poprawa projektu w trybie art. 45 ust. 3 ustawy wdrożeniowej lub uzyskanie wyjaśnień w zakresie spełniania danego kryterium, odbywa się na etapie negocjacji i następuje tylko w odniesieniu do projektów, które spełniły warunki przystąpienia do tego etapu. Skierowanie projektu

dopoprawy/uzupełnienia/wyjaśnień w części dotyczącej spełniania danego kryterium oznacza skierowanie go do negocjacji w zakresie opisanym w stanowisku negocjacyjnym.

Ocena spełniania kryteriów merytorycznych ocenianych 0-1 polega na przypisaniu im wartości logicznych "tak", "nie" albo stwierdzeniu, że kryterium nie dotyczy danego projektu. Rozbieżności w ocenie oceniających rozstrzyga Przewodniczący KOP.

# **4.3.1. Ogólne kryteria merytoryczne oceniane w systemie 0-1**

### <span id="page-33-0"></span>**Kryterium nr 1**

**Wnioskodawca zgodnie ze Szczegółowym Opisem Osi Priorytetowych PO WER jest podmiotem uprawnionym do ubiegania się o dofinansowanie w ramach właściwego Działania/Poddziałania PO WER lub właściwego naboru o ile ustalono w nim kryterium dostępu zawężające listę podmiotów uprawnionych do ubiegania się o dofinansowanie.**

Kryterium weryfikowane na podstawie części II wniosku o dofinansowanie oraz zapisów [SZOOP](http://www.power.gov.pl/strony/o-programie/dokumenty/szczegolowy-opis-osi-priorytetowych-programu-operacyjnego-wiedza-edukacja-rozwoj-2014-2020/) dotyczących Działania 2.10 (pole *Typ beneficjenta*), a także

informacji przedstawionych przez Wnioskodawcę potwierdzających spełnienie kryterium dostępu nr 1.

### **Kryterium nr 2**

**W przypadku projektu partnerskiego spełnione zostały wymogi dotyczące:**

**1. wyboru partnerów, o których mowa w art. 33 ust. 2-4a ustawy z dnia 11 lipca 2014 r. o zasadach realizacji programów w zakresie polityki spójności finansowanych w perspektywie 2014-2020 (o ile dotyczy);** 

**2. utworzenia albo zainicjowania partnerstwa w terminie wynikającym z art. 33 ust. 3 ustawy z dnia 11 lipca 2014 r. o zasadach realizacji programów w zakresie polityki spójności finansowanych w perspektywie 2014-2020 (o ile dotyczy) oraz zgodnym ze Szczegółowym Opisem Osi Priorytetowych PO WER tj. przed złożeniem wniosku o dofinansowanie albo przed rozpoczęciem realizacji projektu, o ile data ta jest wcześniejsza od daty złożenia wniosku o dofinansowanie.** 

Kryterium weryfikowane na podstawie oświadczenia zawartego we wniosku o dofinansowanie dotyczącego zarówno wnioskodawcy, jak i partnerów zawartego w części VIII wniosku o dofinansowanie.

Przed podpisaniem umowy IOK weryfikuje prawdziwość oświadczeń wnioskodawcy i partnerów tzn. sprawdza prawidłowość spełnienia wymogów dotyczących partnerstwa. Przed podpisaniem umowy o dofinansowanie wymagane jest również przekazanie kopii umowy partnerskiej do IOK (potwierdzonej za zgodność z oryginałem).

Przed podpisaniem umowy o dofinansowanie wnioskodawca jest zobowiązany do złożenia oświadczenia o wyłączeniu ze stosowania ustawy Prawo zamówień publicznych (o ile dotyczy), którego wzór stanowi załącznik nr 10 do regulaminu.

# **Kryterium nr 3**

**Wnioskodawca oraz partnerzy krajowi (o ile dotyczy), ponoszący wydatki w danym projekcie z EFS, posiadają łączny obrót za ostatni zatwierdzony rok obrotowy zgodnie z ustawą z dnia 29 września 1994 r. o rachunkowości (Dz. U. 2018 poz. 395, z późń. zm.) (jeśli dotyczy) lub za ostatni zamknięty i zatwierdzony rok kalendarzowy równy lub wyższy od średnich rocznych wydatków w ocenianym projekcie.**

**Kryterium nie dotyczy jednostek sektora finansów publicznych (jsfp), w tym projektów partnerskich w których jsfp występują jako wnioskodawca (lider) kryterium obrotu nie jest wówczas badane.**

**W przypadku podmiotów niebędących jednostkami sektora finansów publicznych jako obroty należy rozumieć wartość przychodów (w tym**  **przychodów osiągniętych z tytułu otrzymanego dofinansowania na realizację projektów) osiągniętych w ostatnim zatwierdzonym roku przez danego wnioskodawcę/ partnera (o ile dotyczy) na dzień składania wniosku o dofinansowanie. W przypadku partnerstwa kilku podmiotów badany jest łączny obrót wszystkich podmiotów wchodzących w skład partnerstwa nie będących jsfp.** 

Kryterium weryfikowane na podstawie przedstawionych przez wnioskodawcę informacji (podanych w formie kwoty) potwierdzających potencjał finansowy jego i ewentualnych partnerów (o ile budżet projektu uwzględnia wydatki partnera) odnosząc go do średniorocznych wydatków w projekcie.

Ocena potencjału finansowego dokonywana jest w kontekście planowanych średniorocznych wydatków w projekcie (zgodnie z budżetem projektu). Polega ona na porównaniu średniorocznego poziomu wydatków z rocznymi obrotami wnioskodawcy albo – w przypadku projektów partnerskich – z rocznymi łącznymi obrotami wnioskodawcy i partnerów (o ile budżet projektu uwzględnia wydatki partnera) za poprzedni zatwierdzony rok obrotowy lub ostatni zamknięty i zatwierdzony rok kalendarzowy.

Informacje dotyczące potencjału wnioskodawcy i partnerów (o ile dotyczy) należy wpisać w części 4.3 wniosku o dofinansowanie (patrz *[Instrukcja wypełniani](https://sowa.efs.gov.pl/Pomoc)a wniosku* dostępna w SOWA w zakładce [Pomoc\)](https://www.sowa.efs.gov.pl/Pomoc).

### **Kryterium nr 4**

**Z wnioskodawcami lub partnerem/partnerami (o ile dotyczy) nie rozwiązano w trybie natychmiastowym umowy o dofinansowanie projektu realizowanego ze środków PO WER z przyczyn leżących po jego stronie. Kryterium nie dotyczy jednostek sektora finansów publicznych (jsfp).**

**Za przyczyny leżące po stronie wnioskodawcy lub partnera/partnerów, w efekcie których doszło do rozwiązania umowy uznaje się następujące sytuacje:** 

- **1. wnioskodawca/partner dopuścił się poważnych nieprawidłowości finansowych, w szczególności wykorzystał przekazane środku na cel inny niż określony w projekcie lub niezgodnie z umową,**
- **2. wnioskodawca/partner złożył lub posłużył się fałszywym oświadczeniem lub podrobionymi, przerobionymi lub stwierdzającymi nieprawdę dokumentami w celu uzyskania dofinansowania w ramach umowy, w tym uznania za kwalifikowalne wydatków ponoszonych w ramach projektu,**
- **3. wnioskodawca/partner ze swojej winy nie rozpoczął realizacji projektu w ciągu 3 miesięcy od ustalonej we wniosku początkowej daty okresu realizacji projektu.**

Kryterium będzie analizowane na podstawie:
- oświadczenia w formularzu wniosku o dofinansowanie, że nie doszło do rozwiązania w trybie natychmiastowym umowy o dofinansowanie projektu realizowanego ze środków PO WER z przyczyn leżących po stronie podmiotu reprezentowanego przez wnioskodawcę/partnera oraz
- wykazu umów rozwiązanych w trybie natychmiastowym z przyczyn leżących po stronie beneficjenta.

### **Kryterium nr 5**

### **Koszty bezpośrednie projektu nie są rozliczane w całości kwotami ryczałtowymi określonymi przez beneficjenta.**

### **Kryterium jest weryfikowane wyłącznie na etapie przyjmowania projektu do dofinansowania.**

Kryterium będzie weryfikowane na podstawie pkt. 4.2 *Kwoty ryczałtowe* oraz części V *Budżet projektu* wniosku o dofinansowanie. Zgodnie z RPD w ramach konkursu nie przewiduje się projektów rozliczanych kwotami ryczałtowymi (poniżej 100 000 euro).

Jeżeli oceniający uzna, że projekt nie spełnia któregokolwiek z ww. kryteriów merytorycznych weryfikowanych w systemie 0-1, odpowiednio odnotowuje ten fakt na karcie oceny merytorycznej, uzasadnia decyzję o uznaniu danego kryterium za niespełnione oraz wskazuje, że projekt powinien zostać odrzucony i nie podlegać dalszej ocenie. W takim przypadku IOK przekazuje niezwłocznie wnioskodawcy pisemną informację o zakończeniu oceny projektu oraz negatywnej ocenie projektu wraz z pouczeniem o możliwości wniesienia protestu.

Projekt spełniający wszystkie kryteria merytoryczne weryfikowane w trybie 0-1 jest dopuszczony do weryfikacji kryteriów dostępu.

# **4.3.2. Kryteria dostępu**

Poza ogólnymi kryteriami merytorycznymi ocenianymi w systemie 0-1 właściwymi dla PO WER, IOK na etapie oceny merytorycznej ocenia również spełnienie wybranych kryteriów dostępu z RPD. Dla przedmiotowego konkursu są to następujące kryteria:

#### **Kryterium nr 1**

**Wnioskodawcą projektu jest podmiot publiczny lub niepubliczny posiadający doświadczenie w tworzeniu multimedialnych i interaktywnych materiałów dydaktycznych, w tym dostępnych dla uczniów z różnymi rodzajami niepełnosprawności, spełniających standard WCAG 2.0 lub 2.1.** 

**Doświadczenie będzie potwierdzone dokonaniami z ostatnich 5 lat w wyżej wymienionych dziedzinach (minimum 10 multimedialnych i interaktywnych materiałów dydaktycznych przeznaczonych dla uczniów szkół realizujących** 

# **kształcenie ogólne), w tym minimum jeden materiał spełniający standard WCAG 2.0 lub 2.1).**

Kryterium będzie weryfikowane na podstawie oświadczenia wnioskodawcy oraz weryfikacji wymienionych we wniosku o dofinansowanie produktów tożsamych z zakresem projektu (obszarem), stworzonych przez wnioskodawcę.

W celu zapewnienia najwyższego poziomu działań realizowanych w projekcie, umożliwia się jego realizację w partnerstwie z podmiotem/podmiotami posiadającymi doświadczenie w zakresie opisanym w treści kryterium.

W przypadku realizacji projektów w partnerstwie wymóg doświadczenia uznaje się za spełniony w sytuacji, kiedy którykolwiek z podmiotów wchodzących w skład partnerstwa go spełnia. Niemniej doświadczenia nie można łączyć, co oznacza, że w projekcie musi uczestniczyć co najmniej jeden podmiot, który spełnia kryterium w całości.

IOK **nie przewiduje możliwości uzupełniania lub poprawiania** na podstawie art. 45 ust. 3 ustawy wdrożeniowej treści wniosku o dofinansowanie w części dotyczącej spełniania kryterium nr 1.

# **Kryterium nr 2**

# **E-materiały muszą być zgodne ze standardami merytoryczno-dydaktycznym, funkcjonalnym, dostępności, i techniczno-graficznym, które stanowią załączniki do regulaminu konkursu.**

E-materiały dydaktyczne muszą służyć rozwijaniu kompetencji kluczowych i umiejętności uniwersalnych określonych w PO WER (wskazanych w treści kryterium nr 4) oraz umożliwić osiągnięcie określonych w podstawie programowej kształcenia ogólnego efektów i celów uczenia się. E-materiały muszą też spełniać standardy merytoryczno-dydaktyczne, standard funkcjonalny, dostępności i technicznograficzny, stanowiące załączniki do regulaminu konkursu. E-materiały powinny być dostosowane zarówno do samodzielnej pracy uczniów (zwiększenie autonomii uczniów podczas korzystania z e-materiałów; np. koncepcje nauczania opartą na pracy w systemie odwróconej klasy), jaki i pracy pod kierunkiem nauczyciela.

Spełnienie kryterium będzie weryfikowane na podstawie zapisów we wniosku o dofinansowanie projektu.

Eksperci z projektu pozakonkursowego ORE będą weryfikować powstające w trakcie realizacji projektów konkursowych e-materiały dydaktyczne pod kątem spełnienia ww. standardów. E-materiały zostaną udostępnione na publicznej Zintegrowanej Platformie Edukacyjnej pod adresem [www.epodreczniki.pl](http://www.epodreczniki.pl/) tylko w przypadku spełniania ww. standardów.

Beneficjent konkursowy zobowiązany jest do stworzenia nowych e-materiałów zgodnie z *Koncepcją e-materiałów dydaktycznych do kształcenia ogólnego,* która stanowi załącznik nr 11 do regulaminu konkursu, gdzie zostały określone ogólne wymagania do e-materiałów oraz zgodnie ze:

*- Standardem merytoryczno-dydaktycznym dla nowych e-materiałów dydaktycznych do kształcenia ogólnego,* stanowiącym załącznik nr 15 do regulaminu konkursu.

*- Standardem funkcjonalnym dla nowych e-materiałów dydaktycznych do kształcenia ogólnego,* stanowiącym załącznik nr 13 do regulaminu konkursu.

*- Standardem i kryteriami oceny spełnienia standardu dostępności WCAG emateriałów dydaktycznych do kształcenia ogólnego,* stanowiącym załącznik nr 15 do regulaminu konkursu.

*- Standardem techniczno-graficznym dla e-materiałów dydaktycznych do kształcenia ogólnego*, stanowiącym załącznik nr 17 do regulaminu konkursu.

Nowe e-materiały muszą być również zgodne z *Wykazem nowych e-materiałów dydaktycznych* do poszczególnych przedmiotów (stanowiącym załączniki od nr 18 do nr 23 do regulaminu konkursu).

Koncepcja i opracowane standardy uwzględniają część rekomendacji z badania ewaluacyjnego realizowanego na zlecenie Ministerstwa Edukacji Narodowej pn. *Ewaluacja funkcjonalności e-materiałów opracowywanych w ramach projektów współfinansowanych za pomocą Europejskiego Funduszu Społecznego*, w tym m.in. w ramach e-materiałów finansowanych ze środków EFS należy zapewnić większą liczbę różnorodnych ćwiczeń, w tym zwłaszcza interaktywnych oraz rozwijających umiejętności złożone.

Natomiast e-materiały wymagające aktualizacji będą weryfikowane przez ekspertów ORE pod kątem spełniania wymagań zapisanych w:

- *Standardzie merytoryczno-dydaktycznym dla wymagających aktualizacji emateriałów dydaktycznych do kształcenia ogólnego,* stanowiącym załącznik nr 16 do regulaminu konkursu.

- *Standardzie techniczno-graficznym dla e-materiałów dydaktycznych do kształcenia ogólnego,* stanowiącym załącznik nr 17 do regulaminu konkursu.

- *Standardem i kryteriami oceny spełnienia standardu dostępności WCAG emateriałów dydaktycznych do kształcenia ogólnego*, stanowiącym załącznik nr 14 do regulaminu konkursu.

- oraz pod kątem spełnienia zgodności z *Wykazem e-materiałów dydaktycznych* dla poszczególnych przedmiotów w zakresie e-materiałów wymagających aktualizacji (stanowiącym załączniki od nr 18 do nr 21 oraz 23 do regulaminu konkursu).

IOK **przewiduje możliwość uzupełniania lub poprawiania** na podstawie art. 45 ust. 3 ustawy wdrożeniowej treści wniosku o dofinansowanie w części dotyczącej spełniania kryterium dostępu nr 2. Do ewentualnej zmiany będzie można skierować wniosek, w którym konieczne jest **uzupełnienie i/lub doprecyzowanie zbyt ogólnych zapisów potwierdzających zgodność e-materiałów dydaktycznych ze standardami merytoryczno-dydaktycznym, funkcjonalnym, dostępności, i techniczno-graficznym**. Należy zaznaczyć, iż informacja potwierdzająca zgodność e-materiałów dydaktycznych ze standardami merytoryczno-dydaktycznym, funkcjonalnym, dostępności, i techniczno-graficznym musi znaleźć się w treści pierwotnego wniosku o dofinansowanie. Korekta wniosku nie może polegać na dopisaniu w treści informacji potwierdzającej zgodność e-materiałów dydaktycznych ze standardami merytoryczno-dydaktycznym, funkcjonalnym, dostępności, i techniczno-graficznym.

#### **Kryterium nr 3**

**Do dofinansowania zostanie wybranych sześć, najwyżej ocenionych projektów, po jednym w ramach każdego z poniższych obszarów:** 

#### **1. E-materiały dydaktyczne do edukacji dla bezpieczeństwa, wiedzy o społeczeństwie i historii**

Maksymalna wysokość dofinansowania: **3 361 938,00 PLN** 

Liczba nowych, opracowanych w programie e-materiałów: **182**

Liczba e-materiałów zaktualizowanych, w tym dostosowanych do WCAG 2.1: **451**

#### **2. E-materiały do języka polskiego**

Maksymalna wysokość dofinansowania: **4 288 040,00 PLN** 

Liczba nowych, opracowanych w programie e-materiałów: **166**

Liczba e-materiałów zaktualizowanych, w tym dostosowanych do WCAG 2.1: **765**

#### **3. E-materiały dydaktyczne do biologii, przyrody, chemii i geografii**

Maksymalna wysokość dofinansowania: **6 395 840,00 PLN** 

Liczba nowych, opracowanych w programie e-materiałów: **217**

Liczba e-materiałów zaktualizowanych, w tym dostosowanych do WCAG 2.1: **542**

#### **4. E-materiały dydaktyczne do fizyki, matematyki i informatyki**

Maksymalna wysokość dofinansowania: **3 012 080,00 PLN** 

Liczba nowych, opracowanych w programie e-materiałów: **109**

Liczba e-materiałów zaktualizowanych, w tym dostosowanych do WCAG 2.1: **855**

### **5. E-materiały dydaktyczne do muzyki, historii muzyki, plastyki, historii sztuki oraz języka łacińskiego i kultury antycznej**

Maksymalna wysokość dofinansowania: **8 188 000,00 PLN** 

Liczba nowych, opracowanych w programie e-materiałów: **151**

#### **6. E-materiały dydaktyczne do edukacji wczesnoszkolnej**

Maksymalna wysokość dofinansowania: **5 303 000,00 PLN** 

Liczba nowych, opracowanych w programie e-materiałów: **222**

Liczba e-materiałów zaktualizowanych, w tym dostosowanych do WCAG 2.1: **502**

# **Pojedynczy projekt obejmuje opracowanie e-materiałów wyłącznie dla jednego z powyższych obszarów.**

Kryterium ma na celu wyłonienie sześciu, najwyżej ocenionych projektów, po jednym dla każdego z obszarów wymienionych w treści kryterium. W przypadku uzyskania przez więcej niż jeden projekt takiej samej liczby punktów w ramach danego obszaru, IOK, kierując się zasadą równego traktowania wnioskodawców, ustali reguły pozwalające na wyłonienie wniosku o dofinasowanie, który uzyska dofinansowanie. Zasady te zostały określone w [rozdziale 4.4](#page-54-0) regulaminu.

W uzasadnionych przypadkach, na wniosek Beneficjenta (na etapie realizacji projektu), Instytucja Pośrednicząca może wyrazić zgodę na zwiększenie wartości projektów. Ponadto, w szczególnie uzasadnionych przypadkach, na wniosek Beneficjenta, Instytucja Pośrednicząca może odstąpić od stosowania zapisów określonych w treści kryterium.

Wykazy e-materiałów dydaktycznych do kształcenia ogólnego zawierające zakresy tematyczne e-materiałów do poszczególnych przedmiotów wraz ze wskazanymi zasobami, w tym multimediami zdefiniowanymi w *Koncepcji e-materiałów dydaktycznych do kształcenia ogólnego* (załącznik nr 11 do regulaminu konkursu), stanowią załączniki od nr 18 do nr 23 do regulaminu konkursu. Co do zasady zakresy tematyczne e-materiałów oraz rodzaje multimediów określone w ww. wykazach nie powinny ulegać zmianom. Dopuszcza się zmiany w zakresie tematycznym e-materiałów i rodzajów multimediów tylko po wcześniejszym uzgodnieniu z ekspertami merytorycznymi Ośrodka Rozwoju Edukacji.

Wykazy e-materiałów dydaktycznych do kształcenia ogólnego dla obszarów:

- Obszar I edukacja dla bezpieczeństwa, wiedza o społeczeństwie i historia
- Obszar II język polski
- Obszar III biologia, przyroda, chemia i geografia
- Obszar IV fizyka, matematyka i informatyka
- Obszar VI edukacja wczesnoszkolna

składają się z zestawienia nowych e-materiałów dydaktycznych oraz e-materiałów wymagających aktualizacji pn. *Wykaz e-materiałów dydaktycznych* (załączniki od nr 18 do nr 21 oraz 23 do regulaminu konkursu) dla danego przedmiotu.

Natomiast wykaz e-materiałów dydaktycznych do kształcenia ogólnego dla Obszaru V – muzyka, historia muzyki, plastyka, historia sztuki oraz język łaciński i kultura antyczna, składa się tylko z zestawienia nowych e-materiałów, pn. : *Wykaz emateriałów dydaktycznych* dla danego przedmiotu (załącznik nr 22 do regulaminu konkursu).

IOK **przewiduje możliwość uzupełniania lub poprawiania** na podstawie art. 45 ust. 3 ustawy wdrożeniowej treści wniosku o dofinansowanie w części dotyczącej spełniania kryterium dostępu nr 3. Do ewentualnej zmiany będzie można skierować wniosek, w którym konieczne jest poprawienie ewentualnych omyłek.

# **Kryterium nr 4**

**Wnioskodawca zagwarantuje, że powstające e-materiały będą służyły rozwijaniu kompetencji kluczowych i umiejętności uniwersalnych niezbędnych na rynku pracy.** 

**Jako kompetencje kluczowe i umiejętności uniwersalne należy rozumieć: umiejętności matematyczno-przyrodnicze, umiejętności posługiwania się językami obcymi (w tym język polski dla cudzoziemców i osób powracających do Polski oraz ich rodzin), ICT, umiejętność rozumienia (ang. literacy), kreatywność, innowacyjność, przedsiębiorczość, krytyczne myślenie, rozwiązywanie problemów, umiejętność uczenia się, umiejętność pracy zespołowej w kontekście środowiska pracy, jak również nauczania eksperymentalnego oraz metod zindywidualizowanego podejścia do ucznia.**

E-materiały muszą służyć rozwijaniu kompetencji kluczowych i umiejętności uniwersalnych określonych w PO WER oraz umożliwić osiągnięcie określonych w podstawie programowej efektów i celów uczenia się.

Spełnienie kryteriów będzie weryfikowane na podstawie zapisów we wniosku o dofinansowanie projektu.

Zgodnie z rekomendacjami wynikającymi z badania ewaluacyjnego e-podręczników stworzonych w ramach POKL, e-materiały dydaktyczne tworzone w ramach POWER muszą być oparte na nauczaniu problemowym, badawczym, eksperymentalnym, aktywizującym ucznia.

IOK **przewiduje możliwość uzupełniania lub poprawiania** na podstawie art. 45 ust. 3 ustawy wdrożeniowej treści wniosku o dofinansowanie w części dotyczącej

spełniania kryterium nr 4. Do ewentualnej zmiany będzie można skierować wniosek, w którym konieczne jest **uzupełnienie i/lub doprecyzowanie zbyt ogólnych zapisów potwierdzających, że powstające e-materiały będą służyły rozwijaniu kompetencji kluczowych i umiejętności uniwersalnych niezbędnych na rynku pracy**. Należy zaznaczyć, iż informacja potwierdzająca, że powstające e-materiały będą służyły rozwijaniu kompetencji kluczowych i umiejętności uniwersalnych niezbędnych na rynku pracy musi znaleźć się w treści pierwotnego wniosku o dofinansowanie.

#### **Kryterium nr 5**

**Wnioskodawca gwarantuje, że wszystkie treści i multimedia wytworzone w projekcie zostaną opublikowane na licencji Creative Commons Uznanie Autorstwa lub innej, kompatybilnej wolnej licencji. W przypadku dzieł źródłowych literatury i sztuki XX i XXI w., do których majątkowe prawa autorskie nie wygasły, a autorzy i spadkobiercy nie godzą się na uwolnienie, Beneficjent udostępni je na zasadach określonych w ustawie z dnia 4 lutego 1994 r. o prawie autorskim i prawach pokrewnych (Dz.U. z 2019 r. poz. 1231, z późn. zm.) w tym w ramach wyjątku edukacyjnego (zgodnie z art. 27 ustawy o prawie autorskim i prawach pokrewnych).** 

Otwartość zasobów to warunek dofinansowania projektu ze środków Unii Europejskiej w PO WER. Celem jest zapewnienie równego dostępu do zasobów wypracowanych w ramach interwencji wszystkim zainteresowanym podmiotom, w tym uczniom, nauczycielom w taki sposób, aby zasoby dydaktyczne mogły być wykorzystywane bez żadnych ograniczeń i przystosowywane do indywidualnych potrzeb osób uczących się i nauczających.

W przypadku dzieł sztuki i dzieł literackich, które mają niemożliwą do zastąpienia wartość artystyczną i/ lub edukacyjną, do których majątkowe prawa autorskie nie wygasły, a autorzy i spadkobiercy nie godzą się na uwolnienie, udostępnienie nastąpi na zasadach określonych w ustawie o prawie autorskim i prawach pokrewnych do celów edukacyjnych.

Wnioskodawca zobowiązuje się do określenia, jakie licencje zostaną zastosowane w projekcie. Na koniec realizacji projektu Wnioskodawca przedstawi listę licencji dla pozyskanych utworów.

Tworzenie e-materiałów dydaktycznych ma poszerzać Otwarte Zasoby Edukacyjne, wzbogacać o wartościowe dzieła dostępne na wolnych licencjach. Kryterium ma na celu zapewnienie zainteresowanym osobom dostępu do wypracowanych emateriałów dydaktycznych bez ograniczeń, a także w sposób bezpłatny. W tym celu zasoby wszystkie e-materiały zostaną zamieszczone na platformie dedykowanej cyfrowym e-materiałom edukacyjnym Zintegrowanej Platformie Edukacyjnej pod adresem – [www.epodreczniki.pl.](http://www.epodreczniki.pl/)

IOK **przewiduje możliwość uzupełniania lub poprawiania** na podstawie art. 45 ust. 3 ustawy wdrożeniowej treści wniosku o dofinansowanie w części dotyczącej spełniania kryterium nr 5. Do ewentualnej zmiany będzie można skierować wniosek, w którym konieczne jest **doprecyzowanie i/lub rozszerzenie zapisów**.

#### **Kryterium nr 6**

#### **Maksymalny okres realizacji projektu wynosi 20 miesięcy.**

Wskazany w kryterium termin 20 miesięcy jest okresem optymalnym do na realizację projektów.

W szczególnie uzasadnionych przypadkach, w trakcie realizacji projektu, na wniosek Beneficjenta i za zgodą IP będzie istniała możliwość wydłużenia okresu realizacji projektu poza limit określony w kryterium, jeżeli w ocenie IP taka zmiana przyczyni się do osiągnięcia założeń projektu i umożliwi rozliczenie projektu w wymaganym przez IP terminie.

Celem interwencji jest udostępnienie uczniom i nauczycielom nowoczesnych i otwartych e-materiałów dydaktycznych w możliwie najkrótszym terminie – uzupełnienie e-podręczników i e-materiałów stworzonych w ramach POKL i POWER o treści dydaktyczne dotąd nieudostępnione na Zintegrowanej Platformie Edukacyjnej.

IOK **nie przewiduje możliwości uzupełniania lub poprawiania** na podstawie art. 45 ust. 3 ustawy wdrożeniowej treści wniosku o dofinansowanie w części dotyczącej spełniania kryterium nr 6.

#### **Kryterium nr 7**

**Wnioskodawca zapewni utworzenie zespołu gwarantującego sprawny przebieg prac nad opracowaniem e-materiałów. Zespół musi być złożony z autorów, metodyków, redaktorów, korektorów, grafików komputerowych, fotoedytorów, informatyków, specjalistów w zakresie WCAG, a także tworzenia e-materiałów w sposób uniwersalny uwzględniający potrzeby uczniów z różnymi rodzajami niepełnosprawności i obsługi prawnej w zakresie prawa autorskiego. Ponadto, członkowie zespołu będą również odpowiedzialni za korektę językową i stylistyczną przygotowanych e-materiałów. Członkowie zespołu muszą być jednocześnie twórcami e-materiałów i pracować nad ich utworzeniem aż do momentu ich ostatecznej akceptacji i przyjęcia przez Ośrodek Rozwoju Edukacji.** 

Projektowane e-materiały to bardzo obszerne zbiory treści i multimediów, wymagające zaangażowania dużych zespołów, aby sprostać wysokim wymaganiom merytorycznym i zapewnić wysoką jakość audiowizualną i techniczną. Dodatkowo emateriały muszą zawierać adekwatne do typu e-materiału dostosowania

merytoryczne do potrzeb uczniów z różnymi rodzajami niepełnosprawności, zgodnie ze standardem WCAG 2.1.

Kryterium będzie weryfikowane na podstawie zapisów we wniosku o dofinansowanie, gdzie osobom realizującym dane zadanie będą przypisane odpowiednie kwalifikacje. Doświadczenia ORE w zakresie realizacji projektów konkursowych w ramach Działania 2.10, typ operacji 7, wyraźnie pokazują, że wymóg posiadania personelu o odpowiednich kwalifikacjach jest niezbędny dla prawidłowej realizacji projektu.

Lista autorów zostanie przekazana do ORE po rozpoczęciu realizacji projektów konkursowych.

Wymagania kwalifikacyjne stanowią załącznik nr 24 do regulaminu konkursu.

IOK **przewiduje możliwość uzupełniania lub poprawiania** na podstawie art. 45 ust. 3 ustawy wdrożeniowej treści wniosku o dofinansowanie w części dotyczącej spełniania kryterium nr 7. Do ewentualnej zmiany będzie można skierować wniosek, w którym konieczne jest **doprecyzowanie i/lub wyjaśnienie opisu działań przewidzianych w projekcie**.

#### **Kryterium nr 8**

**E-materiały będą zgodne z koncepcją uniwersalnego projektowania, o której mowa w [Wytycznych Ministra Infrastruktury i Rozwoju w zakresie realizacji](https://www.power.gov.pl/strony/o-programie/dokumenty/wytyczne-w-zakresie-realizacji-zasady-rownosci-szans-i-niedyskryminacji-oraz-zasady-rownosci-szans/)  [zasady równości szans i niedyskryminacji, w tym dostępności dla osób z](https://www.power.gov.pl/strony/o-programie/dokumenty/wytyczne-w-zakresie-realizacji-zasady-rownosci-szans-i-niedyskryminacji-oraz-zasady-rownosci-szans/)  [niepełnosprawnościami oraz zasady równości szans kobiet i mężczyzn w](https://www.power.gov.pl/strony/o-programie/dokumenty/wytyczne-w-zakresie-realizacji-zasady-rownosci-szans-i-niedyskryminacji-oraz-zasady-rownosci-szans/)  [ramach funduszy unijnych na lata 2014-2020.](https://www.power.gov.pl/strony/o-programie/dokumenty/wytyczne-w-zakresie-realizacji-zasady-rownosci-szans-i-niedyskryminacji-oraz-zasady-rownosci-szans/)** 

**E-materiały będą spełniały standardy WCAG 2.1., w szczególności wymogi określone w ustawie z dnia 19 lipca 2019 r. o zapewnianiu dostępności osobom ze szczególnymi potrzebami (Dz. U. z 2019 r. poz. 1696) oraz ustawie z dnia 4 kwietnia 2019 r. o dostępności cyfrowej stron internetowych i aplikacji mobilnych podmiotów publicznych (Dz.U. z 2019 r. poz. 848).**

Wszystkie opracowane narzędzia zostaną opracowane zgodnie ze standardami dla dostępności treści internetowych (WCAG 2.1) oraz *[Wytycznymi Ministra](https://www.power.gov.pl/strony/o-programie/dokumenty/wytyczne-w-zakresie-realizacji-zasady-rownosci-szans-i-niedyskryminacji-oraz-zasady-rownosci-szans/)  [Infrastruktury i Rozwoju w zakresie realizacji zasady równości szans](https://www.power.gov.pl/strony/o-programie/dokumenty/wytyczne-w-zakresie-realizacji-zasady-rownosci-szans-i-niedyskryminacji-oraz-zasady-rownosci-szans/) i [niedyskryminacji, w tym dostępności dla osób z niepełnosprawnościami oraz zasady](https://www.power.gov.pl/strony/o-programie/dokumenty/wytyczne-w-zakresie-realizacji-zasady-rownosci-szans-i-niedyskryminacji-oraz-zasady-rownosci-szans/)  [równości szans kobiet i mężczyzn w ramach funduszy unijnych na lata 2014](https://www.power.gov.pl/strony/o-programie/dokumenty/wytyczne-w-zakresie-realizacji-zasady-rownosci-szans-i-niedyskryminacji-oraz-zasady-rownosci-szans/)-2020*, w szczególności w zgodności z ośmioma zasadami uniwersalnego projektowania opisanymi w rozdziale 3 punkt 7.

Tworzenie e-materiałów uwzględniających zróżnicowane potrzeby uczniów jest jednym z zadań projektu, stanowi szansę na pełniejszy dostęp do edukacji bez względu na trudności i ograniczenia osób z różnymi rodzajami niepełnosprawności. Działania te pozwolą również zwiększyć integrację uczniów w zróżnicowanym

zespole klasowym, umożliwiając im korzystanie z tych samych materiałów dostosowanych do różnych potrzeb i możliwości. Spełnienie kryterium będzie weryfikowane na podstawie oświadczenia beneficjenta o spełnieniu przez e-materiały standardu WCAG 2.1.

E-materiały, które powstaną w konkursie muszą spełniać standardy jakości dotyczące zarówno względów merytorycznych, dydaktycznych, technologicznych, jak i dostępności dla uczniów z różnymi rodzajami niepełnosprawności (wytyczne standardu WCAG 2.1 AA). Opracowane e-materiały będą weryfikowane po ich powstaniu przez niezależnych ekspertów pod kątem spełnienia zaleceń zawartych w wyżej wspomnianych wytycznych i na podstawie *Standardu i kryteriów oceny spełnienia standardu dostępności WCAG e-materiałów dydaktycznych do kształcenia ogólnego* (załącznik nr 14 do regulaminu konkursu). W przypadku stwierdzenia niegodności z zaleceniami, Wnioskodawca zobowiązany będzie do dokonania korekt wynikających z uwag ekspertów.

Standard WCAG 2.1 dotyczy dostępności materiałów dla osób z niepełnosprawnościami i jest zbiorem zasad, jakimi należy się kierować, opracowując materiały multimedialne, tak aby efekt był maksymalnie dostępny dla osób z dysfunkcjami.

Koncepcja uniwersalnego projektowania, określona została w *[Wytycznych Ministra](https://www.power.gov.pl/strony/o-programie/dokumenty/wytyczne-w-zakresie-realizacji-zasady-rownosci-szans-i-niedyskryminacji-oraz-zasady-rownosci-szans/)  Infrastruktury i [Rozwoju w zakresie realizacji zasady równości szans i](https://www.power.gov.pl/strony/o-programie/dokumenty/wytyczne-w-zakresie-realizacji-zasady-rownosci-szans-i-niedyskryminacji-oraz-zasady-rownosci-szans/)  [niedyskryminacji, w tym dostępności dla osób z](https://www.power.gov.pl/strony/o-programie/dokumenty/wytyczne-w-zakresie-realizacji-zasady-rownosci-szans-i-niedyskryminacji-oraz-zasady-rownosci-szans/) niepełnosprawnościami oraz zasady [równości szans kobiet i mężczyzn w ramach funduszy unijnych na lata 2014](https://www.power.gov.pl/strony/o-programie/dokumenty/wytyczne-w-zakresie-realizacji-zasady-rownosci-szans-i-niedyskryminacji-oraz-zasady-rownosci-szans/)-2020.*  Koncepcja uniwersalnego projektowania to projektowanie produktów w taki sposób, by były użyteczne dla wszystkich, w możliwie największym stopniu, bez potrzeby adaptacji lub specjalistycznego projektowania.

IOK **przewiduje możliwość uzupełniania lub poprawiania** na podstawie art. 45 ust. 3 ustawy wdrożeniowej treści wniosku o dofinansowanie w części dotyczącej spełniania kryterium nr 8. Do ewentualnej zmiany będzie można skierować wniosek, w którym konieczne jest **doprecyzowanie i/lub rozszerzenie zapisów**.

#### **Kryterium nr 9**

# **Beneficjent zobowiązany jest do opracowania i przekazania do Ośrodka Rozwoju Edukacji**

a) w obszarach:

# **1. E-materiały dydaktyczne do edukacji dla bezpieczeństwa, wiedzy o społeczeństwie i historii**

- **2. E-materiały do języka polskiego**
- **3. E-materiały dydaktyczne do biologii, przyrody, chemii i geografii**

# **4. E-materiały dydaktyczne do fizyki, matematyki i informatyki**

# **6. E-materiały dydaktyczne do edukacji wczesnoszkolnej**

- minimum 40% zaktualizowanych e-materiałów do końca pierwszych 6 miesięcy,

- kolejne 30% zaktualizowanych e-materiałów i minimum 20% nowych e-materiałów do końca 10 miesiąca realizacji projektu,

- kolejne 30% zaktualizowanych e-materiałów i minimum 30% nowych do końca 14 miesiąca realizacji projektu,

- 50% nowych e-materiałów do końca 18 miesiąca realizacji projektu;

b) w obszarze:

# **5. E-materiały dydaktyczne do muzyki, historii muzyki, plastyki, historii sztuki oraz języka łacińskiego i kultury antycznej**

- minimum 20% nowych e-materiałów do końca pierwszych 6 miesięcy,

- kolejne 40% nowych e-materiałów do końca 14 miesiąca realizacji projektu,
- 40% nowych e-materiałów do końca 18 miesiąca realizacji projektu.

Celem kryterium jest maksymalne usprawnienie prac związanych z przekazywaniem emateriałów do Ośrodka Rozwoju Edukacji. Dzięki zastosowaniu niniejszego kryterium, ograniczone zostanie ryzyko związane ze skumulowaniem działań polegających na przekazywaniu wszystkich e-materiałów dopiero na zakończenie realizacji danego projektu. Zgodnie z brzmieniem tego kryterium e-materiały muszą być przekazywane w określonych partiach, co oznacza, że Beneficjent zobowiązany będzie do przekazania określonej w kryterium wartości procentowej e-materiałów dla każdego przedmiotu w danym obszarze w podziale na e-materiały nowe oraz zaktualizowane. Na przykładzie obszaru 3. E-materiały dydaktyczne do biologii, przyrody, chemii i geografii oznacza to, że:

# - do końca pierwszych 6 miesięcy realizacji projektu Beneficjant zobowiązany będzie do przekazania:

minimum 40% zaktualizowanych e-materiałów do biologii,

minimum 40% zaktualizowanych e-materiałów do przyrody,

minimum 40% zaktualizowanych e-materiałów do chemii,

minimum 40% zaktualizowanych e-materiałów do geografii;

# - do końca 10 miesiąca realizacji projektu Beneficjant zobowiązany będzie do przekazania:

kolejne 30% zaktualizowanych e-materiałów do biologii i minimum 20% nowych emateriałów do biologii,

kolejne 30% zaktualizowanych e-materiałów do przyrody i minimum 20% nowych emateriałów do przyrody,

kolejne 30% zaktualizowanych e-materiałów do chemii i minimum 20% nowych emateriałów do chemii,

kolejne 30% zaktualizowanych e-materiałów do geografii i minimum 20% nowych emateriałów do geografii;

- do końca 14 miesiąca realizacji projektu:

kolejne 30% zaktualizowanych e-materiałów do biologii i minimum 30% nowych emateriałów do biologii,

kolejne 30% zaktualizowanych e-materiałów do przyrody i minimum 30% nowych emateriałów do przyrody,

kolejne 30% zaktualizowanych e-materiałów do chemii i minimum 30% nowych emateriałów do chemii,

kolejne 30% zaktualizowanych e-materiałów do geografii i minimum 30% nowych materiałów do geografii;

- do końca 18 miesiąca realizacji projektu:

50% nowych e-materiałów do biologii,

50% nowych e-materiałów do przyrody,

50% nowych e-materiałów do chemii,

50% nowych e-materiałów do geografii;

W analogiczny sposób Beneficjent będzie zobowiązany do przekazania e-materiałów w obszarach 1, 2, 4, 5 i 6, tj. sukcesywnie z danego przedmiotu zgodnie z zapisami kryterium dostępu.

W szczególnie uzasadnionych przypadkach, w trakcie realizacji projektu, na wniosek Beneficjenta i za zgodą IP będzie istniała możliwość zmiany terminów i proporcji przekazanych e-materiałów względem limitów określonych w kryterium, jeżeli w ocenie IP taka zmiana przyczyni się do osiągnięcia założeń projektu i umożliwi rozliczenie projektu w wymaganym przez IP terminie.

Szczegółowe procedury współpracy beneficjentów konkursowych z ekspertami projektu pozakonkursowego koncepcyjnego zostały opisane w załączniku nr 12 do regulaminu konkursu, pn.: *Procedury współpracy beneficjentów konkursowych z ekspertami projektu pozakonkursowego pn. "Tworzenie e-materiałów dydaktycznych do kształcenia ogólnego- etap III", realizowanego w Ośrodku Rozwoju Edukacji w Warszawie*.

IOK **przewiduje możliwość uzupełniania lub poprawiania** na podstawie art. 45 ust. 3 ustawy wdrożeniowej treści wniosku o dofinansowanie w części dotyczącej spełniania kryterium nr 9. Do ewentualnej zmiany będzie można skierować wniosek, w którym konieczne jest **doprecyzowanie i/lub rozszerzenie zapisów**.

Jeżeli oceniający uzna, że projekt nie spełnia któregokolwiek z kryteriów dostępu, odpowiednio odnotowuje ten fakt na karcie oceny merytorycznej, uzasadnia decyzję o uznaniu danego kryterium dostępu za niespełnione i wskazuje że projekt powinien zostać odrzucony i nie podlegać dalszej ocenie.

Jeżeli oceniający uzna, że projekt spełnia kryteria dostępu lub skieruje projekt do negocjacji w zakresie kryterium dostępu nr 2, 3, 4, 5, 7, 8 i/lub 9 dokonuje oceny spełnienia kryteriów horyzontalnych.

# **4.3.3. Ogólne kryteria horyzontalne**

Ogólne kryteria horyzontalne mają charakter przekrojowy i zatwierdzane są przez KM POWER w toku realizacji PO WER w związku z koniecznością zapewnienia realizacji strategicznych celów na poziomie całego PO WER.

**Spełnienie każdego z kryteriów horyzontalnych jest konieczne do przyznania dofinansowania.** 

**Kryterium nr 1** 

**W trakcie oceny nie stwierdzono niezgodności z prawodawstwem krajowym w zakresie odnoszącym się do sposobu realizacji i zakresu projektu.**

**Kryterium nr 2** 

**Projekt jest zgodny z zasadą równości szans kobiet i mężczyzn w oparciu o standard minimum.** 

# **Kryterium nr 3**

**Projekt ma pozytywny wpływ na zasadę równości szans i niedyskryminacji, w tym dostępności dla osób z niepełnosprawnościami. Przez pozytywny wpływ należy rozumieć zapewnienie dostępności do oferowanego w projekcie wsparcia dla wszystkich jego uczestników oraz zapewnienie dostępności wszystkich produktów projektu (które nie zostały uznane za neutralne) dla wszystkich ich użytkowników, zgodnie ze standardami dostępności, stanowiącymi załącznik do [Wytycznych w zakresie realizacji zasady równości](http://www.power.gov.pl/strony/o-programie/dokumenty/wytyczne-w-zakresie-realizacji-zasady-rownosci-szans-i-niedyskryminacji-oraz-zasady-rownosci-szans/)  [szans i niedyskryminacji, w tym dostępności dla osób z](http://www.power.gov.pl/strony/o-programie/dokumenty/wytyczne-w-zakresie-realizacji-zasady-rownosci-szans-i-niedyskryminacji-oraz-zasady-rownosci-szans/)  [niepełnosprawnościami oraz zasady równości szans kobiet i mężczyzn w](http://www.power.gov.pl/strony/o-programie/dokumenty/wytyczne-w-zakresie-realizacji-zasady-rownosci-szans-i-niedyskryminacji-oraz-zasady-rownosci-szans/)  [ramach funduszy unijnych na lata 2014-2020.](http://www.power.gov.pl/strony/o-programie/dokumenty/wytyczne-w-zakresie-realizacji-zasady-rownosci-szans-i-niedyskryminacji-oraz-zasady-rownosci-szans/)** 

#### **Kryterium nr 4**

**Projekt jest zgodny z zasadą zrównoważonego rozwoju.**

Kryterium nr 2 w zakresie zgodności z zasadą równości szans kobiet i mężczyzn w oparciu o standard minimum oceniane jest na podstawie kryteriów standardu minimum określonych w karcie oceny merytorycznej, stanowiącej załącznik nr 1 do regulaminu konkursu.

Standard minimum jest spełniony w przypadku uzyskania co najmniej 3 punktów za kryteria standardu minimum określone w karcie oceny merytorycznej.

IOK **przewiduje możliwość uzupełniania lub poprawiania** na podstawie art. 45 ust. 3 ustawy wdrożeniowej treści wniosku o dofinansowanie w części dotyczącej spełniania kryteriów horyzontalnych. Do ewentualnej zmiany będzie można skierować wniosek, w którym konieczne jest **uzupełnienie i/lub doprecyzowanie zbyt ogólnych zapisów**.

Jeżeli oceniający uzna, że projekt nie spełnia któregokolwiek z kryteriów horyzontalnych, odpowiednio odnotowuje ten fakt na karcie oceny merytorycznej, uzasadnia decyzję o uznaniu danego kryterium horyzontalnego za niespełnione i wskazuje, że projekt powinien zostać odrzucony i nie podlegać dalszej ocenie.

Jeżeli oceniający uzna, że projekt spełnia kryteria horyzontalne lub skieruje projekt do negocjacji w zakresie kryteriów horyzontalnych (w przewidzianym w regulaminie zakresie), dokonuje oceny spełnienia przez projekt wszystkich ogólnych kryteriów merytorycznych ocenianych punktowo, przyznając punkty w poszczególnych kategoriach oceny.

# **4.3.4. Kryteria merytoryczne oceniane punktowo**

Ogólne kryteria merytoryczne dotyczą treści wniosku, wiarygodności i zdolności wnioskodawcy do podjęcia realizacji projektu oraz zasad finansowania projektów w ramach PO WER. Ogólne kryteria merytoryczne mają charakter uniwersalny, tj. odnoszą się do wszystkich projektów realizowanych w ramach PO WER.

Ocena spełniania kryteriów merytorycznych dokonywana jest w ramach skali punktowej od 0 do 100 punktów oraz niezależnie przez dwóch członków KOP wybranych w drodze losowania.

Spełnienie przez projekt kryteriów merytorycznych w minimalnym zakresie **oznacza uzyskanie od każdego z obydwu oceniających co najmniej 60% punktów za spełnianie poszczególnych kryteriów oceny merytorycznej, dla których ustalono minimalny próg punktowy.** 

W kryterium dotyczącym prawidłowości budżetu projektu nie ustalono progu minimalnej liczby punktów wymaganych do uzyskania pozytywnej oceny kryterium. Przyznanie wartości 0 pkt nie wyklucza możliwości skierowania projektu do etapu negocjacji.

Za spełnianie wszystkich ogólnych kryteriów merytorycznych ocenianych punktowo oceniający może przyznać maksymalnie 100 punktów. Ocena w każdej części wniosku o dofinansowanie jest przedstawiana w postaci liczb całkowitych (bez części ułamkowych).

Kryteria merytoryczne oceniane w ramach skali punktowej od 0 do 100 z przypisanymi maksymalnymi oraz minimalnymi wagami punktowymi:

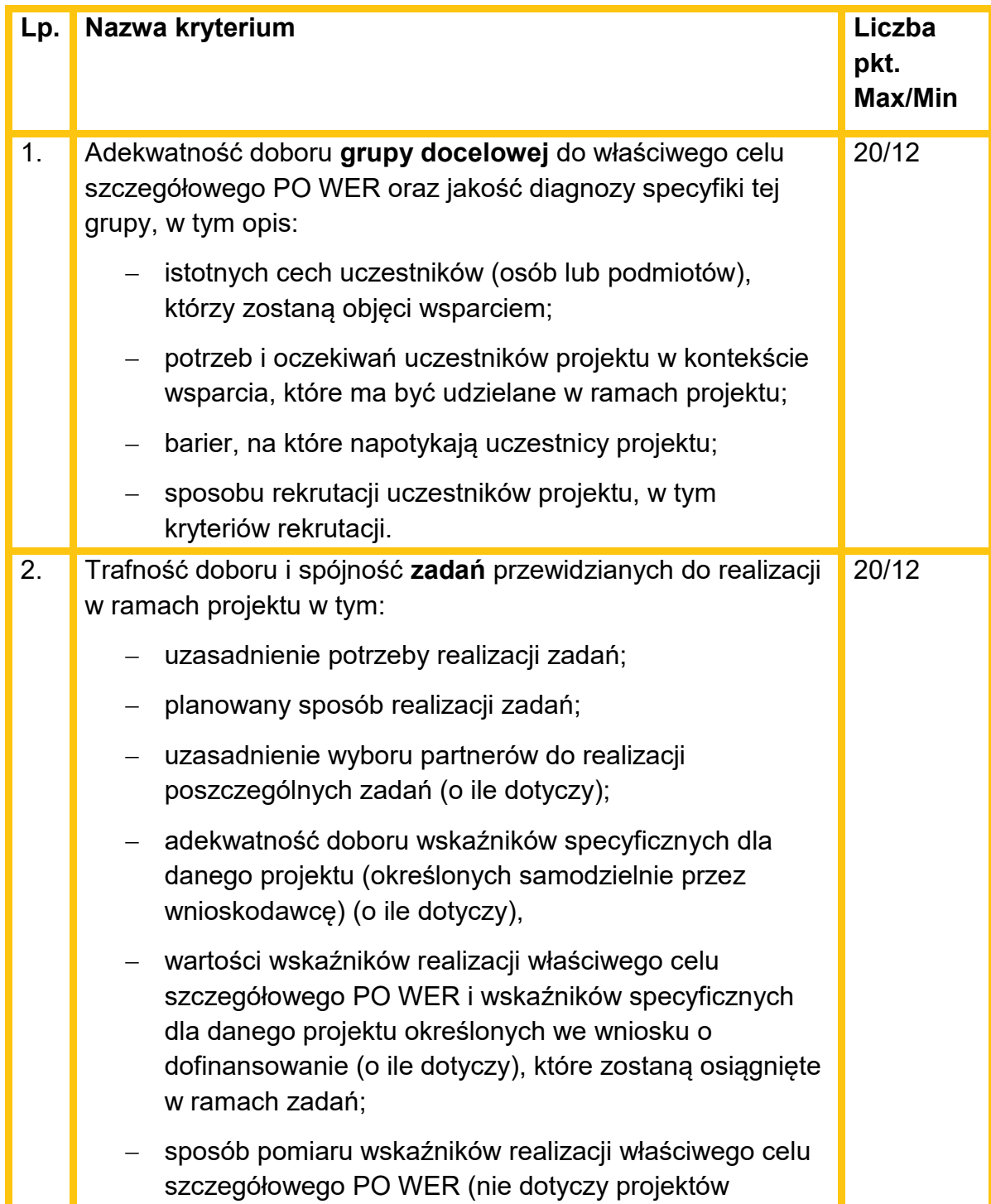

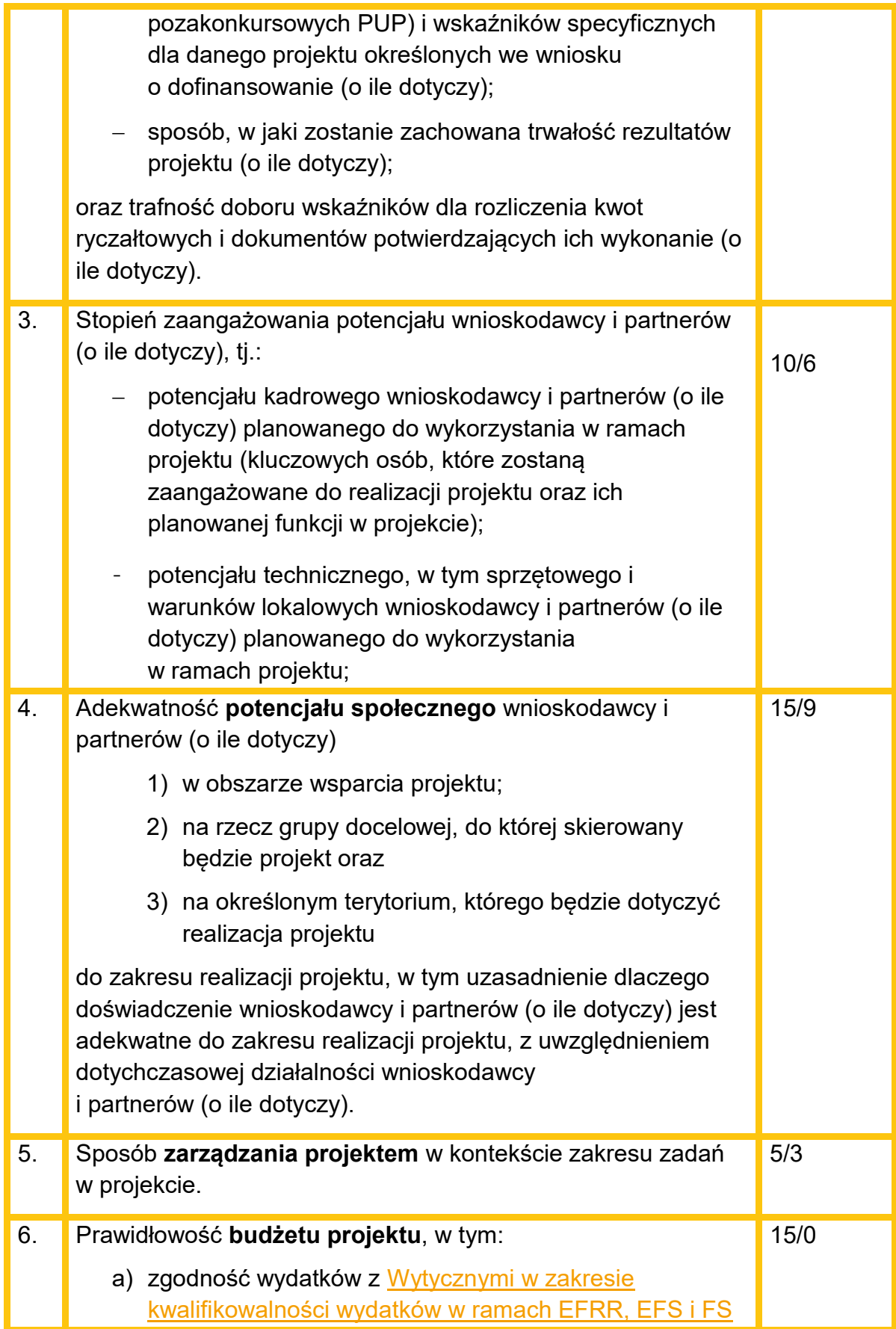

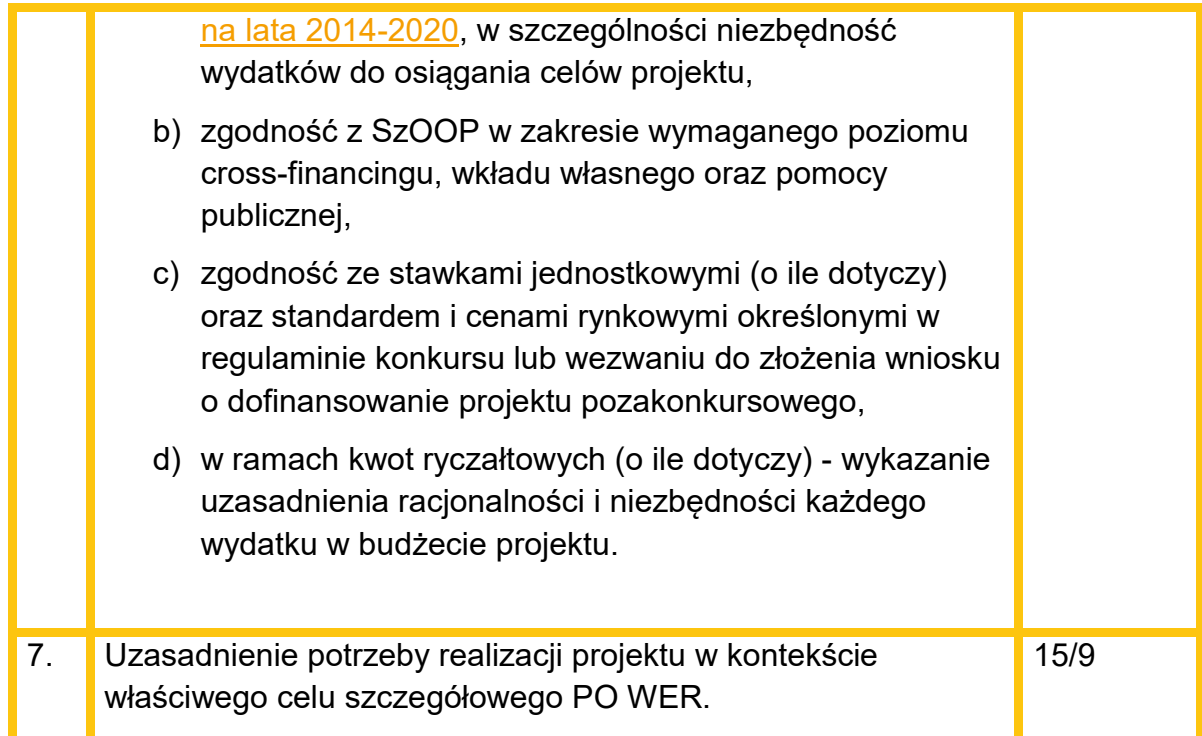

W przypadku przyznania za spełnianie danego kryterium merytorycznego mniejszej niż maksymalna liczby punktów oceniający uzasadnia ocenę.

Oceniający może również sformułować uwagi do oceny danego kryterium merytorycznego. W takim przypadku, uwagi te powinny zostać także zawarte w dalszej części karty oceny merytorycznej zawierającej zakres negocjacji, o ile projekt spełnia warunki pozwalające na skierowanie do etapu negocjacji. Uwagi te powinny zostać podzielone na priorytetowe (takie których uwzględnienie jest konieczne aby projekt mógł być przyjęty do dofinansowania) i dodatkowe (które służą polepszeniu jakości projektu, ale nie są niezbędne do uwzględnienia w celu poprawnej realizacji projektu).

W sytuacji, gdy wniosek od oceniającego uzyskał co najmniej 60% punktów za spełnianie ogólnych kryteriów merytorycznych ocenianych punktowo, dla których ustalono minimalny próg punktowy oraz oceniający stwierdził, że co najmniej jedno z kryteriów dostępu dla których przewidziano możliwość uzupełnienia, tj. kryterium nr 2, 3, 4, 5, 7 8 i/lub 9, kryterium horyzontalne lub merytoryczne wymaga korekty/wyjaśnień oceniający kieruje projekt do kolejnego etapu oceny - negocjacji, odpowiednio odnotowując ten fakt na karcie oceny merytorycznej.

Kierując projekt do negocjacji oceniający podaje w karcie oceny merytorycznej zakres negocjacji wraz z uzasadnieniem poprzez zaproponowanie:

- zmniejszenia wartości projektu w związku ze zidentyfikowaniem wydatków niekwalifikowalnych lub zbędnych z punktu widzenia realizacji projektu;
- zmian dotyczących zakresu merytorycznego projektu;

- zakresu informacji wymaganych od wnioskodawcy wyjaśniających treść wniosku.

# **4.3.5. Kryteria premiujące**

Oceniający dokonuje sprawdzenia spełnienia przez projekt wszystkich kryteriów premiujących, o ile przyznał wnioskowi co najmniej 60% punktów w poszczególnych kryteriach oceny merytorycznej, dla których ustalono minimalny próg punktowy.

Ocena spełniania kryterium premiującego jest dokonywana poprzez przyznanie 0 punktów, jeśli projekt nie spełnia danego kryterium albo zdefiniowanej z góry liczby punktów równej wadze punktowej określonej we właściwym RPD, jeśli projekt spełnia kryterium. Możliwe jest spełnianie przez projekt tylko niektórych kryteriów premiujących.

Jeżeli oceniający uzna, że projekt nie spełnia któregokolwiek z kryteriów premiujących, odpowiednio odnotowuje ten fakt na karcie oceny merytorycznej i uzasadnia decyzję o uznaniu danego kryterium premiującego za niespełnione.

Za spełnienie kryteriów premiujących wnioskodawca może otrzymać maksymalnie 20 punktów.

### **Kryterium nr 1**

**Wnioskodawca zatrudni w ramach projektu na umowę o pracę w wymiarze co najmniej 0,5 etatu osobę z niepełnosprawnością w rozumieniu [Wytycznych w](https://www.power.gov.pl/strony/o-programie/dokumenty/wytyczne-w-zakresie-realizacji-zasady-rownosci-szans-i-niedyskryminacji-oraz-zasady-rownosci-szans/)  [zakresie realizacji zasady równości szans i niedyskryminacji, w tym](https://www.power.gov.pl/strony/o-programie/dokumenty/wytyczne-w-zakresie-realizacji-zasady-rownosci-szans-i-niedyskryminacji-oraz-zasady-rownosci-szans/)  [dostępności dla osób z niepełnosprawnościami oraz zasady równości szans](https://www.power.gov.pl/strony/o-programie/dokumenty/wytyczne-w-zakresie-realizacji-zasady-rownosci-szans-i-niedyskryminacji-oraz-zasady-rownosci-szans/)  [kobiet i mężczyzn w ramach funduszy unijnych na lata 2014](https://www.power.gov.pl/strony/o-programie/dokumenty/wytyczne-w-zakresie-realizacji-zasady-rownosci-szans-i-niedyskryminacji-oraz-zasady-rownosci-szans/)-2020.** 

#### **WAGA 10 pkt**

Kryterium ma zapewnić udział osób z niepełnosprawnościami w realizacji projektu (spełnienie kryterium weryfikowane jest przez IOK na podstawie posiadanych danych).

#### **Kryterium nr 2**

**Wnioskodawca zapewni, że w skład zespołu opracowującego e-materiały będą wchodzili pedagodzy specjalni, tj. tyflopedagog lub surdopedagog lub oligofrenopedagog.** 

#### **WAGA 10 pkt.**

Kryterium ma zapewnić udział specjalistów dysponujących wiedzą z zakresu metodyki pracy z uczniami ze specjalnymi potrzebami edukacyjnymi. Ich udział w pracach zespołu pozwoli zapewnić dostępność językową opracowanych emateriałów wszystkim uczniów, umożliwi przygotowanie interaktywnych ćwiczeń

dostosowanych do zróżnicowanych potrzeb i możliwości, aby każdy uczeń doświadczył sukcesu. Pedagog specjalny (tj. tyflopedagog lub surdopedagog lub oligofrenopedagog) będzie także wsparciem w planowaniu wykorzystania elementów graficznych pod względem ich dostępności i rozmieszczenia w e-materiale w sposób w pełni zapewniający wysoką wartość edukacyjną dla każdego ucznia.

Kryterium będzie weryfikowane na podstawie zapisów we wniosku o dofinansowanie.

# **4.4. Analiza kart oceny i obliczanie liczby przyznanych punktów**

<span id="page-54-0"></span>Wypełnione karty oceny przekazywane są niezwłocznie przewodniczącemu KOP albo innej osobie upoważnionej przez przewodniczącego KOP.

Po otrzymaniu kart oceny przewodniczący KOP albo inna osoba upoważniona przez przewodniczącego KOP dokonuje weryfikacji kart pod względem formalnym, a także sprawdza, czy wystąpiły rozbieżności w ocenie dokonanej przez oceniających w zakresie spełniania kryteriów dostępu, kryteriów horyzontalnych lub kryteriów premiujących oraz czy projekty skierowane zostały do negocjacji.

W przypadku wystąpienia rozbieżności w ocenie przewodniczący KOP rozstrzyga je albo podejmuje decyzję o innym sposobie ich rozstrzygnięcia. Decyzja jest dokumentowana w protokole z prac KOP i przekazywana do wiadomości oceniających.

Po zakończeniu oceny merytorycznej (jeśli projekt nie został skierowany do etapu negocjacji) lub przeprowadzeniu negocjacji (o ile dotyczy) Przewodniczący KOP albo osoba przez niego upoważniona oblicza średnią arytmetyczną punktów przyznanych za ogólne kryteria merytoryczne oceniane punktowo. Wynik podawany jest z dokładnością do dwóch miejsc po przecinku. Maksymalna możliwa do uzyskania średnia liczba punktów za spełnianie kryteriów merytorycznych ocenianych punktowo wynosi 100.

#### **Sposób ustalania wyników oceny merytorycznej**

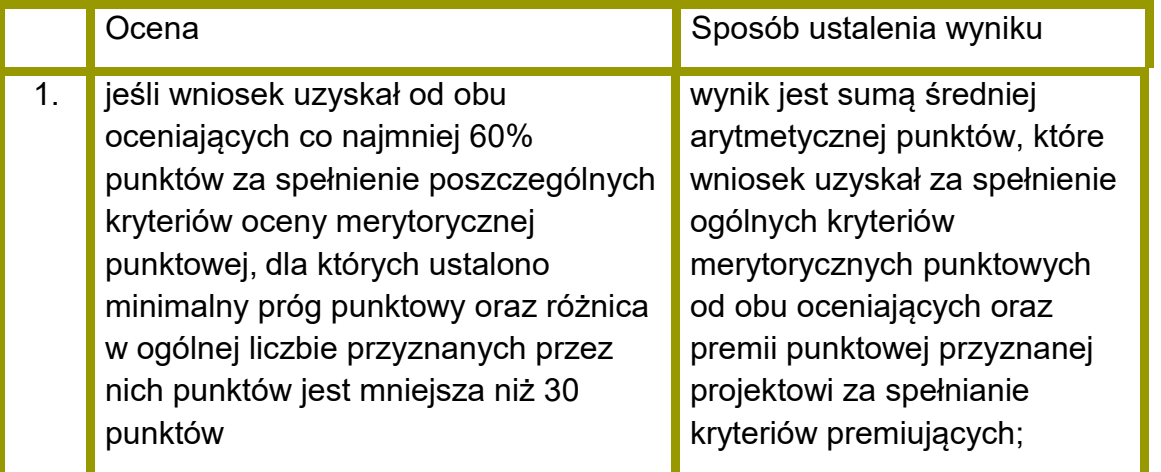

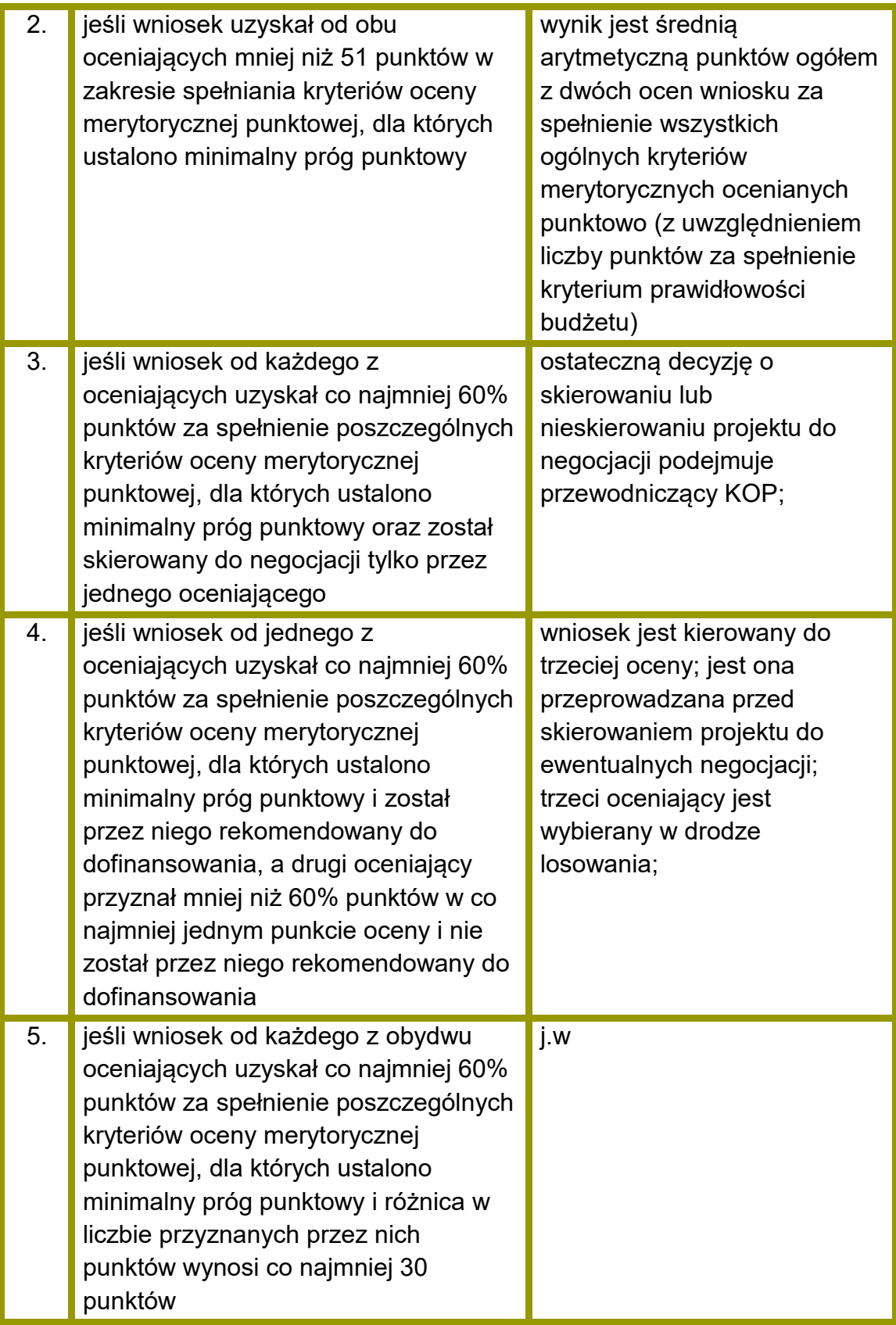

W przypadku dokonywania oceny wniosku przez trzeciego oceniającego ostateczną i wiążącą ocenę projektu stanowi:

 w przypadku pkt. 4, suma średniej arytmetycznej punktów ogółem za spełnianie ogólnych kryteriów merytorycznych z oceny trzeciego oceniającego oraz z tej oceny jednego z dwóch oceniających, która jest zbieżna z oceną trzeciego oceniającego, co do decyzji w sprawie rekomendowania wniosku do dofinansowania oraz premii punktowej przyznanej projektowi za spełnianie kryteriów premiujących, o ile wniosek od trzeciego oceniającego uzyskał co najmniej 60% punktów za spełnienie poszczególnych kryteriów oceny merytorycznej, dla których ustalono minimum punktowe i rekomendację do dofinansowania lub skierowania do negocjacji.

W przypadku negatywnej oceny dokonanej przez trzeciego oceniającego, projekt nie jest rekomendowany do dofinansowania

 w przypadku pkt. 5, suma średniej arytmetycznej punktów ogółem za spełnianie ogólnych kryteriów merytorycznych z oceny trzeciego oceniającego oraz tej z ocen jednego z dwóch oceniających, która jest liczbowo bliższa ocenie trzeciego oceniającego pod warunkiem że ocena trzeciego oceniającego nie jest negatywna<sup>3</sup> oraz premii punktowej przyznanej projektowi za spełnianie kryteriów premiujących, o ile wniosek od trzeciego oceniającego i oceniającego, którego ocena jest liczbowo bliższa ocenie trzeciego oceniającego, uzyskał co najmniej 60% punktów w poszczególnych punktach oceny merytorycznej.

Jeżeli różnice między liczbą punktów przyznanych przez trzeciego oceniającego a liczbami punktów przyznanymi przez każdego z dwóch oceniających są jednakowe, ostateczną i wiążącą ocenę projektu stanowi suma:

- a) średniej arytmetycznej punktów ogółem za spełnianie ogólnych kryteriów merytorycznych ocenianych punktowo z oceny trzeciego oceniającego oraz z oceny tego z dwóch oceniających, który przyznał wnioskowi większą liczbę punktów oraz
- b) premii punktowej przyznanej projektowi za spełnianie kryteriów premiujących, o ile wniosek od trzeciego oceniającego oraz tego z dwóch oceniających, który przyznał wnioskowi większą liczbę punktów, uzyskał co najmniej 60% punktów w poszczególnych punktach oceny merytorycznej.

W przypadku różnicy w ocenie spełniania przez projekt kryteriów premiujących między trzecim oceniającym a:

a) oceniającym, którego ocena jest liczbowo bliższa ocenie trzeciego oceniającego albo

l

<sup>&</sup>lt;sup>3</sup> Jeśli ocena trzeciego oceniającego jest negatywna (w zakresie spełniania jednego kryterium lub kilku kryteriów dla których ustalono próg punktowy) ocena trzeciego oceniającego w tym zakresie (w wybranym/ych kryteriach) nie jest brana pod uwagę - wiążące pozostają dwie pierwotne pozytywne oceny projektu.

b) tym z dwóch oceniających, który przyznał wnioskowi większą liczbę punktów

przewodniczący KOP rozstrzyga, która z ocen spełniania przez projekt kryteriów premiujących jest prawidłowa lub wskazuje inny sposób rozstrzygnięcia różnicy w ocenie. Decyzja przewodniczącego KOP jest przekazywana do wiadomości oceniających.

Po ustaleniu ostatecznego wyniku oceny projektu w zakresie kryteriów merytorycznych ocenianych punktowo, projekt może być:

- a) rekomendowany do dofinansowania (osiągnięcie wymaganego wyniku punktowego w zakresie kryteriów dla których ustalono minimalny próg punktowy oraz brak skierowania do negocjacji);
- b) skierowany do etapu negocjacji, jeśli w zakresie kryteriów dostępu (jeśli dotyczy), horyzontalnych lub merytorycznych punktowych oceniający / przewodniczący KOP stwierdzili taką konieczność;
- c) oceniony negatywnie.

W przypadku wystąpienia w konkursie projektów rekomendowanych do dofinasowania bez negocjacji IOK podejmuje decyzję co do sposobu rozstrzygnięcia konkursu i przekazuje wnioskodawcom pisemną informację o zakończeniu oceny projektu oraz o pozytywnej ocenie projektu, i skierowaniu go do dofinansowania:

- a) po zakończeniu etapu oceny merytorycznej (w przypadku rozstrzygnięcia konkursu częściowo) lub
- b) po zakończeniu etapu negocjacji (w przypadku rozstrzygnięcia konkursu w całości po etapie negocjacji).

Informacja ta zawiera całą treść wypełnionych kart oceny merytorycznej albo kopie wypełnionych kart oceny w postaci załączników.

W przypadku uzyskania przez więcej niż jeden projekt takiej samej liczby punktów w ramach danego obszaru IOK, kierując się zasadą równego traktowania wnioskodawców, ustala następujące reguły pozwalające na wyłonienie wniosku o dofinasowanie, który uzyska dofinansowanie:

- 1. Wybór projektu, który otrzymał, zgodnie z Kartą oceny merytorycznej wniosku o dofinansowanie, większą liczbę punktów uzyskaną w kryterium:
- nr 3.1 i 4.1 Trafność doboru i spójność zadań przewidzianych do realizacji w ramach projektu,
- jeżeli różnice nie występują, porównywane będzie kryterium nr V Prawidłowość budżetu projektu,
- jeżeli różnice nie występują, porównywane będzie kryterium nr 4.3 Stopień zaangażowania potencjału wnioskodawcy i partnerów (o ile dotyczy),

• jeżeli różnice nie występują, porównywane będzie kryterium nr 4.4. Adekwatność potencjału społecznego wnioskodawcy i partnerów (o ile dotyczy).

Jeśli zastosowanie powyższej reguły okaże się niewystarczające, zastosowanie ma reguła nr 2.

2. Wybrany zostanie projekt bardziej racjonalny kosztowo.

Zgodnie z zapisami *[Wytycznych w zakresie kwalifikowalności](http://www.power.gov.pl/strony/o-programie/dokumenty/wytyczne-w-zakresie-kwalifikowalnosci-wydatkow-w-ramach-europejskiego-funduszu-rozwoju-regionalnego-europejskiego-funduszu-spolecznego-oraz-funduszu-spojnosci-na-lata-2014-2020/)* wydatki ponoszone w ramach projektu muszą być racjonalne i efektywne. Racjonalność kosztowa projektu weryfikowana będzie na podstawie analizy stosunku poniesionych nakładów do uzyskania najlepszych efektów.

W przypadku odrzucenia wniosku z powodu niespełniania któregokolwiek z ogólnych kryteriów merytorycznych ocenianych punktowo IOK przekazuje niezwłocznie wnioskodawcy pisemną informację o zakończeniu oceny jego projektu oraz negatywnej ocenie projektu wraz ze zgodnym z art. 45 ust. 5 ustawy wdrożeniowej pouczeniem o możliwości wniesienia protestu, o którym mowa w art. 53 ust. 1 ustawy wdrożeniowej.

Pisemna informacja, o której mowa powyżej zawiera całą treść wypełnionych kart oceny merytorycznej albo kopie wypełnionych kart oceny w postaci załącznika, z zastrzeżeniem, że IOK, przekazując wnioskodawcy tę informację, zachowuje zasadę anonimowości osób dokonujących oceny.

Zgodnie z art. 45 ust. 2 ustawy wdrożeniowej po etapie oceny merytorycznej IOK zamieszcza na swojej stronie internetowej listę projektów zakwalifikowanych do etapu negocjacji.

# **4.5. Negocjacje**

W sytuacji gdy:

l

- wniosek od oceniającego uzyskał co najmniej 60% punktów za spełnienie ogólnych kryteriów merytorycznych ocenianych punktowo, dla których ustalono minimalny próg punktowy oraz
- $\bullet$  oceniający stwierdził, że co najmniej jedno kryterium dostępu<sup>4</sup>, horyzontalne lub merytoryczne wymaga korekty / wyjaśnień

oceniający kieruje projekt do kolejnego etapu oceny - negocjacji, odpowiednio odnotowując ten fakt w karcie oceny merytorycznej wniosku o dofinansowanie.

Negocjacje prowadzone są co do zasady do wyczerpania kwoty przeznaczonej na dofinansowanie projektów w konkursie lub rundzie konkursu poczynając od projektu, który uzyskał najlepszą ocenę w danym obszarze na etapie oceny merytorycznej i

<sup>4</sup> Z wyłączeniem kryterium dostępu nr 8, które zgodnie z RPD nie może podlegać uzupełnianiu lub poprawie.

został skierowany do negocjacji. W przypadku niniejszego konkursu, IOK może podjąć decyzję, iż negocjacje będą dotyczyły większej liczby projektów, niż wynika to z kwoty przeznaczonej na dofinansowanie projektów w ramach konkursu.

Niezwłocznie po przekazaniu wszystkich kart oceny do przewodniczącego KOP albo innej osoby upoważnionej przez przewodniczącego KOP, IOK wysyła do wnioskodawców, których projekty skierowane zostały do negocjacji oraz umożliwią maksymalne wyczerpanie kwoty przeznaczonej na dofinansowanie projektów w konkursie, pismo informujące o możliwości podjęcia negocjacji w wyznaczonym przez IOK terminie. Niepodjęcie negocjacji w wyznaczonym terminie oznacza negatywną ocenę kryterium kończącego negocjacje i brak możliwości przyznania dofinansowania.

Pismo, zawiera całą treść wypełnionych kart oceny albo kopie wypełnionych kart oceny w postaci załączników, z zastrzeżeniem, że IOK, przekazując wnioskodawcy tę informację, zachowuje zasadę anonimowości osób dokonujących oceny.

Rozpoczęcie negocjacji poprzedzone jest publikacją listy projektów zakwalifikowanych do etapu negocjacji.

Negocjacje obejmują wszystkie kwestie wskazane przez oceniających w wypełnionych przez nich kartach oceny oraz ewentualne dodatkowe kwestie wskazane przez przewodniczącego KOP.

Negocjacje projektów są przeprowadzane przez pracowników IOK powołanych do składu KOP. Mogą to być pracownicy IOK powołani do składu KOP inni niż pracownicy IOK powołani do składu KOP, którzy dokonywali oceny danego projektu.

Negocjacje projektów są przeprowadzane w formie pisemnej (w tym z wykorzystaniem elektronicznych kanałów komunikacji) lub ustnej (spotkanie obu stron negocjacji).

Z przeprowadzonych negocjacji ustnych (i pisemnych, jeśli IOK zdecyduje w takim przypadku o sporządzeniu protokołu) sporządza się podpisywany przez obie strony protokół ustaleń. Protokół zawiera opis przebiegu negocjacji umożliwiający jego późniejsze odtworzenie.

Jeżeli w trakcie negocjacji:

- do wniosku nie zostaną wprowadzone korekty wskazane przez oceniających w kartach oceny projektu lub przez przewodniczącego KOP lub inne zmiany wynikające z ustaleń dokonanych podczas negocjacji lub;
- KOP nie uzyska od wnioskodawcy informacji i wyjaśnień dotyczących określonych zapisów we wniosku, wskazanych przez oceniających w kartach oceny projektu lub przewodniczącego KOP lub;
- do wniosku zostały wprowadzone inne zmiany nie wynikające z kart oceny merytorycznej lub uwag przewodniczącego KOP lub ustaleń wynikających z procesu negocjacji

negocjacje kończą się z wynikiem negatywnym.

**Weryfikacji spełniania przez projekt warunków określonych w procesie negocjacji (spełnienie/ niespełnienie powyższych elementów) oraz podjęcia negocjacji w wyznaczonym terminie służy kryterium oceny.** Weryfikacja kryterium jest dokonywana przez jednego członka KOP i musi zostać odpowiednio udokumentowana.

W załączniku nr 2 do regulaminu konkursu zamieszczono przykładowy wzór karty weryfikacji kryterium kończącego negocjacje, który może być stosowany odrębnie lub jako element protokołu z negocjacji.

Przebieg negocjacji opisywany jest w protokole z prac KOP.

#### **4.6. Zakończenie oceny i rozstrzygnięcie konkursu**

Po przeprowadzeniu analizy kart oceny i obliczeniu liczby przyznanych projektom punktów zgodnie z [podrozdziałem](#page-54-0) 4.4 IOK podejmuje decyzję o sposobie rozstrzygnięcia konkursu:

- a) częściowo w uzasadnionych przypadkach w szczególności, gdy w konkursie występują projekty przyjęte do dofinasowania bez negocjacji, IOK może podjąć decyzję o częściowym rozstrzygnięciu konkursu tj. poprzez sporządzenie i zatwierdzenie kilku list, o których mowa w art. 45 ust. 6 ustawy wdrożeniowej – np. jednej dotyczącej projektów ocenianych na etapie oceny merytorycznej, drugiej dotyczącej projektów ocenianych na etapie negocjacji lub kilku list dotyczących projektów po etapie negocjacji. Wówczas IOK jako pierwszą sporządza i zatwierdza listę, o której mowa w art. 45 ust. 6 ustawy wdrożeniowej zawierającą projekty ocenione negatywnie na etapie oceny merytorycznej oraz projekty ocenione pozytywnie i nie skierowane do etapu negocjacji. Zgodnie z art. 45 ust. 2 ustawy wdrożeniowej IOK publikuje także listę o której mowa w art. 46 ust. 3 ustawy wdrożeniowej. Następnie po zakończeniu negocjacji (wszystkich bądź kilku projektów) IOK sporządza listę zgodną z art. 45 ust. 6 ustawy wdrożeniowej zawierającą projekty ocenione negatywnie i pozytywnie po etapie negocjacji, i publikuje odpowiednio listę, o której mowa w art. 46 ust. 3 ustawy wdrożeniowej.
- b) całościowo tj. po rozstrzygnięciu konkursu łącznie dla wszystkich projektów po zakończeniu procesu negocjacji.

KOP przygotowuje listę projektów, które podlegały ocenie w ramach konkursu/rundy konkursu uszeregowanych w kolejności malejącej liczby uzyskanych punktów. O kolejności projektów na liście decyduje liczba punktów przyznana danemu projektowi. Lista projektów wskazuje, które projekty:

a) zostały ocenione pozytywnie oraz zostały wybrane do dofinansowania;

b) zostały ocenione negatywnie w rozumieniu art. 53 ust. 2 ustawy wdrożeniowej i nie zostały wybrane do dofinansowania.

Zgodnie z art. 39 ust. 2 ustawy wdrożeniowej projekt może zostać wybrany do dofinansowania, jeżeli uzyskał wymaganą liczbę punktów tj. od każdego z oceniających, którego ocena brana jest pod uwagę, uzyskał co najmniej 60% punktów w poszczególnych punktach oceny merytorycznej punktowej oraz liczba uzyskanych punktów pozwala na jego dofinansowanie w ramach alokacji dostępnej na konkurs.

Zatwierdzenie przez IOK listy/list, o której/ych mowa powyżej kończy ocenę tych projektów, których ocena nie została zakończona wcześniej z powodu niespełniania co najmniej jednego z: kryteriów merytorycznych 0-1, dostępu (o ile dotyczy) albo kryteriów horyzontalnych.

Po zakończeniu oceny projektów IOK przekazuje niezwłocznie wnioskodawcy pisemną informację o zakończeniu oceny jego projektu oraz pozytywnej ocenie projektu oraz wybraniu go do dofinansowania albo negatywnej ocenie projektu i niewybraniu go do dofinansowania wraz ze zgodnym z art. 45 ust. 5 ustawy wdrożeniowej pouczeniem o możliwości wniesienia protestu, o którym mowa w art. 53 ust. 1 ustawy wdrożeniowej.

W przypadku gdy projekt został odrzucony na etapie negocjacji, po zakończeniu negocjacji IOK przekazuje niezwłocznie wnioskodawcy pisemną informację o zakończeniu oceny jego projektu, negatywnej ocenie projektu i niewybraniu go do dofinansowania wraz ze zgodnym z art. 45 ust. 5 ustawy wdrożeniowej pouczeniem o możliwości wniesienia protestu, o którym mowa w art. 53 ust. 1 ustawy wdrożeniowej.

Zgodnie z art. 46 ust. 3 ustawy wdrożeniowej po rozstrzygnięciu rundy konkursu IOK zamieszcza na swojej stronie internetowej oraz na portalu listę projektów, które uzyskały wymaganą liczbę punktów, z wyróżnieniem projektów wybranych do dofinansowania

W przypadku konkursu otwartego po rozstrzygnięciu wszystkich rund konkursu IOK zamieszcza na stronie internetowej oraz na portalu zbiorczą listę wszystkich projektów, które uzyskały wymaganą liczbę punktów w ramach konkursu, z wyróżnieniem projektów wybranych do dofinansowania.

W przypadku konkursu otwartego lub konkursu rozstrzyganego częściami, umowy o dofinansowanie projektu zawierane są sukcesywnie po zakończeniu każdej rundy konkursu lub po rozstrzygnięciu danej części konkursu.

# **5. Procedura odwoławcza**

# **5.1. Zakres podmiotowy i przedmiotowy procedury odwoławczej**

W przypadku negatywnej oceny projektu dokonanej w trybie konkursowym, wnioskodawcy przysługuje prawo wniesienia protestu w celu ponownego sprawdzenia złożonego wniosku w zakresie spełnienia kryteriów wyboru projektów.

Zgodnie z art. 53 ust. 2 ustawy wdrożeniowej negatywną oceną jest ocena w zakresie spełniania przez projekt kryteriów wyboru projektów, w ramach której:

- a) projekt nie uzyskał wymaganej liczby punktów lub nie spełnił kryteriów wyboru projektów, na skutek czego nie może być wybrany do dofinansowania albo skierowany do kolejnego etapu oceny;
- b) projekt uzyskał wymaganą liczbę punktów lub spełnił kryteria wyboru projektów, jednak kwota przeznaczona na dofinansowanie projektów w konkursie nie wystarcza na wybranie go do dofinansowania.

Zgodnie z art. 55 pkt. 2 ustawy wdrożeniowej oraz treścią zawartych porozumień w sprawie realizacji PO WER instytucją, która rozpatruje protest jest IP PO WER – Ministerstwo Edukacji Narodowej, pełniące także funkcję IOK.

IOK dokonuje rozpatrzenia protestu na podstawie art. 57 ustawy wdrożeniowej, w terminie i zakresie opisanym w tym przepisie oraz kolejnych przepisach ustawy wdrożeniowej.

Do procedury odwoławczej nie stosuje się przepisów ustawy z dnia 14 czerwca 1960 r. - Kodeks postępowania administracyjnego, z wyjątkiem przepisów dotyczących wyłączenia pracowników, doręczeń i sposobu obliczania terminów.

Zgodnie z art. 65 procedura odwoławcza nie wstrzymuje zawierania umów z wnioskodawcami, których projekty zostały wybrane do dofinansowania

#### **5.2. Protest**

Zgodnie z art. 53 ust. 1 ustawy wdrożeniowej celem wniesienia protestu jest ponowne sprawdzenie złożonego wniosku w zakresie spełniania kryteriów wyboru projektów.

Protest może dotyczyć każdego etapu oceny projektu, a więc zarówno oceny merytorycznej, jak i etapu negocjacji a także sposobu dokonania oceny (w zakresie ewentualnych naruszeń proceduralnych).

Na podstawie art. 53 ust. 3 ustawy wdrożeniowej w przypadku, gdy kwota przeznaczona na dofinansowanie projektów w konkursie nie wystarcza na wybranie projektu do dofinansowania, okoliczność ta nie może stanowić wyłącznej przesłanki wniesienia protestu.

# **5.3. Sposób złożenia protestu**

Zgodnie z art. 53 ust. 1 ustawy z dnia 11 lipca 2014 r. o zasadach realizacji programów w zakresie polityki spójności finansowanych w perspektywie finansowej 2014–2020 (Dz.U. z 2020 r. poz. 818) zwanej dalej "ustawą" wnioskodawcy od wyników oceny negatywnej przysługuje prawo wniesienia protestu na zasadach określonych w ustawie.

Protest należy złożyć w formie pisemnej (lecz nie za pośrednictwem faksu) do Instytucji Organizującej Konkurs tj.

# **Departament Funduszy Strukturalnych Ministerstwo Edukacji Narodowej al. J. Ch. Szucha 25, 00-918 Warszawa**

w terminie 14 dni od dnia doręczenia niniejszej informacji.

W związku z obecną sytuacją związaną ze stanem epidemii, IOK zastrzega sobie możliwość wysyłania informacji o wyniku oceny za pośrednictwem Systemu Obsługi Wniosków Aplikacyjnych. Termin 14 dni na złożenie protestu liczony jest od dnia następnego od dnia odebrania informacji o wyniku oceny w SOWA. Zgodnie z art. 18 ust. 1 pkt 1 specustawy funduszowej w przypadku gdy na skutek wystąpienia COVID-19 niemożliwe lub utrudnione jest wniesienie protestu, jego uzupełnienie lub poprawienie w nim oczywistych omyłek w terminach o których mowa w art. 54 ust. 1 lub 3 ustawy wdrożeniowej, właściwa instytucja może, na uzasadniony wniosek wnioskodawcy, przedłużyć termin odpowiednio na wniesienie protestu, jego uzupełnienie lub poprawienie w nim oczywistych omyłek jednak nie dłużej niż o 30 dni.

W przypadku gdy na skutek wystąpienia COVID-19 wniesienie protestu w formie pisemnej jest niemożliwe lub znacznie utrudnione, protest może zostać wniesiony w postaci elektronicznej za pośrednictwem elektronicznej skrzynki podawczej lub Systemu Obsługi Wniosków Aplikacyjnych.

#### **5.4. Zakres protestu**

Protest zgodnie z art. 56 ust. 3 ustawy wdrożeniowej jest wnoszony do IOK, która dokonywała oceny wniosku o dofinansowanie projektu, w terminie 14 dni od doręczenia informacji o negatywnym wyniku oceny, o której mowa w art. 45 ust. 5 ustawy wdrożeniowej. Protest powinien spełniać **wymogi formalne** określone w art. 54 ust. 2 ustawy wdrożeniowej, zgodnie z którym protest musi zawierać:

- a) oznaczenie instytucji właściwej do rozpatrzenia protestu,
- b) oznaczenie wnioskodawcy,
- c) numer wniosku o dofinansowanie projektu,
- d) wskazanie kryteriów wyboru projektów, z których oceną wnioskodawca się nie zgadza, wraz z uzasadnieniem,
- e) wskazanie zarzutów o charakterze proceduralnym w zakresie przeprowadzonej oceny, jeżeli zdaniem wnioskodawcy naruszenia takie miały miejsce, wraz z uzasadnieniem;
- f) podpis wnioskodawcy lub osoby upoważnionej do jego reprezentowania, z załączeniem oryginału lub kopii dokumentu poświadczającego umocowanie takiej osoby do reprezentowania wnioskodawcy.

Zgodnie z art. 54 ust. 3 i 4 ustawy wdrożeniowej, w przypadku wniesienia protestu niespełniającego wymogów formalnych wymienionych w powyższym akapicie lub zawierającego oczywiste omyłki, IP PO WER wzywa wnioskodawcę do jego uzupełnienia lub poprawienia **w terminie 7 dni**, licząc od dnia otrzymania wezwania, pod rygorem pozostawienia protestu bez rozpatrzenia. W przypadku gdy na skutek wystąpienia COVID-19 niemożliwe lub utrudnione jest uzupełnienie protestu w ww. terminie, IOK na wniosek wnioskodawcy może przedłużyć ww. termin jednak nie dłużej niż o 30 dni.

Uzupełnienie protestu może nastąpić wyłączenie w odniesieniu do wymogów formalnych określonych w ppkt. a-c i f.

Wezwanie, o którym mowa, wstrzymuje bieg terminu na rozpatrzenie protestu, o którym mowa w art. 57 ustawy wdrożeniowej, tj. 21 dni licząc od dnia otrzymania protestu.

Na prawo wnioskodawcy do wniesienia protestu nie wpływa negatywnie błędne pouczenie, o którym mowa w art. 45 ust. 5 ustawy wdrożeniowej, lub jego brak.

# **5.5. Rozpatrzenie protestu**

Protest podlega rozpatrzeniu przez Instytucję Pośredniczącą dla Działań 2.10, 2.11, 2.13, 2.14 i 2.15 Programu Operacyjnego Wiedza Edukacja Rozwój 2014-2020 w terminie nie dłuższym niż 21 dni, licząc od dnia jego otrzymania.

W uzasadnionych przypadkach, w szczególności gdy w trakcie rozpatrywania protestu konieczne jest skorzystanie z pomocy ekspertów, termin rozpatrzenia protestu może być przedłużony, o czym właściwa instytucja informuje na piśmie wnioskodawcę. Termin rozpatrzenia protestu nie może przekroczyć łącznie 45 dni od dnia jego otrzymania.

Zgodnie z art. 18 ust. 1 pkt 2 specustawy funduszowej w przypadku gdy na skutek wystąpienia COVID-19 niemożliwe lub utrudnione jest rozpatrzenie protestu w ww. terminach, terminy te mogą zostać przedłużone jednak nie dłużej niż o 30 dni.

Pisma dotyczące procedury odwoławczej nadawane są na adres korespondencyjny zawarty w pkt. 2.6 wniosku o dofinansowanie projektu oraz za pośrednictwem

modułu korespondencji SOWA. W przypadku zmiany niniejszego adresu wnioskodawca powinien poinformować o tym fakcie IP PO WER - zastosowanie ma art. 41 kpa. W zakresie doręczeń stosowane są przepisy rozdziału 8 kpa.

Podczas rozpatrywania protestu sprawdzana jest zgodność złożonego wniosku o dofinansowanie projektu tylko z tym kryterium lub kryteriami oceny, które zostały wskazane w proteście lub/oraz w zakresie zarzutów dotyczących sposobu dokonania oceny, podniesionych przez wnioskodawcę.

W wyniku rozpatrzenia protestu IP PO WER zgodnie z art. 58 ust. 1 ustawy wdrożeniowej może:

- a) uwzględnić protest w przypadku uwzględnienia protestu IP PO WER kieruje projekt do właściwego etapu oceny albo umieszcza go na liście projektów wybranych do dofinansowania.
- b) nie uwzględnić protestu w przypadku nieuwzględnienia protestu IP PO WER informuje o możliwości wniesienia skargi do wojewódzkiego sądu administracyjnego.

IP PO WER informuje wnioskodawcę na piśmie o wyniku rozpatrzenia jego protestu. Informacja ta zawiera w szczególności:

- a) treść rozstrzygnięcia polegającego na uwzględnieniu albo nieuwzględnieniu protestu, wraz z uzasadnieniem;
- b) w przypadku nieuwzględnienia protestu pouczenie o możliwości wniesienia skargi do sądu administracyjnego na zasadach określonych w art. 61 ustawy wdrożeniowej.

# **5.6. Pozostawienie protestu bez rozpatrzenia**

Protest pozostawia się bez rozpatrzenia, jeżeli mimo prawidłowego pouczenia, o którym mowa w art. 45 ust. 5 ustawy wdrożeniowej, został wniesiony:

- a) po terminie,
- b) przez podmiot wykluczony z możliwości otrzymania dofinansowania,
- c) bez spełnienia wymogów określonych w art. 54 ust. 2 pkt. 4 ustawy wdrożeniowej, tj. protest, który nie zawiera wskazania kryteriów wyboru projektów, z których oceną wnioskodawca się nie zgadza, wraz z uzasadnieniem;
- d) w przypadku wyczerpania kwoty na dofinansowanie projektu w ramach działania, o której mowa w art. 66 ust. 2 ustawy wdrożeniowej.

Informacja, o której mowa powyżej zawiera pouczenie o możliwości wniesienia skargi do sądu administracyjnego na zasadach określonych w art. 61 ustawy wdrożeniowej.

# **5.7. Skarga do sądu administracyjnego**

Prawo do wniesienia skargi do sądu administracyjnego przysługuje wnioskodawcy w przypadkach określonych z art. 61 ustawy wdrożeniowej. Skarga wnoszona jest **w terminie 14 dni kalendarzowych** od dnia otrzymania odpowiedniej informacji o nieuwzględnieniu protestu lub pozostawieniu protestu bez rozpatrzenia. Do skargi należy dołączyć kompletną dokumentację w sprawie, obejmującą wniosek o dofinansowanie wraz z informacją w przedmiocie oceny projektu, kopie wniesionych środków odwoławczych oraz informację o wyniku procedury odwoławczej. Skarga podlega wpisowi stałemu.

Sąd rozpoznaje skargę **w terminie 30 dni** od dnia wniesienia.

Nie podlega rozpatrzeniu skarga:

- a) wniesiona po terminie;
- b) niekompletna;
- c) wniesiona bez uiszczenia opłaty sądowej w terminie.
- 1. W wyniku rozpatrzenia skargi sąd może:
	- a) uwzględnić skargę stwierdzając, że:

- ocena projektu została przeprowadzona w sposób naruszający prawo, przekazując jednocześnie sprawę do ponownego rozpatrzenia przez IP PO WER;

- pozostawienie protestu bez rozpatrzenia było nieuzasadnione, przekazując sprawę do ponownego rozpatrzenia przez IP PO WER;

- b) oddalić skargę w przypadku jej nieuwzględnienia;
- c) umorzyć postępowanie w sprawie, jeżeli jest ono bezprzedmiotowe.

Od wyroku sądu administracyjnego zgodnie z art. 62 ustawy wdrożeniowej przysługuje możliwość wniesienia **skargi kasacyjnej** (wraz z kompletną dokumentacją) do Naczelnego Sądu Administracyjnego przez:

- a) wnioskodawcę,
- b) IP PO WER

**w terminie 14 dni** od dnia doręczenia rozstrzygnięcia wojewódzkiego sądu administracyjnego. Skarga jest rozpatrywana w terminie 30 dni od dnia jej wniesienia.

Prawomocne rozstrzygnięcie sądu administracyjnego polegające na oddaleniu skargi, odrzuceniu skargi albo pozostawieniu skargi bez rozpatrzenia kończy procedurę odwoławczą oraz procedurę wyboru projektu.

Zgodnie z art. 65. ustawy wdrożeniowej procedura odwoławcza nie wstrzymuje zawierania umów z wnioskodawcami, których projekty zostały wybrane do dofinansowania.

W przypadku gdy na jakimkolwiek etapie postępowania w zakresie procedury odwoławczej wyczerpana zostanie kwota przeznaczona na dofinansowanie projektów w ramach działania:

- a) właściwa instytucja, do której wpłynął protest, pozostawia go bez rozpatrzenia, informując o tym na piśmie wnioskodawcę, pouczając jednocześnie o możliwości wniesienia skargi do sądu administracyjnego na zasadach określonych w art. 61 ustawy wdrożeniowej;
- b) sąd, uwzględniając skargę, stwierdza tylko, że ocena projektu została przeprowadzona w sposób naruszający prawo i nie przekazuje sprawy do ponownego rozpatrzenia.
- 2. W zakresie nieuregulowanym do postępowania przed sądami administracyjnymi stosuje się odpowiednio przepisy ustawy z dnia 30 sierpnia 2002 r. – Prawo o postępowaniu przed sądami administracyjnymi określone dla aktów lub czynności, o których mowa w art. 3 § 2 pkt 4, z wyłączeniem art. 52–55, art. 61 § 3–6, art. 115–122, art. 146, art. 150 i art.152 ustawy.

#### **6. Umowa o dofinansowanie realizacji projektu**

#### **6.1. Dokumenty niezbędne do podpisania umowy**

Po otrzymaniu przez wnioskodawcę pisma informującego o przyjęciu wniosku do realizacji lub zakończenia negocjacji prowadzonych z IOK, wnioskodawca na wezwanie MEN, w terminie określonym w piśmie, składa wszystkie wymagane dokumenty (załączniki) niezbędne do podpisania umowy.

#### **Wymagane dokumenty niezbędne do podpisania umowy to:**

- wypis z organu rejestrowego dotyczący wnioskodawcy lub kopia wypisu (poświadczona za zgodność z oryginałem przez osobę upoważnioną do reprezentowania wnioskodawcy), o ile IOK nie ma możliwości ich samodzielnego ustalenia;
- pełnomocnictwo do reprezentowania ubiegającego się o dofinansowanie (załącznik wymagany, gdy umowa będzie podpisywana przez osobę/y nieposiadające statutowych uprawnień do reprezentowania wnioskodawcy lub, gdy z innych dokumentów wynika, że uprawnionymi do podpisania umowy są co najmniej dwie osoby);
- kopia umowy partnerskiej potwierdzona za zgodność z oryginałem spełniającą wymagania określone w art. 33 ust. 5 ustawy wdrożeniowej (dotyczy projektów realizowanych w partnerstwie);
- 2 egzemplarze podpisanego przez osobę upoważnioną do reprezentowania wnioskodawcy (i przez partnerów, o ile dotyczy) wniosku o dofinansowanie o sumie kontrolnej tożsamej z wnioskiem przyjętym do realizacji;
- 2 egzemplarze oświadczenia o kwalifikowalności podatku VAT zgodnie ze wzorem załącznika nr 3 do wzoru umowy o dofinansowanie (załącznik nr 7 do regulaminu) oświadczenia muszą zostać złożone przez wnioskodawcę i partnerów (jeśli dotyczy);
- 2 egzemplarze harmonogramu płatności sporządzonego zgodnie ze wzorem załącznika nr 5 do wzoru umowy o dofinansowanie (załącznik nr 7 do regulaminu);
- 2 egzemplarze wypełnionego wniosku o nadanie dostępu dla osoby upoważnionej przez beneficjenta do obsługi SL2014, zgodnie z wzorem określonym w załączniku nr 3 do [Wytycznych Ministra Rozwoju i Finansów w](http://www.power.gov.pl/strony/o-programie/dokumenty/wytyczne-w-zakresie-warunkow-gromadzenia-i-przekazywania-danych-w-postaci-elektronicznej-na-lata-2014-2020/)  [zakresie warunków gromadzenia i przekazy](http://www.power.gov.pl/strony/o-programie/dokumenty/wytyczne-w-zakresie-warunkow-gromadzenia-i-przekazywania-danych-w-postaci-elektronicznej-na-lata-2014-2020/)wania danych w postaci [elektronicznej na lata 2014-2020;](http://www.power.gov.pl/strony/o-programie/dokumenty/wytyczne-w-zakresie-warunkow-gromadzenia-i-przekazywania-danych-w-postaci-elektronicznej-na-lata-2014-2020/)
- informację zawierającą dane dotyczące rachunku bankowego, na który będą przekazywane transze dofinansowania, zawierającą: nazwę właściciela rachunku nazwę i adres banku oraz numer rachunku bankowego;
- oświadczenie wnioskodawcy o wyłączeniu ze stosowania ustawy Prawo zamówień publicznych (o ile dotyczy) - załącznik nr 11 do regulaminu.

Dokumenty wymagające podpisów ze strony wnioskodawcy, powinny zostać podpisane przez osobę/y upoważnione do podejmowania decyzji wiążących w imieniu wnioskodawcy.

Jeżeli w terminie określonym w piśmie wzywającym do złożenia załączników wymaganych do podpisania umowy o dofinansowanie wnioskodawca nie złoży dokumentów niezbędnych dokumentów, IOK zastrzega sobie prawo do odstąpienia od zawarcia umowy o dofinansowanie.

Jeżeli w terminie 2 miesięcy od daty rozstrzygnięcia konkursu umowa o dofinansowanie nie zostanie zawarta z powodów innych niż czasowy brak środków finansowych, IOK może odstąpić od jej zawarcia.

#### **6.2. Zabezpieczenie prawidłowej realizacji umowy**

Zabezpieczeniem należytego wykonania zobowiązań wynikających z umowy o dofinansowanie, zgodnie z rozporządzeniem Ministra Rozwoju i Finansów z dnia 7 grudnia 2017 r. w sprawie zaliczek w ramach programów finansowanych z udziałem środków europejskich (Dz.U. poz. 2367), jest składany przez wnioskodawcę weksel in blanco wraz z wypełnioną deklaracją wystawcy weksla in blanco.

Zgodnie z §5 ww. rozporządzenia w przypadku zawarcia przez beneficjenta z daną instytucją kilku umów o dofinansowanie w ramach programu operacyjnego finansowanego z udziałem środków Europejskiego Funduszu Społecznego, realizowanych równocześnie, jeżeli łączna wartość zaliczek wynikająca z tych umów:

1) nie przekracza 10 000 000 zł – zabezpieczenie należytego wykonania zobowiązań wynikających z każdej z tych umów ustanawiane jest w formie weksla in blanco z wypełnioną deklaracją wystawcy weksla in blanco;

2) przekracza 10 000 000 zł – zabezpieczenie należytego wykonania zobowiązań wynikających z umowy o dofinansowanie, której podpisanie powoduje przekroczenie ww. limitu oraz każdej kolejnej umowy ustanawiane jest w formie gwarancji bankowej lub gwarancji ubezpieczeniowej lub za zgodą IP w innej formie określonej w § 5 ust. 3 ww. rozporządzenia.

Wartość ustanowionej gwarancji bankowej/ubezpieczeniowej nie może być niższa od wysokości najwyższej transzy wynikającej z umowy o dofinansowanie projektu. Gwarancja powinna obowiązywać co najmniej 4 miesiące od zakończenia realizacji projektu. Powyższe wynika z terminów określonych w umowie dofinansowanie zgodnie którą beneficjent składa wniosek o płatność w terminie 30 dni od zakończenia okresu rozliczeniowego, a IP weryfikuje złożony wniosek o płatność w terminie maksymalnie 90 dni od daty złożenia jego pierwszej wersji. Okres obowiązywania gwarancji musi obejmować okres złożenia i weryfikacji końcowego wniosku o płatność.

W przypadku, gdy Wniosek przewiduje trwałość Projektu lub rezultatów, okres, na jaki ustanowione zostało zabezpieczenie powinien uwzględniać okres trwałości określony we wniosku o dofinansowanie. Weksel in blanco wraz z wypełnioną deklaracją wystawcy weksla in blanco, bądź inny, wymieniony powyżej, rodzaj zabezpieczenia należy złożyć nie później niż w terminie 15 dni roboczych od daty podpisania umowy o dofinansowanie. Pierwsza transza dofinansowania jest przekazywana w wysokości określonej w pierwszym wniosku o płatność pod warunkiem wniesienia ww. zabezpieczenia.

Zgodnie z zapisami umowy o dofinansowanie nieprzedłożenie zabezpieczenia prawidłowej realizacji umowy w wyznaczonym terminie skutkuje możliwością wypowiedzenia umowy o dofinansowanie z zachowaniem jednomiesięcznego okresu wypowiedzenia, po upływie którego następuje jej rozwiązanie.

Zwrot dokumentu stanowiącego zabezpieczenie umowy następuje na wniosek wnioskodawcy po ostatecznym rozliczeniu umowy, tj. po zatwierdzeniu końcowego wniosku o płatność w projekcie oraz – jeśli dotyczy – zwrocie środków niewykorzystanych przez wnioskodawcę. W przypadku gdy Wniosek przewiduje trwałość Projektu lub rezultatów zwrot dokumentu następuje po zakończeniu okresu trwałości projektu określonego we wniosku o dofinansowanie.

W przypadku wszczęcia postępowania administracyjnego w celu wydania decyzji o zwrocie środków na podstawie przepisów o finansach publicznych lub postępowania sądowo-administracyjnego w wyniku zaskarżenia takiej decyzji, lub w przypadku prowadzenia egzekucji administracyjnej zwrot dokumentu stanowiącego zabezpieczenie umowy może nastąpić po zakończeniu postępowania i, jeśli takie było jego ustalenie, odzyskaniu środków.

Koszt zabezpieczenia prawidłowej realizacji umowy jako koszt pośredni stanowi wydatek kwalifikowalny w projekcie.

### **6.3. Płatności**

Dofinansowanie jest wypłacane w formie zaliczki w wysokości określonej w harmonogramie płatności stanowiącym załącznik nr 5 do wzoru umowy o dofinansowanie projektu w ramach Programu Operacyjnego Wiedza Edukacja Rozwój 2014-2020 (załącznik nr 7 do regulaminu). W szczególnie uzasadnionych przypadkach dofinansowanie może być wypłacane w formie refundacji kosztów poniesionych przez beneficjenta lub partnerów.

Wnioskodawca sporządza harmonogram płatności w porozumieniu z IP PO WER i przekazuje za pośrednictwem systemu teleinformatycznego SL2014.

Harmonogram płatności może podlegać aktualizacji. Aktualizacja ta jest skuteczna, pod warunkiem akceptacji przez IP PO WER i nie wymaga formy aneksu do umowy. IP PO WER akceptuje lub odrzuca zmianę harmonogramu płatności w SL2014 w terminie 10 dni roboczych od jej otrzymania.

Transze dofinansowania są przekazywane na wyodrębniony dla projektu rachunek bankowy wnioskodawcy, wskazany w umowie o dofinansowanie projektu.

Wnioskodawca oraz partnerzy nie mogą przeznaczać otrzymanych transz dofinansowania na cele inne niż związane z Projektem, w szczególności na tymczasowe finansowanie swojej podstawowej, pozaprojektowej działalności.

Wnioskodawca przekazuje odpowiednią część dofinansowania na pokrycie wydatków partnerów, zgodnie z umową o partnerstwie. Wszystkie płatności dokonywane w związku z realizacją niniejszej umowy, pomiędzy wnioskodawcą a partnerem bądź pomiędzy partnerami, powinny być dokonywane za pośrednictwem rachunku bankowego wyodrębnionego na potrzeby realizacji projektu.

Pierwsza transza dofinansowania jest przekazywana w wysokości i terminie określonym w pierwszym wniosku o płatność, pod warunkiem wniesienia zabezpieczenia prawidłowej realizacji umowy.

Kolejne transze dofinansowania są przekazywane po zatwierdzeniu wniosku o płatność, w którym beneficjent oświadczył, że wydatkował co najmniej 70% łącznej kwoty otrzymanych transz dofinansowania. Beneficjent oświadcza w drugim i kolejnych wnioskach o płatność o kwocie poniesionych w ramach projektu wydatków bezpośrednich i pośrednich w związku z realizacją kwot ryczałtowych oraz informuje o przebiegu postępu rzeczowego Projektu.

Transze dofinansowania są przekazywane:

- a) w zakresie środków stanowiących dofinansowanie z EFS w terminie płatności, o którym mowa w § 2 pkt 5 rozporządzenia Ministra Finansów z dnia 21 grudnia 2012 r. w sprawie płatności w ramach programów finansowanych z udziałem środków europejskich oraz przekazywania informacji dotyczących tych płatności (Dz.U. z 2016 r. poz. 75 z późn. zm.), przy czym IP PO WER zobowiązuje się do przekazania Bankowi Gospodarstwa Krajowego zlecenia płatności w terminie do 5 dni roboczych od dnia zweryfikowania przez nią wniosku o płatność rozliczającego ostatnią transzę dofinansowania;
- b) w zakresie środków stanowiących dofinansowanie ze środków krajowych w terminie płatności, o którym mowa w pkt. a.

IP PO WER może zawiesić wypłatę transzy dofinansowania, w przypadku gdy:

- a) zachodzi uzasadnione podejrzenie, że w związku z realizacją Projektu doszło do powstania poważnych nieprawidłowości, w szczególności oszustwa,
- b) postęp rzeczowy projektu odbiega od harmonogramu realizacji projektu określonego we wniosku w stopniu zagrażającym osiągnięciu wskaźników,
- c) beneficjent dysponuje środkami niezbędnymi do realizacji Projektu w kolejnym okresie rozliczeniowym.

IP PO WER informuje wnioskodawcę, z wykorzystaniem SL2014 lub pisemnie, jeżeli z powodów technicznych nie będzie to możliwe za pośrednictwem SL2014, o zawieszeniu biegu terminu wypłaty transzy dofinansowania i jego przyczynach.

Beneficjent jest zobowiązany do rozliczenia całości otrzymanego dofinansowania w końcowym wniosku o płatność.

# **Postanowienia końcowe**

Regulamin konkursu może ulegać zmianom w trakcie trwania konkursu. Do czasu rozstrzygnięcia konkursu regulamin nie może być zmieniany w sposób skutkujący nierównym traktowaniem wnioskodawców, chyba że konieczność jego zmiany wynika z przepisów prawa powszechnie obowiązującego.

W przypadku zmiany regulaminu IOK zamieszcza na swojej stronie internetowej oraz na portalu informację o zmianie regulaminu, aktualną treść regulaminu, uzasadnienie oraz termin, od którego zmiana obowiązuje.

Konkurs może zostać anulowany m.in. w następujących przypadkach:
- niewyłonienie kandydatów na ekspertów lub ekspertów niezbędnych do oceny wniosków,
- ogłoszenie aktów prawnych lub wytycznych horyzontalnych w istotny sposób sprzecznych z postanowieniami niniejszego regulaminu.

## **Spis załączników**

**Załącznik nr 1** - Wzór karty oceny merytorycznej wniosku o dofinansowanie projektu konkursowego w ramach PO WER

**Załącznik nr 2** - Wzór karty weryfikacji kryterium kończącego negocjacje wniosku o dofinansowanie projektu konkursowego w ramach PO WER

**Załącznik nr 3** - Wzór deklaracji poufności dla członka KOP z prawem dokonywania oceny

**Załącznik nr 4** - Wzór oświadczenia pracownika IOK o bezstronności

**Załącznik nr 5** - Wzór oświadczenia eksperta o bezstronności

**Załącznik nr 6** - Wzór deklaracji poufności dla obserwatora uczestniczącego w pracach KOP

**Załącznik nr 7** - Wzór umowy o dofinansowanie wraz z załącznikami

**Załącznik nr 8** - Roczny Plan Działania na 2020 r.

**Załącznik nr 9** - Zestawienie standardów i cen rynkowych wybranych wydatków w ramach PO WER

**Załącznik nr 10 -** Wzór oświadczenia o wyłączeniu ze stosowania ustawy Prawo zamówień publicznych (o ile dotyczy)

**Załącznik nr 11** – Koncepcja e-materiałów dydaktycznych do kształcenia ogólnego

**Załącznik nr 12** - Procedury współpracy beneficjentów konkursowych z ekspertami projektu pozakonkursowego pn. "Tworzenie e-materiałów dydaktycznych do kształcenia ogólnego - etap III" realizowanego przez Ośrodek Rozwoju Edukacji w Warszawie

**Załącznik nr 13** - Standard funkcjonalny dla nowych e-materiałów dydaktycznych do kształcenia ogólnego

**Załącznik nr 13a do Standardu funkcjonalnego** – Instrukcja obsługi ZPE

**Załącznik nr 14** - Standard i kryteria oceny spełnienia standardu dostępności WCAG e-materiałów dydaktycznych do kształcenia ogólnego

**Załącznik nr 15** - Standard merytoryczno-dydaktyczny dla nowych e-materiałów dydaktycznych do kształcenia ogólnego

**Załącznik nr 16** - Standard merytoryczno-dydaktyczny dla wymagających aktualizacji e-materiałów dydaktycznych do kształcenia ogólnego

**Załącznik nr 17** - Standard techniczno-graficzny dla e-materiałów dydaktycznych do kształcenia ogólnego

**Załącznik nr 17a do Standardu techniczno-graficznego –**Dokumentacja techniczna dla programistów WOMI

**Załącznik nr 17b do Standardu techniczno-graficznego** – Dokumentacja techniczna komponentów interaktywnych

**Załącznik nr 17c do Standardu techniczno-graficznego** – Repozytorium Treści Audiowizualnych

**Załącznik nr 17d do Standardu techniczno-graficznego** – Zaawansowane alternatywy statyczne WOMI

**Załącznik nr 18** - Wykaz e-materiałów dydaktycznych dla obszaru I: edukacja dla bezpieczeństwa, wiedza o społeczeństwie i historia

**Załącznik nr 19** - Wykaz e-materiałów dydaktycznych dla obszaru II: język polski

**Załącznik nr 20** - Wykaz e-materiałów dydaktycznych dla obszaru III: biologia, przyroda, chemia, geografia

**Załącznik nr 21** - Wykaz e-materiałów dydaktycznych dla obszaru IV: fizyka, matematyka i informatyka

**Załącznik nr 22** - Wykaz e-materiałów dydaktycznych dla obszaru V: muzyka, historia muzyki, plastyka, historia sztuki oraz język łaciński i kultura antyczna

**Załącznik nr 23** - Wykaz e-materiałów dydaktycznych dla obszaru VI: edukacja wczesnoszkolna

**Załącznik nr 24** - Wymagania kwalifikacyjne członków zespołu gwarantującego sprawny przebieg prac nad opracowaniem e-materiałów w ramach projektu konkursu nr POWR.02.10.00-IP.02-00-004/20 pn. "Tworzenie e-materiałów dydaktycznych do kształcenia ogólnego – III etap"